Załącznik nr 17 do Uchwały ZWM nr 1733/17 z dnia 26.10.2017 r.

Załącznik nr ……. do Regulaminu

konkursu nr RPMP………………………….…./…

#### **Uchwała Nr … Zarządu Województwa Małopolskiego z dnia ...**

**w sprawie podjęcia decyzji o dofinansowaniu Projektu, dla którego Beneficjentem jest Województwo Małopolskie pt.** ....." **w ramach Osi Priorytetowej ..., Działanie/Poddziałanie ... Regionalnego Programu Operacyjnego Województwa Małopolskiego na lata 2014–2020** 

(podstawa prawna...)

Zarząd Województwa Małopolskiego uchwala, co następuje:

#### **§ 1**

- 1. Przyjmuje się do realizacji Projekt pt. "......." w ramach Osi Priorytetowej ..., Regionalnego Programu Operacyjnego Województwa Małopolskiego na lata 2014-2020, dla którego Beneficjentem jest Województwo Małopolskie, realizowany przez ..., zgodnie z wnioskiem o dofinansowanie stanowiącym załącznik nr 2 do Uchwały, na zasadach określonych w załącznikach wymienionych w § 3 Uchwały.
- 2. Zakończenie realizacji Projektu ustala się na: ....................... (DD-MM-RRRR).
- 3. W ramach Projektu zostały/nie zostały<sup>1</sup> uwzględnione wydatki stanowiące pomoc publiczną/pomoc de minimis.
- 4. Całkowita wartość Projektu wynosi ................ PLN (słownie: .......................).
- 5. Całkowite wydatki kwalifikowalne Projektu wynoszą: ................ PLN (słownie: .........................).
- 6. Instytucja Zarządzająca RPO WM przyznaje dofinansowanie w kwocie nieprzekraczającej: ...................... PLN (słownie: ..............).

1) Dofinansowanie zostaje przyznane zgodnie z następującym kwotowym udziałem:

a) Współfinansowanie UE, w kwocie nie większej niż: ....................PLN (słownie:..........................);

b) Współfinansowanie krajowe z budżetu państwa, w kwocie nie większej niż: ................... PLN (słownie: ...........................),<sup>2</sup>.

2) Dofinansowanie nie objęte pomocą publiczną/pomocą de minimis wynosi ............... PLN (słownie................) i stanowi ..... % kosztów kwalifikowalnych<sup>3</sup> nie objętych pomocą publiczną/ pomocą de minimis. W tym:

a) Współfinansowanie UE, w kwocie nie większej niż: ....................PLN (słownie:..........................), stanowiące …………. % dofinansowania nieobjętego pomocą publiczną/pomocą de minimis,

b) Współfinansowanie krajowe z budżetu państwa, w kwocie nie większej niż: .................. PLN (słownie: ..........................), stanowiące ............. % dofinansowania nieobjętego pomocą publiczną/pomocą de minimis<sup>4</sup> ,

<sup>1</sup> Niepotrzebne skreślić.

<sup>2</sup> W przypadku, gdy w Projekcie nie jest przewidziane współfinansowanie krajowe z budżetu państwa, punkt należy wykreślić.

 $^3$  W przypadku, gdy w Projekcie występują wyłącznie wydatki objęte pomocą publiczną, punkt należy wykreślić.

<sup>4</sup> W przypadku, gdy nie jest przewidziane współfinansowanie krajowe z budżetu państwa, punkt należy wykreślić.

- 3) Dofinansowanie objęte pomocą 5 :
	- a) ………………<sup>6</sup> zgodnie z ……………………7 wynosi ……………<sup>8</sup>PLN (słownie................)
- i stanowi….. % kosztów kwalifikowalnych objętych tą pomocą. W tym:

i) Współfinansowanie UE, w kwocie nie większej niż…….. PLN (słownie………………..), stanowiące ……..% dofinansowania objętego tą pomocą;

ii) Współfinansowanie krajowe z budżetu państwa, w kwocie nie wiekszej niż: ...................

PLN (słownie: ........................), stanowiące................... % dofinansowania objętego tą pomocą<sup>9</sup>;

4) Dofinansowanie w projektach realizowanych z udziałem partnerów <sup>10</sup>:

a) objęte pomocą <sup>11</sup> ………………….w wysokości …………. PLN (słownie................) udzielane jest Liderowi

b) objęte pomocą <sup>12</sup> ………………….w wysokości …………. PLN (słownie................) udzielane jest Partnerowi tj.………………. [nazwa i adres Partnera, NIP, a gdy posiada równie*ż* REGON, numer KRS oraz kapitał zakładowy lub informacja o wpisie do centralnej ewidencji i informacji o działalno*ś*ci gospodarczej<sup>13</sup>].

- 7. Wkład własny Beneficjenta wynosi: ..................... PLN (słownie: .............................).
- 8. Beneficjent zobowiązuje się pokryć ze środków własnych wszelkie wydatki niekwalifikowalne w ramach Projektu.

**§ 2<sup>14</sup>**

- 1. Udziela się pełnomocnictwa Panu/Pani ... (funkcja, nazwa jednostki) do realizacji Projektu zgodnie z wnioskiem o dofinansowanie projektu stanowiącym załącznik nr 2, na zasadach określonych w załącznikach do niniejszej Uchwały, w tym w szczególności do:
	- 1. podpisywania wniosków o płatność wraz z wymaganymi załącznikami,
	- 2. podpisywania wszelkich oświadczeń i dokumentów związanych z realizacją projektu,
	- 3. potwierdzania za zgodność z oryginałem kopii dokumentów przygotowywanych w ramach projektu,
	- 4. podpisywania wniosku o dofinansowanie wraz z załącznikami,
	- 5. zgłaszania zmian zakresu rzeczowego projektu.
- 2. Pełnomocnictwo, o którym mowa w ust. 1 obejmuje umocowanie do udzielania dalszych pełnomocnictw.

#### **§ 3**

- 1. Załącznikami do niniejszej Uchwały są następujące załączniki, przekazane odpowiednio za pośrednictwem systemu e-RPO i SL2014, opatrzone kwalifikowanym podpisem elektronicznym lub potwierdzone profilem zaufanym w ePUAP w przypadku stosowania SL2014:
	- 1) Załącznik nr 1: Prawa i obowiązki;
	- 2) Załącznik nr 2: Wniosek o dofinansowanie;
	- 3) Załącznik nr 3: Oświadczenie o kwalifikowalności podatku VAT<sup>15</sup>;
	- 4) Załącznik nr 4: Warunki specyficzne realizacji projektu<sup>16</sup>,
	- 5) Załącznik nr 5: Systemy Informatyczne: e-RPO oraz SL2014

<sup>5</sup> Należy wskazać wszystkie występujące w Projekcie rodzaje pomocy publicznej/pomocy de minimis, dodając kolejne podpunkty. W przypadku, gdy w Projekcie występują wyłącznie wydatki nie objęte pomocą publiczną, punkt należy wykreślić.

<sup>6</sup> Należy uzupełnić właściwy rodzaj pomocy publicznej/pomocy de minimis.

<sup>7</sup> Należy uzupełnić właściwą podstawę prawną, oraz wpisać numer referencyjny programu pomocowego (jeśli dotyczy).

<sup>8</sup> W przypadku kiedy kwota pomocy była wyliczana jako różnica między kosztami kwalifikowalnymi a zyskiem operacyjnym z inwestycji, w przypadku zmiany wartości kosztów kwalifikowanych konieczne jest ponowne wyliczenie kwoty pomocy poprzez odjęcie zysku operacyjnego ex ante od kosztów kwalifikowanych i przyrównanie do maksymalnego poziomu dofinansowania z SZOOP.

<sup>9</sup> W przypadku, gdy nie jest przewidziane współfinansowanie krajowe z budżetu państwa, punkt należy wykreślić

<sup>&</sup>lt;sup>10</sup> W przypadku gdy projekt nie jest realizowany w partnerstwie lub gdy Lider i Partnerzy nie ponoszą wydatków objętych pomocą publiczną/pomocą de minimis, punkt należy wykreślić

<sup>&</sup>lt;sup>11</sup> Należy uzupełnić właściwy rodzaj pomocy,

<sup>&</sup>lt;sup>12</sup> Należy uzupełnić właściwy rodzaj pomocy,

<sup>&</sup>lt;sup>13</sup> Należy wskazać wszystkich występujących w Projekcie Partnerów dodając kolejne podpunkty,

<sup>14</sup> W przypadku, gdy pełnomocnictwo udzielone zostało osobną Uchwałą § należy wykreślić

<sup>&</sup>lt;sup>15</sup> W przypadku inwestycji w których VAT jest w całości wydatkiem niekwalifikowanym należy wykreślić

 $16$  W przypadku, kiedy warunki specyficzne nie występują – należy wykreślić,

- 6) Załącznik nr 6: Warunki realizacji oraz rozliczania projektu
- 7) Załącznik nr 7: Korekty, pomniejszenia wydatków kwalifikowanych oraz zwroty środków,

8) Załącznik nr 8: Kontrola realizacji projektu (zakresy: merytoryczno-finansowy, zamówienia publiczne),

- 9) Załącznik nr 9: Wyodrębniona ewidencja księgowa,
- 10) Załącznik nr 10: Trwałość i archiwizacja
- 11) Załącznik nr 11: Zasady przetwarzania danych osobowych.
- 12) Załącznik nr 12: Obowiązki promocyjne i informacyjne
- 13) Załącznik nr 13: Definicje

## **§ 4**

Wykonanie Uchwały powierza się Dyrektorowi Departamentu Funduszy Europejskich.

#### **§ 5**

Uchwała wchodzi w życie z dniem podjęcia.

#### **UZASADNIENIE**

do Uchwały Nr ……… Zarządu Województwa Małopolskiego z dnia ……. w sprawie podjęcia decyzji o dofinansowanie Projektu pt. "..." w ramach Osi Priorytetowej ..., Działanie/Poddziałanie ... Regionalnego Programu Operacyjnego Województwa Małopolskiego na lata 2014–2020

(Nale*ż*y wskaza*ć* uzasadnienie konieczno*ś*ci podj*ę*cia uchwały).

*Załącznik Nr 1 do Uchwały w sprawie podjęcia decyzji o dofinansowaniu dla Projektu realizowanego w ramach RPO WM na lata 2014-2020.* 

# Prawa i obowiązki

Wersja 1

- 1. Beneficjent zobowiązuje się do realizacji Projektu zgodnie z zasadami opisanymi w załącznikach do Uchwały, zgodnie z wnioskiem o dofinansowanie oraz zgodnie z załącznikiem do Regulaminu konkursu, o którym mowa w § 1 pkt 25 Załącznika nr 13 do Uchwały, pn. Definicje wskaźników. Wszystkie czynności Beneficjenta związane z realizacją Projektu, niezastrzeżone dla innych podmiotów, realizuje Realizator Projektu, o którym mowa w § 1 pkt 12 Załącznika nr 13 do Uchwały.
- 2. Szczegółowe zasady i warunki w oparciu o które odbywać się będą poszczególne procesy związane z realizacją projektu opisane zostały:

1) W zakresie praw i obowiązków Beneficjenta/Realizatora - załącznik nr 1 do Uchwały pn. Prawa i obowi*ą*zki ,

2) W zakresie dodatkowych warunków realizacji projektu wynikających ze specyfiki projektu lub zasad obowiązujących dla działania w ramach, którego projekt jest realizowany – załącznik nr 4 do Uchwały pn. Warunki specyficzne realizacji projektu<sup>1</sup>,

3) W zakresie zasad komunikacji z IZ RPO WM oraz funkcjonowania systemów informatycznych – załącznik nr 5 do Uchwały, pn. Systemy Informatyczne: e-RPO oraz SL2014

4) W zakresie realizacji i rozliczania projektu, monitorowania dochodu oraz wprowadzania zmian w projekcie - załącznik nr załącznik nr 6 do Uchwały, pn. Warunki realizacji oraz rozliczania projektu

5) W zakresie korekt, pomniejszenia wydatków kwalifikowanych oraz zwrotów - załącznik nr 7 do Uchwały, pn. Korekty, pomniejszenia wydatków kwalifikowanych oraz zwroty *ś*rodków,

6) W zakresie kontroli projektów - załącznik nr 8 do Uchwały pn. Kontrola realizacji projektu (zakresy: merytoryczno-finansowy, zamówienia publiczne),

7) W zakresie ewidencji księgowej - załącznik nr 9 do Uchwały pn. Wyodr*ę*bniona ewidencja ksi*ę*gowa,

8) W zakresie trwałości projektów i archiwizacji dokumentacji - załącznik nr 10 do Uchwały pn. Trwało*ść* i archiwizacja

9) W zakresie zasad przetwarzania danych osobowych - załącznik nr 11 do Uchwały pn. Zasady przetwarzania danych osobowych.

10) W zakresie obowiązków promocyjnych – Załącznik nr 12 do Uchwały pn. Obowi*ą*zki informacyjne i promocyjne.

11) W zakresie terminologii stosowanej w Uchwale - załącznik nr 13 do Uchwały pn. Definicje,

- 3. Przystępując do realizacji projektu Beneficjent/Realizator oświadcza, że zapoznał się z treścią dokumentów wymienionych w ust. 2 i zobowiązuje się do stosowania zasad z nich wynikających.
- 4. W przypadku zmiany treści załączników wymienionych w § 1 ust. 2 informacja o tym fakcie zostaje zamieszczona na stronie internetowej. Dodatkowo Realizator jest o tym fakcie informowany poprzez system SL2014.
- 5. Zmiana treści załączników, z wyłączeniem treści załącznika nr 2 do Uchwały (w zakresie treści punktu H.1,H.2 i I wniosku oraz w innych przypadkach, które IZ RPO WM uzna za konieczne), co do zasady nie wymaga zmiany uchwały. W przypadku, gdyby wprowadzane zmiany w opinii IZ RPO WM wymagały zmiany Uchwały Beneficjent zostanie o tym poinformowany. Zmiany w treści załączników wchodzą w życie z dniem przesłania do Beneficjenta/Realizatora informacji o podjęciu przez Zarząd WM uchwały zmieniającej treść załącznika.
- 6. Projekt będzie realizowany zgodnie z harmonogramem rzeczowo-finansowym realizacji Projektu ujętym we wniosku, o którym mowa w § 1 pkt 21 Załącznika nr 13 do Uchwały.
- 7. Realizator zapoznał się z treścią i zobowiązuje się do stosowania wytycznych, mając na względzie następujące zasady:
	- a) w przypadku zmiany wytycznych w zakresie kwalifikowalności wydatków, zastosowanie ma najnowsza wersja wytycznych z zastrzeżeniem zasad wyrażonych poniżej;

 $1$  W przypadku, kiedy warunki specyficzne nie występują – należy wykreślić,

- b) do oceny kwalifikowalności poniesionych wydatków stosuje się wersję wytycznych w zakresie kwalifikowalności wydatków, obowiązującą w dniu poniesienia danego wydatku;
- c) do oceny prawidłowości umów zawartych w ramach realizacji projektu w wyniku przeprowadzonych postępowań, stosuje się wersję wytycznych w zakresie kwalifikowalności wydatków obowiązującą w dniu wszczęcia postępowania, które zakończyło się zawarciem danej umowy. Wszczęcie postępowania jest tożsame z publikacją ogłoszenia o wszczęciu postępowania lub zamiarze udzielenia zamówienia lub o prowadzonym naborze pracowników na podstawie stosunku pracy, pod warunkiem, że Beneficjent udokumentuje publikację ogłoszenia o wszczęciu postępowania;
- d) w przypadku, gdy ogłoszona w trakcie realizacji projektu (po podjęciu Uchwały w sprawie decyzji o dofinansowaniu projektu) wersja wytycznych w zakresie kwalifikowalności wydatków objętych dofinansowaniem wprowadza rozwiązania korzystniejsze dla Beneficjenta, to w sytuacji wydatków poniesionych przed dniem stosowania nowej wersji wytycznych, stosuje się zasady korzystniejsze dla beneficjenta, o ile wydatki te nie zostały jeszcze zatwierdzone we wniosku o płatność.
- 8. Realizator zobowiązuje się do realizacji Projektu z należytą starannością, w szczególności ponosząc wydatki celowo, rzetelnie, racjonalnie i oszczędnie oraz w sposób, który zapewni prawidłową i terminową realizację Projektu oraz osiągnięcie celów i wskaźników zakładanych we wniosku o dofinansowanie Projektu.
- 9. Beneficjent zobowiązany jest do zagwarantowania, iż w przypadku Projektu nie następuje nakładanie się pomocy przyznanej w ramach RPO z innymi środkami publicznymi (krajowymi lub zagranicznymi) czyli podwójne finansowanie wydatków oraz złożenia zaświadczenia w tym zakresie po podjęciu Uchwały.
- 10. W sytuacji uzyskania w przyszłości dofinansowania Projektu ze środków publicznych Beneficjent jest zobowiązany do poinformowania o tym fakcie Instytucji Zarządzającej RPO WM w terminie do 30 dni od momentu przyznania środków.
- 11. W przypadku nałożenia się przyznanego w ramach RPO dofinansowania z innymi środkami publicznymi (krajowymi lub zagranicznymi) w ramach Projektu, wypłacone środki, dla których nastąpiło ww. podwójne finansowanie podlegają zwrotowi na zasadach określonych w Załączniku nr 7 do Uchwały.
- 12. Realizator zobowiązuje się do udzielania zamówień w ramach Projektu w sposób zapewniający zachowanie uczciwej konkurencji i równe traktowanie wykonawców zgodnie z Ustawą Prawo zamówień publicznych lub/i wytycznymi.
- 13. Realizator zobowiązany jest do złożenia oświadczenia, że Partnerzy realizujący projekt wspólnie z Beneficjentem na warunkach określonych w porozumieniu lub w umowie o partnerstwie nie podlegają wykluczeniu z otrzymania środków pochodzących z budżetu Unii Europejskiej na podstawie art. 207 ust. 4 ustawy z dnia 27 sierpnia 2009 r. o finansach publicznych.
- 14. Realizator zobowiązuje się zagwarantować, że osoba upoważniona do dysponowania środkami dofinansowania projektu oraz podejmowania wiążących decyzji finansowych w imieniu Beneficjenta nie jest osobą prawomocnie skazaną za przestępstwo przeciwko mieniu, przeciwko obrotowi gospodarczemu, przeciwko działalności instytucji państwowych oraz samorządu terytorialnego, przeciwko wiarygodności dokumentów lub za przestępstwo skarbowe.
- 15. W przypadku projektów realizowanych w Partnerstwie lub przez upoważnionych Realizatorów Beneficjent ponosi pełną odpowiedzialność wobec Instytucji Zarządzającej za działania Partnera Projektu lub jednostki upoważnionej do ponoszenia wydatków w ramach Projektu.
- 16. W przypadku realizacji Projektu przez utworzone w tym celu partnerstwo Beneficjenta z innymi jednostkami, podmiotem uprawnionym do kontaktu z Instytucją Zarządzającą jest wyłącznie Beneficjent. Wszelkie wynikające z Uchwały uprawnienia i zobowiązania Beneficjenta stosuje się odpowiednio do Partnerów, którzy w stosunku do Instytucji Zarządzającej wykonują je za pośrednictwem Realizatora.
- 17. Beneficjent zobowiązuje się do:

a) w przypadku realizacji Projektu we współpracy z Partnerem - uzyskania od Partnera pisemnej informacji o wszystkich realizowanych przez niego projektach współfinansowanych z funduszy polityki spójności lub innych funduszy i programów Unii Europejskiej, a także krajowych środków publicznych i przekazania jej do wiadomości IZ RPO WM najpóźniej w dniu podjęcia Uchwały oraz uaktualniania podanych informacji w trakcie realizacji Projektu;

b) przedstawiania na żądanie Instytucji Zarządzającej RPO WM wszelkich dokumentów, informacji i wyjaśnień związanych z realizacją Projektu oraz jego funkcjonowaniem w okresie trwałości, w terminie wskazanym w załączniku nr 10 do Uchwały;

c) przestrzegania przepisów wspólnotowych w zakresie realizacji polityk horyzontalnych przy realizacji Projektu;

d) poinformowania Instytucji Zarządzającej RPO WM, w terminie do 14 dni od daty powzięcia przez Beneficjenta informacji o wystąpieniu w okresie realizacji lub trwałości Projektu dochodu, o którym mowa w Załączniku nr 6 do Uchwały,

- 18. Beneficjent ponosi wyłączną odpowiedzialność wobec osób trzecich za szkody powstałe w związku z realizacją Projektu.
- 19. Prawa i obowiązki Beneficjenta wynikające z niniejszej Uchwały nie mogą być przenoszone na rzecz osób trzecich bez zgody Instytucji Zarządzającej RPO WM.
- 20. Projekt Uchwały w sprawie zmiany Uchwały, o której mowa w § 1 pkt 14 Załącznika nr 13 do Uchwały, przedstawia pod obrady Zarządu Województwa Małopolskiego Departament Funduszy Europejskich UMWM.

#### § 2

#### **Zaprzestanie realizacji Projektu**

- 21. W przypadku stwierdzenia, iż Realizator Projektu:
	- 1) nie rozpoczął realizacji Projektu w terminie do sześciu miesięcy od daty rozpoczęcia realizacji Projektu, określonej we wniosku o dofinansowanie Projektu, z przyczyn leżących po jego stronie;
	- 2) zaprzestał realizacji Projektu;

l

- 3) wykorzystuje dofinansowanie niezgodnie z przeznaczeniem;
- 4) realizował Projekt, bądź jego część, niezgodnie z przepisami prawa krajowego i wspólnotowego;
- 5) odmówił poddania się kontroli uprawnionych instytucji;

6) nie przedłożył, pomimo pisemnego wezwania przez Instytucję Zarządzającą RPO WM, wniosku o płatność dla Projektu, korekty wniosku bądź uzupełnień;

7) nie stosował obowiązujących zasad udzielania zamówień opisanych w Załączniku nr 8 lub realizował Projekt niezgodnie z tymi zasadami, co skutkowało stwierdzeniem nieważności umowy zawartej z wykonawcą/ dostawcą;

8) nie zrealizował pełnego zakresu rzeczowego Projektu, określonego we wniosku i/lub nie osiągnął wskaźników realizacji Projektu w terminie i wysokości, określonej we wniosku, z wyłączeniem zmian wprowadzonych na podstawie zgody IZ RPO WM,

9) na moment złożenia pierwszego wniosku o płatność nie będącego wnioskiem sprawozdawczym, obejmującego zakresem roboty budowlane objęte pozwoleniem na budowę/ zgłoszeniem robót budowlanych, nie przedłożył wymaganych dla projektu ostatecznych pozwoleń na budowę/zgłoszenia robót budowlanych, zezwoleń na Realizację Inwestycji Drogowej (ZRiD)<sup>2</sup> z zastrzeżeniem, że w przypadku projektu zakładającego realizację inwestycji na podstawie zezwoleń, którym nadano rygor natychmiastowej wykonalności, Beneficjent na moment złożenia końcowego wniosku o płatność nie przedłożył ostatecznych zezwoleń na Realizację Inwestycji Drogowej (ZRiD)<sup>3</sup>.

<sup>2</sup> Dotyczy projektów wybranych w konkursach dla których regulamin dopuszczał późniejsze dostarczenie ww. dokumentów. Nie dotyczy inwestycji realizowanych w ramach trybu zaprojektuj i wybuduj, gdzie wymagane dokumenty Beneficjent przedkłada niezwłocznie po ich uzyskaniu, nie później niż z końcowym wnioskiem o płatność.

<sup>&</sup>lt;sup>3</sup> Dotyczy projektów wybranych w konkursach dla których regulamin dopuszczał późniejsze dostarczenie ww. dokumentów

Departament Funduszy Europejskich UMWM informuje Zarząd Województwa Małopolskiego o zaistniałych okolicznościach. ZWM może podjąć uchwałę o zaprzestaniu realizacji Projektu. W przypadku podjęcia ww. uchwały, następuje zwrot przyznanego dofinansowania zgodnie z zapisami Załącznika nr 7 do niniejszej Uchwały.

22. W przypadku wystąpienia innych okoliczności, które uniemożliwiają dalsze realizowanie Projektu, Zarząd Województwa Małopolskiego może zdecydować o zaprzestaniu realizacji Projektu, następuje zwrot przyznanego dofinansowania zgodnie z zapisami Załącznika nr 7 do niniejszej Uchwały.

23. Niezależnie od przyczyny podjęcia przez Zarząd Województwa Małopolskiego uchwały o zaprzestaniu realizacji Projektu, Realizator Projektu zobowiązany jest do archiwizowania dokumentacji związanej z jego realizacją, zgodnie z przepisami Załącznika nr 10 do Uchwały.

## § 3 **Terminy**

- 1) jeżeli początkiem terminu określonego w dniach jest pewne zdarzenie, przy obliczaniu tego terminu nie uwzględnia się dnia, w którym zdarzenie nastąpiło; upływ ostatniego z wyznaczonej liczby dni uważa się za koniec terminu;
- 2) jeżeli koniec terminu przypada na dzień ustawowo wolny od pracy, za ostatni dzień terminu uważa się najbliższy kolejny dzień powszedni.

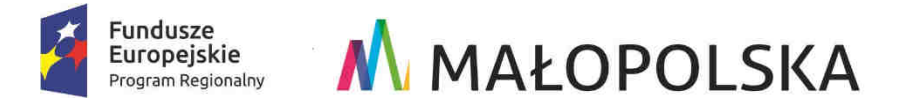

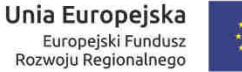

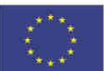

Zał*ą*cznik Nr 3 do **Umowy o dofinasowanie/ Porozumienia o dofinansowaniu /Uchwały w sprawie podj***ę***cia decyzji o dofinansowaniu** dla Projektu realizowanego w ramach RPO WM na lata 2014-2020.

# **Oświadczenie o kwalifikowalności podatku VAT**

 $\frac{1}{2}$  ,  $\frac{1}{2}$  ,  $\frac{1$ (miejscowość, data)

Oświadczam, że realizując projekt pod nazwą ………………………………………. numer ……………………………………., Beneficjent ……………………………………… oraz każdy inny zaangażowany w realizację/eksploatację projektu podmiot może w całości/ może w części/nie może odzyskać w żaden sposób<sup>1</sup> kosztu podatku VAT, którego wysokość została zawarta w budżecie projektu.<sup>2</sup>

Zobowiązuję się do zwrotu zrefundowanej w ramach projektu części podatku VAT wraz z odsetkami, jeżeli zaistnieją przesłanki umożliwiające odzyskanie tego podatku w przyszłości, w tym po okresie realizacji Projektu.

Jestem świadomy, iż w każdym przypadku, gdy będzie konieczność zwrotu podatku VAT, który stanie się kosztem niekwalifikowalnym w projekcie, zwrot odbywać się będzie na zasadach określonych w ustawie z dnia 27 sierpnia 2009 r. o finansach publicznych (tj. wraz z odsetkami w wysokości określonej jak dla zaległości podatkowych liczonymi od dnia przekazania środków).

> \_\_\_\_\_\_\_\_\_\_\_\_\_\_\_\_\_\_\_\_\_\_\_\_\_\_\_\_\_\_\_ Czytelne podpisy osób upowa*ż*nionych do podpisania umowy<sup>3</sup>

 $\overline{a}$ 

<sup>1</sup> Należy wykreślić niewłaściwe

<sup>&</sup>lt;sup>2</sup> Podatek VAT nie może być wydatkiem kwalifikowalnym w projekcie, w sytuacji gdy w fazie realizacyjnej jak i operacyjnej projektu, Beneficjent oraz każdy inny podmiot zaangażowany w projekt będzie wykorzystywał produkty projektu do wykonywania czynności opodatkowanych.

<sup>3</sup> W przypadku elektronicznego podpisu, należy w podpisywanym dokumencie wskazać osoby które składają oświadczenie

*Załącznik Nr 4 do Umowy o dofinasowanie/ Uchwały w sprawie podjęcia decyzji o dofinansowaniu dla Projektu realizowanego w ramach RPO WM na lata 2014-2020.* 

# Warunki specyficzne realizacji projektu

Wersja 1

#### § 1 **Warunki Specyficzne**

- 1. Beneficjent zobowiązuje się do utworzenia miejsc pracy w ilości zgodnej z zapisami wniosku aplikacyjnego stanowiącego załącznik do Umowy o dofinansowanie /Uchwały w sprawie podjęcia decyzji o dofinansowaniu.
- 2. Miejsca pracy muszą zostać utworzone najpóźniej do roku od momentu złożenia końcowego wniosku o płatność oraz musza spełniać wymóg trwałości tj. zostać utrzymane przez co najmniej 2 lata od daty utworzenia danego miejsca pracy.
- 3. W przypadku nieutworzenia zakładanej we wniosku o dofinansowanie ilości miejsc pracy lub nieutrzymanie ich przez okres trwałości nastąpi proporcjonalnie obniżenie przyznanego dofinansowania zgodnie z zapisami Załącznika nr 7 do Umowy o dofinansowanie /Uchwały w sprawie podjęcia decyzji o dofinansowaniu.
- 4. W przypadku jeśli do roku od złożenia końcowego wniosku o płatność nie zostanie utworzone przynajmniej jedno miejsce pracy (wyrażone ekwiwalentem pełnego czasu pracy) Beneficjent jest zobowiązany do zwrotu dofinansowania zgodnie z zasadami określonymi w Załącznika nr 7 do Umowy o dofinansowanie /Uchwały w sprawie podjęcia decyzji o dofinansowaniu oraz następuje rozwiązanie umowy/zaprzestanie realizacji projektu zgodnie z zasadami określonymi w § 5 Umowy o dofinansowanie/ § 2 Załącznika nr 1 do Uchwały w sprawie podjęcia decyzji o dofinansowaniu.

Załącznik Nr 5 do *Umowy o dofinasowanie/ Porozumienia o dofinansowaniu /Uchwały w sprawie podjęcia decyzji o dofinansowaniu* dla Projektu realizowanego w ramach RPO WM na lata 2014- 2020.

# Systemy Informatyczne: e-RPO oraz SL2014

#### **Definicje:**

- 1) **System e-RPO** oznacza to system informatyczny udostępniany przez Instytucję Zarządzającą RPO WM. System umożliwia samodzielne wykonywanie czynności związanych z aplikowaniem o środki w zakresie funkcjonalności systemu;
- 2) **SL2014**  oznacza to aplikację główną Centralnego Systemu Teleinformatycznego (CST), której podstawowymi celami zgodnie z zapisami Wytycznych w zakresie warunków gromadzenia i przekazywania danych w postaci elektronicznej na lata 2014-2020 (wytyczne horyzontalne) są:
	- a) wsparcie bieżącego procesu zarządzania, monitorowania i oceny programów współfinansowanych z funduszy strukturalnych i Funduszu Spójności oraz programów realizowanych w ramach Europejskiej Współpracy Terytorialnej, dla których instytucja zarządzająca została ustanowiona na terytorium Rzeczpospolitej Polskiej;
	- b) zachowanie odpowiedniego śladu audytowego w zakresie określonym w załączniku III Rozporządzenia Delegowanego Komisji (UE) nr 480/2014 z dnia 3 marca 2014 r.;
	- c) umożliwienie Beneficjentom rozliczania realizowanych przez nich projektów zgodnie z wymogami Rozporządzenia Ogólnego.
- 3) **Forma elektroniczna** należy przez to rozumieć przekazywanie za pośrednictwem systemu e-RPO i SL2014 dokumentów i danych związanych z zarządzaniem projektem uwierzytelnionych przez wnioskodawcę/beneficjenta lub osobę fizyczną, która zgodnie z postanowieniami umowy o dofinansowanie projektu, porozumienia o dofinansowaniu lub decyzji o dofinansowaniu projektu jest upoważniona do reprezentowania beneficjenta w zakresie czynności związanych z realizacją projektu:
	- a) dla e-RPO kwalifikowanym podpisem elektronicznym weryfikowanym za pomocą ważnego kwalifikowanego certyfikatu;
	- b) dla SL2014 z wykorzystaniem profilu zaufanego ePUAP lub kwalifikowanego podpisu elektronicznego weryfikowanego za pomocą ważnego kwalifikowanego certyfikatu. Ponadto w przypadku gdy z powodów technicznych wykorzystanie profilu zaufanego ePUAP nie jest możliwe, uwierzytelnianie w Centralnym Systemie Teleinformatycznym następuje przez wykorzystanie loginu i hasła wygenerowanego przez ten system.
- 4) **Regulamin bezpieczeństwa informacji przetwarzanych w aplikacji głównej Centralnego Systemu Teleinformatycznego** – należy przez to rozumieć Regulamin, który określa prawa i obowiązki Użytkowników Systemu w zakresie bezpieczeństwa informacji, w tym ochrony danych osobowych przetwarzanych w tym Systemie oraz zasady, zakres i warunki korzystania przez Użytkowników z Systemu, zamieszczony na stronie internetowej IZ RPO WM;
- 5) **Regulamin korzystania z Systemu e-RPO** należy przez to rozumieć dokument, który określa prawa i obowiązki użytkowników systemu e-RPO, udostępniony na stronie internetowej IZ RPO WM.
- 6) **Urzędowe Poświadczenie Odbioru" (UPO)** urzędowe poświadczenie odbioru w rozumieniu art. 3 pkt. 20 ustawy z dnia 17 lutego 2005 r. o Informatyzacji działalności podmiotów realizujących zadania publiczne;
- 7) **Kwalifikowany podpis elektroniczny** podpis elektroniczny w rozumieniu art. 3 pkt. 12 Rozporządzenia Parlamentu Europejskiego i Rady (UE) NR 910/2014 z dnia 23 lipca 2014 r. w sprawie identyfikacji elektronicznej i usług zaufania w odniesieniu do transakcji elektronicznych na rynku wewn*ę*trznym oraz uchylaj*ą*ce dyrektyw*ę* 1999/93/WE oznacza zaawansowany podpis elektroniczny, który jest składany za pomocą kwalifikowanego urządzenia do składania podpisu elektronicznego i który opiera się na kwalifikowanym certyfikacie podpisu elektronicznego oraz podpis elektroniczny w rozumieniu art. 131 ustawy z dnia 5 września 2016 r. o usługach zaufania oraz identyfikacji elektronicznej, który weryfikowany jest za pomocą ważnego kwalifikowanego certyfikatu.
- 8) Instrukcja Użytkownika B należy przez to rozumieć dokument pn. "Centralny system teleinformatyczny SL2014 - Podręcznik Beneficjenta" opracowany przez Departament Koordynacji Wdrażania Funduszy Unii Europejskiej w Ministerstwie Rozwoju i zamieszczony/udostępniony na stronie internetowej IZ RPO WM. Podręcznik beneficjenta jest instrukcją obsługi systemu SL2014. Celem dokumentu jest przybliżenie funkcjonalności SL2014 użytkownikom upoważnionym przez Beneficjentów.
- 9) **Profil zaufany ePUAP** zgodnie z Ustawą z dnia 17 lutego 2005 r. o informatyzacji działalności podmiotów realizujących zadania publiczne należy przez to rozumieć zestaw informacji identyfikujących i opisujących podmiot lub osobę będącą użytkownikiem konta na ePUAP, który został w wiarygodny sposób potwierdzony przez organ podmiotu określonego w art. 2 ww. ustawy.

#### § 2

#### **Systemy informatyczne**

- 1. Beneficjent od daty zawarcia Umowy o dofinasowanie, Porozumienia o dofinansowaniu lub podjęcia Uchwały w sprawie podjęcia decyzji o dofinansowaniu projektu zobowiązuje się do wykorzystywania SL2014 w procesie rozliczania Projektu oraz komunikowania się z IZ RPO WM zgodnie z właściwymi Wytycznymi tj. Wytycznymi w zakresie warunków gromadzenia i przekazywania danych w postaci elektronicznej na lata 2014-2020 oraz Instrukcją Użytkownika B, o której mowa w § 1 pkt 8. Wykorzystanie SL2014 w związku z obsługą projektu następuje, z zastrzeżeniem ust. 2, co najmniej w zakresie:
	- a) wniosków o płatność (w tym wniosków o płatność pośrednią i końcową);
	- b) harmonogramów płatności do 20 dnia każdego miesiąca;
	- c) danych uczestników Projektu;
	- d) dokumentacji związanej z udzielonymi zamówieniami;
	- e) sprawozdań z monitorowania projektu w okresie trwałości;
	- f) harmonogramu udzielania zamówień;
	- g) danych dotyczących osób zatrudnionych do realizacji projektu (tzw. baza personelu);
	- h) opisu zmian wprowadzanych do realizacji projektu;
	- i) wniosków o dofinansowanie/ zaktualizowanych części wniosku o dofinansowanie w zakresie w jakim będą stanowiły załącznik do Umowy o dofinasowanie/ Porozumienia o dofinansowaniu/Uchwały w sprawie podjęcia decyzji o dofinansowaniu;
	- j) innych dokumentów dotyczących realizacji, rozliczania, kontroli i monitorowania Projektu.
- 2. Beneficjent zobowiązuje się do składania wniosków o dofinansowanie będących załącznikiem do Umowy/Uchwały/Porozumienia o dofinansowaniu wyłącznie poprzez system e-RPO.
- 3. Beneficjent zobowiązuje się do składania wniosków o dofinansowanie lub zaktualizowanych części wniosków o dofinansowanie będących załącznikiem do aneksu do Umowy/ Porozumienia o dofinansowaniu lub uchwały zmieniającej Uchwałę w sprawie podjęcia decyzji o dofinansowaniu projektu poprzez system SL2014.
- 4. Przekazanie dokumentów, o których mowa w ust. 1 w formie elektronicznej nie zdejmuje z Beneficjenta obowiązku przechowywania oryginałów dokumentów podpisanych i kontrasygnowanych zgodnie z właściwymi przepisami (właściwa reprezentacja) i ich udostępniania podczas kontroli realizacji projektu. Przekazanie dokumentów przez system jest tożsame ze złożeniem oświadczenia, iż Beneficjent dopełnił ww. obowiązku i dysponuje oryginałami każdego z przesłanych dokumentów.
- 5. Beneficjent i IZ RPO WM uznają za prawnie wiążące przyjęte w Umowie o dofinasowanie/ Porozumieniu o dofinansowaniu/ Uchwale w sprawie podjęcia decyzji o dofinansowaniu rozwiązania stosowane w zakresie komunikacji i wymiany danych w SL2014, bez możliwości kwestionowania skutków ich stosowania.
- 6. Beneficjent ponosi pełną odpowiedzialność za użycie zasobów SL2014 i e-RPO przy wykorzystaniu posiadanych loginów i haseł oraz za dokumenty i informacje wprowadzone do systemu SL2014 i wnioski o dofinansowanie złożone poprzez system e-RPO.
- 7. Beneficjent wyznacza osoby uprawnione do wykonywania w jego imieniu czynności związanych z realizacją Projektu i zgłasza je IZ RPO WM do pracy w SL2014 zgodnie z Procedur*ą* zgłaszania osób uprawnionych w ramach projektu <sup>1</sup>stanowiącą załącznik nr 6 do Wytycznych w zakresie warunków gromadzenia i przekazywania danych w postaci elektronicznej na lata 2014-2020. Zgłoszenie ww. osób, zmiana ich uprawnień lub wycofanie dostępu jest dokonywane na podstawie wniosku o nadanie/zmianę/wycofanie dostępu dla osoby uprawnionej zgodnie z załącznikiem nr 5 do ww. Wytycznych.
- 8. Beneficjent zapewnia, że osoby, o których mowa w ust. 7, wykorzystują profil zaufany ePUAP lub kwalifikowany podpis elektroniczny weryfikowany za pomocą ważnego kwalifikowanego certyfikatu w ramach uwierzytelniania czynności dokonywanych w ramach SL2014. Beneficjent zapewnia, że w przypadku składania wniosku o dofinansowanie poprzez system e-RPO osoby upoważnione wykorzystują kwalifikowany podpis elektroniczny weryfikowany za pomocą ważnego kwalifikowanego certyfikatu.
- 9. Beneficjent zapewnia, że nie udziela dostępu do konta założonego w ramach e-RPO oraz SL2014 osobom nieupoważnionym.
- 10. Wszystkie dokumenty wysyłane w toku realizacji umowy za pośrednictwem SL2014, powinny zostać uwierzytelnione w formie elektronicznej. Uwierzytelnienie nie dotyczy wiadomości wysyłanych w ramach wymiany informacji między Beneficjentem a Instytucją w zakresie związanym z realizacją projektu.
- 11. Dokumenty oraz wszelka korespondencja wysyłana za pośrednictwem SL2014, a dotycząca przedmiotowego projektu uznana zostaje za skutecznie doręczoną w chwili jej wpływu na konto Beneficjenta w SL2014.
- 12. W przypadku gdy z powodów technicznych wykorzystanie profilu zaufanego ePUAP nie jest możliwe, uwierzytelnianie następuje przez wykorzystanie loginu i hasła wygenerowanego przez SL2014, gdzie jako login stosuje się:
	- a) w przypadku Beneficjenta krajowego PESEL danej osoby upoważnionej
	- b) w przypadku Beneficjenta zagranicznego adres e-mail.
- 13. W przypadku problemów technicznych związanych z działaniem ePUAP Beneficjent zgłasza zaistniały problem Administratorowi Merytorycznemu w IZ RPO WM na adres e-mail: amiz.rpmp@malopolska.mw.gov.pl.
- 14. Beneficjent zapewnia, że wszystkie osoby, o których mowa w ust. 7, przestrzegają Regulaminu bezpiecze*ń*stwa informacji przetwarzanych w aplikacji głównej Centralnego Systemu Teleinformatycznego o którym mowa w § 1 pkt 4, Regulaminu korzystania z Systemu e-RPO o którym mowa w § 1 pkt 5, oraz Instrukcji Użytkownika B, o której mowa w § 1 pkt 8.
- 15. Beneficjent zobowiązuje się do każdorazowego informowania IZ RPO WM o nieautoryzowanym dostępie do danych Beneficjenta w e-RPO i SL2014 zgodnie z zapisami Regulaminu bezpiecze*ń*stwa informacji przetwarzanych w aplikacji głównej Centralnego Systemu Teleinformatycznego i Regulaminu korzystania z Systemu e-RPO.
- 16. W przypadku niedostępności SL2014 Beneficjent zgłasza zaistniały problem na adres e-mail: amiz.rpmp@malopolska.mw.gov.pl. W przypadku niedostępności e-RPO Beneficjent zgłasza zaistniały problem na adres e-mail: admin@erpo.malopolska.pl. W przypadku potwierdzenia awarii SL2014 lub e-RPO i jej długotrwałego charakteru przez pracownika IZ RPO WM proces rozliczania Projektu oraz komunikowania z Instytucją Zarządzającą, jak również składania wniosków o dofinansowanie odbywa się drogą pisemną lub inną formą wskazaną przez

 $\overline{\phantom{a}}$ 

 $1$  Osoby zgłoszone nie mogą posiadać wspólnego adresu poczty elektronicznej.

IZ RPO WM. Wszelka korespondencja papierowa, aby została uznana za wiążącą, musi zostać podpisana przez osoby uprawnione do składania oświadczeń w imieniu Beneficjenta<sup>2</sup> .

- 17. O usunięciu awarii SL2014 IZ RPO WM informuje Beneficjenta na adres e-mail wskazany w zgłoszeniu mailowym. Beneficjent zaś zobowiązuje się uzupełnić dane w SL2014 w zakresie dokumentów/wniosków o płatność itp. przekazanych drogą pisemną w terminie 5 dni roboczych od otrzymania tej informacji.
- 18. O usunięciu awarii e-RPO IZ RPO WM informuje Beneficjenta na adresy e-mail wskazane we wniosku o dofinasowanie, Beneficjent zaś zobowiązuje się uzupełnić dane w e-RPO w zakresie wniosków o dofinansowanie przekazanych drogą pisemną w terminie 5 dni roboczych od otrzymania tej informacji.
- 19. Formy pisemnej wymaga następujący zakres spraw i czynności:
	- a) zmiany treści (zawieranie aneksów) Umowy/Uchwały/Porozumienia;
	- b) rozwiązanie Umowy /Uchwały/Porozumienia,
	- c) dochodzenie zwrotu środków od Beneficjenta, o którym mowa w Załączniku nr 7 do umowy, w tym prowadzenie postępowania administracyjnego w celu wydania decyzji o zwrocie środków.
- 20. Beneficjent zobowiązuje się do wykorzystywania e-RPO w procesie zmian treści wniosku o dofinansowanie stanowiącego załącznik do aneksu do umowy/uchwały/porozumienia o dofinansowaniu projektu, zgodnie z wskazaniami IZ RPO WM. Po zaktualizowaniu treści wniosku w systemie E-RPO należy wygenerować pdf z sumą kontrolną i przesłać go do IZ RPO w systemie SL 2014. W ten sposób przygotowany dokument może stanowić załącznik do przygotowywanej umowy/porozumienia/uchwały.
- 21. Beneficjent zapewnia, że korzystając z e-RPO dochowuje należytej staranności w kwestiach poufności i bezpieczeństwa, w tym pracuje na stacjach roboczych oraz łączach internetowych posiadających odpowiedni poziom zabezpieczeń.
- 22. IZ RPO WM zastrzega sobie prawo do:
	- 1) okresowego braku dostępu do e-RPO w celach rozbudowy lub konserwacji sprzętu po wcześniejszym poinformowaniu na stronie www, oraz przesłaniu informacji na wskazany przez Beneficjenta adres e-mail zgodnie z zasadami określonymi w § 8 Regulaminu Korzystania z Systemu e-RPO;
	- 2) wysyłania na Konto Beneficjenta komunikatów technicznych związanych z funkcjonowaniem e-RPO oraz informacji o bieżących zmianach.
- 23. IZ RPO WM nie ponosi odpowiedzialności za:

 $\overline{\phantom{a}}$ 

- 1) sposób w jaki Beneficjent będzie korzystał z systemu e-RPO, ani za jakiekolwiek wynikłe z tego skutki, bądź szkody;
- 2) za skutki działań oraz decyzji podejmowanych przez Beneficjenta w oparciu o dokumenty i informacje wprowadzone do e-RPO.
- 24. Na wszelkie pytania merytoryczne dotyczące korzystania z systemu e-RPO i SL2014, Beneficjent ma możliwość uzyskania odpowiedzi w Punkcie Informacyjnym FEM.

<sup>&</sup>lt;sup>2</sup> W sprawach nieuregulowanych w umowie w zakresie awarii SL 2014 obowiązują zapisy Procedury nr 4 załącznika nr 3 do Wytycznych w zakresie warunków gromadzenia i przekazywania danych w postaci elektronicznej na lata 2014-2020

*Załącznik Nr 6 do Uchwały w sprawie podjęcia decyzji o dofinansowaniu dla Projektu realizowanego w ramach RPO WM na lata 2014-2020.* 

# Warunki realizacji oraz rozliczenia projektu

Ilekroć w niniejszym Załączniku mowa o:

- 1) **Przerwaniu terminu** należy przez to rozumieć, że po każdym przerwaniu termin biegnie na nowo;
- 2) **Prawie zamówień publicznych** należy przez to rozumieć ustawę z dnia 29 stycznia 2004 r. Prawo zamówień publicznych;
- 3) **"Zamówieniu"** należy przez to rozumieć umowę odpłatną, zawartą zgodnie z warunkami wynikającymi z Prawa zamówień publicznych albo z uchwały projektu pomiędzy zamawiającym a wykonawcą której przedmiotem są usługi, dostawy lub roboty budowlane przewidziane w projekcie realizowanym w ramach RPO WM

§ 2

#### **Zmiany w Projekcie**

- 1. W projekcie mogą zostać wprowadzone jedynie takie zmiany, które nie wpływają na spełnienie kryteriów wyboru projektu w sposób, który skutkowałby negatywną oceną projektu. Wprowadzane zmiany muszą być zgodne z wytycznymi, zapisami SZOOP, obowiązującymi limitami oraz obowiązującymi przepisami prawa.
- 2. Dopuszczalne jest wprowadzenie następujących zmian w Projekcie, bez konieczności uprzedniego informowania IZ RPO WM:
	- 1) przesunięcia czasowe wydatków pomiędzy latami w obrębie tego samego działania, ujętego we wniosku, o którym mowa w § 1 pkt 21 Załącznika nr 13 do Uchwały, z zastrzeżeniem, że nie wpływają one na termin zakończenia realizacji Projektu, o którym mowa w § 1 ust. 2 Uchwały oraz termin osiągnięcia wskaźników realizacji Projektu;
	- 2) przesunięcia pomiędzy poszczególnymi zadaniami i/lub działaniami wniosku o dofinansowanie o którym mowa w § 1 pkt 21 Załącznika nr 13 do Uchwały, polegające na dostosowaniu budżetu projektu do udzielonych zamówień, bez limitu procentowego w/w przesunięć, z zastrzeżeniem, że zmianie nie ulega zakres rzeczowy projektu, dane finansowe określone w § 1 ust. 6 Uchwały oraz z zastrzeżeniem zapisów ust. 9 niniejszego załącznika.

Powyższe zapisy stosuje się z zastrzeżeniem konieczności przestrzegania przez Realizatora wytycznych, zapisów SZOOP, przepisów dot. pomocy publicznej, pomocy de minimis i limitów obowiązujących dla poszczególnych typów projektów. Jednocześnie IZ RPO WM zastrzega, że ocena kwalifikowalności wydatków podlegających tego typu zmianom dokonywana jest na każdym etapie realizacji projektu.

- 3. Zmiany w Projekcie, które nie zostały wyszczególnione w ust. 2, Realizator zgłasza Instytucji Zarządzającej RPO WM przed ich wprowadzeniem i nie później niż 30 dni przed planowanym zakończeniem realizacji Projektu. IZ RPO WM może wyrazić sprzeciw w stosunku do planowanych zmian w ciągu 60 dni od dnia ich zgłoszenia.
- 4. Instytucja Zarządzająca RPO WM może zmienić termin zakończenia realizacji Projektu, określony w § 1 ust. 2 Uchwały, na uzasadniony wniosek Realizatora. Zmiana daty zakończenia realizacji projektu wymaga zmiany Uchwały.
- 5. Instytucja Zarządzająca RPO WM może zmienić termin rozpoczęcia realizacji, wskazany we wniosku o dofinansowanie, na uzasadniony wniosek Realizatora, z zastrzeżeniem zgodności ww. zmiany z przepisami pomocy/pomocy de minimis. Zmiana daty rozpoczęcia realizacji Projektu nie wymaga zmiany Uchwały.
- 6. W razie wystąpienia niezależnych od Realizatora okoliczności powodujących konieczność wprowadzenia zmian do Projektu później niż 30 dni przed planowanym zakończeniem realizacji projektu, Beneficjent jest zobowiązany do ich zgłoszenia przed terminem, o którym mowa w § 1 ust. 2 Uchwały o podjęciu decyzji o dofinansowaniu projektu. IZ RPO WM przedstawia swoje stanowisko względem zgłoszonych zmian.
- 7. Zmiana treści załączników, z wyłączeniem treści załącznika nr 2 (w zakresie treści punktu H.1,H.2 i I wniosku oraz w innych przypadkach, które IZ RPO WM uzna za konieczne) do Uchway, co do zasady nie wymaga zmiany Uchwały. W przypadku, gdyby wprowadzane zmiany w opinii IZ RPO WM wymagały zmiany Uchwały Realizator zostanie o tym poinformowany.
- 8. W przypadku zmian, dotyczących każdego zakładanego do osiągnięcia produktu realizacji Projektu, które przekraczają 50% jego wartości określonej w wniosku aplikacyjnym stanowiącym załącznik do Uchwały Projekt może podlegać powtórnej ocenie. Decyzję w tej kwestii podejmuje IZ RPO WM.
- 9. Realizator jest zobowiązany do niezwłocznego informowania IZ RPO WM o wygenerowanych oszczędnościach, w tym oszczędnościach poprzetargowych, mając na względzie następujące zasady:
	- 1) W przypadku gdy po rozstrzygnięciu postępowania o udzielenie zamówienia suma wartości wydatków objętych tym postępowaniem ulegnie zmniejszeniu w stosunku do sumy wartości tych wydatków określonych we wniosku stanowiącym Załącznik nr 2 do Uchwały, IZ RPO WM na wniosek Realizatora oraz po przeprowadzonej analizie, może wstrzymać zmniejszenie wysokości dofinansowania, o którym mowa w § 1 ust. 6 Uchwały, do czasu rozstrzygnięcia ostatniego postępowania o udzielenie zamówienia w ramach Projektu obejmującego inne wydatki.
	- 2) W przypadku wygenerowania oszczędności Realizator może wystąpić do IZ RPO WM z wnioskiem o wprowadzenie do Projektu nowych elementów. IZ RPO WM dokonuje analizy w tym zakresie i może wyrazić zgodę na wprowadzenie nowych elementów do Projektu do wysokości 5% wartości kosztów kwalifikowalnych wskazanych w Uchwale w sprawie podjęcia decyzji o dofinansowaniu Projektu,<sup>1</sup> z zastrzeżeniem projektów zidentyfikowanych przez IZ RPO WM w ramach trybu pozakonkursowego. W przypadku tego typu projektów dopuszczalne jest zwiększenie powyższego pułapu procentowego, po dokonaniu analizy zasadności tego typu zmiany przez IZ RPO WM.
	- 3) Środki wygenerowane na skutek rezygnacji z realizacji części zakresu rzeczowego w ramach kosztów kwalifikowanych, w przypadku, gdy nie jest on realizowany w ramach kosztów niekwalifikowanych, ze środków własnych Beneficjenta, nie są traktowane jako oszczędność.

Powyższe zapisy stosuje się z zastrzeżeniem konieczności przestrzegania przez Realizatora wytycznych, zapisów SZOOP, przepisów dot. pomocy publicznej, pomocy de minimis i limitów obowiązujących dla poszczególnych typów projektów.

- 10. W przypadku wygenerowania oszczędności na wniosek Realizatora, za zgodą IZ RPO WM dopuszczalne jest wprowadzenie do Projektu:
	- 1) nowych elementów, wynikających ze zmian w przepisach prawnych, które są niezbędne do osiągnięcia celów Projektu oraz wskaźników realizacji;
	- 2) zmian dotyczących parametrów technicznych inwestycji, które mają na celu zachowanie lub poprawę rezultatów i założeń Projektu;
	- 3) zmian ilości podstawowych elementów, które same w sobie nie stanowią celu projektu i zostały przewidziane we wniosku o dofinansowanie stanowiącym załącznik do Uchwały w sprawie podjęcia decyzji o dofinansowaniu Projektu, z zastrzeżeniem, że zmiana jest niezbędna do prawidłowej realizacji i uzasadniona z punktu widzenia merytorycznej realizacji projektu.
	- 4) zamiany jednych elementów na inne o podobnych funkcjach przy założeniu że zmianie nie ulegnie cel projektu oraz planowane do osiągnięcia wskaźniki, np. zmiana aranżacji pomieszczenia, zmiana elementów tworzących system informatyczny. W przypadku o którym mowa w niniejszym ustępie Realizator jest zobowiązany do złożenia oświadczenia, że cel projektu nie uległ zmianie, funkcjonalność wymienionych elementów jest podobna, a zmiana jest niezbędna do prawidłowej realizacji,
	- 5) wydatków poniesionych w związku z zamówieniami dodatkowymi na roboty dodatkowe oraz uzupełniające, zgodnie z art. 67 i art. 144 ustawy o prawie zamówień publicznych, z zastrzeżeniem, że są one uzasadnione i niezbędne do prawidłowej realizacji, stanowią nie więcej niż 5% wydatków kwalifikowanych projektu wskazanych w Uchwale<sup>2</sup> .

W przypadkach określonych w ust. 10 z wyłączeniem pkt. 5 nie stosuje się limitu 5% wartości kosztów kwalifikowalnych wskazanych w Uchwale w sprawie podjęcia decyzji o dofinansowaniu

 $1$  Zapis odnosi się do pierwotnej wartości kosztów kwalifikowanych wskazanych w uchwale w sprawie podjęcia decyzji o dofinansowaniu projektu niezmienionej poprzez podjęcie kolejnych uchwał

 $2$  Zapis odnosi się do pierwotnej wartości kosztów kwalifikowanych wskazanych w uchwale w sprawie podjęcia decyzji o dofinansowaniu projektu niezmienionej poprzez podjęcie kolejnych uchwał

Projektu<sup>3</sup>, o którym mowa w ust. 9 pkt 2 niniejszego dokumentu. Powyższe zapisy stosuje się z zastrzeżeniem zgodności z zapisami wytycznych, SZOOP, przepisów dot. pomocy publicznej/ pomocy de minimis oraz z limitami obowiązującymi dla poszczególnych typów projektów.

- 11. Zmiany w projekcie nie mogą prowadzić do zwiększenia dofinansowania określonego w § 1 ust. 6 Uchwały, z zastrzeżeniem ust. 14.
- 12. IZ RPO WM może wyrazić zgodę na dokonanie zmian w Projekcie wyłącznie pod warunkiem złożenia przez Realizatora Projektu oświadczenia, iż nie powodują one konieczności zmiany innych dokumentów przyjmowanych przez Beneficjenta. W przypadku nie złożenia przez Realizatora Projektu oświadczenia, proponowane zmiany nie będą uwzględnione.
- 13. W przypadku zmian, które powodują konieczność zmian innych dokumentów przyjmowanych przez Beneficjenta, Realizator Projektu jest zobowiązany przekazać IZ RPO WM wykaz aktów, które wymagają zmiany. IZ RPO WM opiniuje proponowane zmiany w Projekcie. W przypadku wydania pozytywnej opinii, IZ RPO WM wyraża zgodę na zmiany proponowane w Projekcie dopiero po uprzednim wprowadzeniu przez Realizatora Projektu stosowanych zmian w dokumentach przyjmowanych przez Beneficjenta.
- 14. W szczególnie uzasadnionych przypadkach, Instytucja Zarządzająca RPO WM, na podstawie podjętej przez siebie decyzji i w określonych warunkach, może zwiększyć dofinansowanie, o którym mowa w § 1 ust. 6 Uchwały, z zastrzeżeniem zachowania zgodności z przepisami prawa i wytycznymi, o których mowa w § 1 pkt 23 Załącznika nr 13 do Uchwały. W tym przypadku konieczna jest zmiana Uchwały. Zwiększenie dofinansowania nie jest możliwe dla projektów objętych pomocą, jeżeli spowodowałoby naruszenie zasad dotyczących udzielania pomocy i zasad określonych przez IZ RPO WM.
- 15. W przypadkach uzasadnionych koniecznością zapewnienia prawidłowej i terminowej realizacji projektu, za zgodą, IZ RPO WM, może nastąpić zmiana Partnera, o ile zachowane zostaną przepisy obowiązujące w zakresie jego wyboru.
- 16. W ramach zmian wprowadzanych do realizacji projektu nie jest możliwe:
	- 1) wprowadzanie kosztów pośrednich do budżetu projektu oraz zmiana sposobu ich rozliczania po podjęciu Uchwały,
	- 2) przesuwanie wygenerowanych oszczędności pomiędzy kosztami bezpośrednimi i pośrednimi.

#### **Kwalifikowalność podatku VAT**

- 17. Zgodnie z art. 15 ust. 1 ustawy o VAT, podatnikami są podmioty wykonujące samodzielnie działalność gospodarczą, bez względu na cel i rezultat tej działalności. Za podatników nie uznaje się organów władzy publicznej oraz urzędów obsługujących te organy w zakresie realizowanych zadań, nałożonych odrębnymi przepisami prawa, z wyłączeniem czynności wykonywanych na podstawie zawartych umów cywilnoprawnych (art. 15 ust. 6 ustawy o VAT). W związku z tym, prawo do obniżenia VAT należnego o VAT naliczony będzie przysługiwało podmiotom dokonującym zakupów towarów i usług finansowanych ze środków pochodzących z funduszy strukturalnych, na podstawie prawidłowo wystawionych faktur VAT przez podatników posiadających status podatnika czynnego w rozumieniu art. 96 ustawy o VAT.
- 18. Podatek od towarów i usług może zostać uznany za kwalifikowalny (w całości/w części) w ramach projektu tylko wtedy, gdy Beneficjent oraz każdy inny zaangażowany w realizację/eksploatację projektu podmiot nie może odzyskać kosztu podatku VAT (nie ma prawnej możliwości jego odzyskania).
- 19. Możliwość odzyskania podatku VAT rozpatruje się na podstawie polskich przepisów podatkowych, ale także w oparciu o orzeczenia sądów administracyjnych, wyroki Trybunału Sprawiedliwości Unii Europejskiej oraz stanowiska Komisji Europejskiej.
- 20. Zgodnie z art. 86 ust. 1 ustawy o VAT, podatnikom VAT przysługuje prawo do obniżenia kwoty podatku należnego o kwotę podatku naliczonego w zakresie, w jakim nabywane towary lub usługi wykorzystywane są do wykonywania czynności opodatkowanych. Przepis zawarty w art. 88 ustawy o VAT zawiera katalog przypadków, kiedy podatnikowi VAT nie przysługuje prawo do odliczenia podatku naliczonego. W tych przypadkach podatku nie można odliczyć nawet

 $3$  Zapis odnosi się do pierwotnej wartości kosztów kwalifikowanych wskazanych w uchwale w sprawie podjęcia decyzji o dofinansowaniu projektu niezmienionej poprzez podjęcie kolejnych uchwał

wówczas, gdy dany zakup jest bezpośrednio związany z czynnościami podlegającymi opodatkowaniu, tym samym VAT może stanowić wówczas wydatek kwalifikowalny. W związku z powyższym, przepisy ustawy o VAT stanowią, iż prawo do odliczenia podatku naliczonego przysługuje Beneficjentowi jedynie w przypadku, kiedy spełnione zostaną jednocześnie następujące dwa warunki: Beneficjent jest podatnikiem VAT oraz zakupione przez Beneficjenta towary i usługi wykorzystywane są przez Beneficjenta do wykonywania czynności opodatkowanych. Tym samym, jeśli nie jest spełniony jeden z wymienionych warunków, wówczas VAT zawarty w dokonywanych przez Beneficjenta zakupach będzie stanowił wydatek kwalifikowalny.

21. Podatek VAT w stosunku do wydatków, dla których Beneficjent odlicza ten podatek częściowo według proporcji ustalonej zgodnie z właściwymi przepisami ustawy o VAT, jest kwalifikowalny w części, która nie może zostać odzyskana z budżetu krajowego.

W sytuacji gdy rzeczywisty współczynnik proporcji ustalony za dany rok jest wyższy niż współczynnik proporcji prognozowany, oznacza to, że Beneficjent ma prawo do odzyskania z budżetu państwa podatku VAT w wysokości wyższej niż pierwotnie zaplanował. W takiej sytuacji gdy zwiększa się poziom VAT-u niekwalifikowalnego w projekcie Beneficjnet będzie zobowiązany do zwrotu środków wraz z odsetkami liczonymi jak dla zaległości podatkowych.

W sytuacji gdy rzeczywisty współczynnik proporcji ustalony za dany rok jest niższy niż współczynnik proporcji prognozowany, oznacza to, że Beneficjent ma prawo do odzyskania z budżetu państwa podatku VAT w wysokości niższej niż pierwotnie zaplanował. W takiej sytuacji jednakże Beneficjent nie ma możliwości zwiększenia poziomu wydatków kwalifikowanych w projekcie ze względu na zmianę współczynnika proporcji i kwalifikowalny podatek VAT w projekcie pozostaje na dotychczasowym poziomie.

- 22. Dopuszcza się sytuację, w której VAT będzie kwalifikowalny jedynie dla części projektu. W takiej sytuacji Beneficient jest zobowiązany zapewnić przejrzysty system rozliczania projektu, tak aby nie było wątpliwości w jakiej części oraz w jakim zakresie VAT może być uznany za kwalifikowalny.
- 23. Jeśli w trakcie realizacji projektu zostaną wygenerowane oszczędności w budżecie projektu, nie ma możliwości ich przeniesienia na ewentualny wzrost współczynnika proporcji/preproporcji VAT, na podstawie którego rozliczane są wydatki w projekcie.
- 24. Jeśli w trakcie realizacji projektu rozliczanego według struktury nastąpi spadek współczynnika proporcji/preproporcji w zakresie podatku VAT ujętego w kosztach kwalifikowalnych, środki w ten sposób uwolnione nie są traktowane jako oszczędności w projekcie.
- 25. W sytuacji gdy, w trakcie trwania realizacji projektu, w którym podatek VAT stanowi koszt kwalifikowalny w całości, nastąpi zmiana kwalifikowalności podatku VAT w ten sposób, że ustalona zostanie struktura, uwolnione w ten sposób środki nie stanowią oszczędności w projekcie.
- 26. Za ustalenie prawidłowej kwalifikowalności podatku VAT odpowiada Beneficjent.
- 27. W każdym przypadku, gdy zachodzi konieczność zwrotu podatku VAT, który stał się kosztem niekwalifikowalnym w projekcie, ww. zwrot odbywa się na zasadach określonych w ustawie z dnia 27 sierpnia 2009 r. o finansach publicznych (tj. wraz z odsetkami w wysokości określonej jak dla zaległości podatkowych liczonymi od dnia przekazania środków). Niniejszy punkt ma zastosowanie na etapie zarówno realizacji, kontroli jak i trwałości projektu.

#### § 3

#### **Zasady przekazywania dofinansowania – ogólne**

- 1. Dofinansowanie w ramach RPO WM przekazywane będzie Beneficjentowi na podstawie zatwierdzonego wniosku o płatność:
	- 1) przez Bank Gospodarstwa Krajowego w zakresie współfinansowania UE. Instytucja Zarządzająca RPO WM (Departament Budżetu i Finansów) nie ponosi odpowiedzialności za opóźnienie lub brak przelewu przez Bank Gospodarstwa Krajowego, z wyłączeniem sytuacji, w której są one skutkiem opóźnienia w przekazaniu lub błędnego wypełnienia zlecenia płatności przez Instytucję Zarządzającą RPO WM (Departament Budżetu i Finansów);
- 2) przez Instytucję Zarządzającą RPO WM (Departament Budżetu i Finansów) w zakresie współfinansowania krajowego z budżetu państwa.
- 2. Wniosek o płatność, o którym mowa w ust. 10 dokumentu, w tym wniosek o zaliczkę dotyczący wydatków podlegających kontroli postępowań o udzielenie zamówień powinien być złożony po zakończeniu kontroli przez IZ RPO WM (Departament Funduszy Europejskich). IZ RPO WM zastrzega sobie możliwość odstąpienia od stosowania powyższej zasady.
- 3. Dofinansowanie może być przekazane wyłącznie na wydatki poniesione w ramach postępowań o udzielenie zamówień, o których mowa w § 1 pkt 3 dokumentu, które zostały skontrolowane w zakresie prawidłowości przeprowadzania właściwych procedur dotyczących udzielania zamówień. Wobec powyższego Realizator powinien składać do rozliczenia wnioskiem o płatność tylko te wydatki, które poniesiono w ramach zweryfikowanych postępowań o udzielenie zamówień. Instytucja Zarządzająca RPO WM zastrzega sobie możliwość odstąpienia od stosowania powyższej zasady.
- 4. Wyjątek stanowią wydatki o szacunkowej wartości poniżej 20 tyś. netto, które zostały poniesione na podstawie wewnętrznych procedur/regulacji Realizatora dotyczących wyboru wykonawcy zadania, obowiązujących w jednostce. W przypadku rozliczania tego typu wydatków Instytucja Zarządzająca RPO WM nie dokonuje weryfikacji prawidłowości przeprowadzonych procedur. Jednocześnie do wniosku o płatność Realizator jest zobowiązany dołączyć Oświadczenie dot. Zamówień poniżej 20 tyś, którego wzór zamieszczono w Załączniku nr 1a do niniejszego dokumentu.
- 5. Kwota dofinansowania pojedynczego dokumentu księgowego obliczana jest zgodnie z procentem dofinansowania określonym dla zadania we wniosku o dofinansowanie stanowiącym załącznik nr 2 do Uchwały, także w sytuacji gdy danym dokumentem księgowym rozliczane są wydatki poniesione w ramach kilku działań/ zadań w projekcie. Instytucja Zarządzająca RPO WM zastrzega sobie możliwość odstąpienia od stosowania powyższej zasady.
- 6. Niezależnie od zapisów ust. 5 obliczenie kwoty dofinansowania niezgodnie z procentem dofinansowania określonym dla zadania we wniosku o dofinansowanie dopuszczalne jest za zgodą IZ RPO WM w przypadku rozliczania wydatków dla których niemożliwe jest pomniejszenie wysokości środków finansowych wskazanych przez Realizatora na pokrycie kosztów jego poniesienia np. dotacje celowe.
- 7. Rozpoczęciem kwalifikowalności wydatków jest data 01.01.2014r., z wyłączeniem projektów objętych pomocą publiczną/pomocą de minimis, gdzie kwalifikowalność wydatków określona jest zgodnie z właściwymi przepisami prawa wspólnotowego i krajowego, obowiązującymi na dzień udzielania wsparcia. Kwalifikowalność wydatków, które zostały poniesione przed rozpoczęciem realizacji projektu, wskazanym we wniosku o dofinansowanie każdorazowo jest weryfikowana w kontekście warunków określających przyznanie dofinansowania.
- 8. Na wniosek Realizatora IZ RPO WM może uznać za kwalifikowalne wydatki poniesione po dacie wskazanej w § 1 ust. 2 Uchwały, pod warunkiem, że wydatki te odnoszą się do okresu realizacji Projektu, zostaną poniesione do 31 grudnia 2023r. oraz Realizator przedstawi je do rozliczenia we wniosku o płatność końcową wraz z uzasadnieniem.
- 9. Dofinansowanie na wydatki, związane z robotami budowlanymi objętymi pozwoleniami na budowę/ zezwoleniami na Realizację Inwestycji Drogowych, zgłoszeniami robót budowlanych, może być wypłacone po przedstawieniu ostatecznych pozwoleń na budowę/ zezwoleń na Realizację Inwestycji Drogowych, zgłoszeń robót budowlanych wraz z oświadczeniem o nie wniesieniu sprzeciwu.

Wyjątek dotyczy projektów które zakładają realizację inwestycji na podstawie zezwoleń na realizację inwestycji Drogowych (ZRiD), którym nadano rygor natychmiastowej wykonalności i regulamin konkursu dopuszczał późniejsze dostarczenie ww. dokumentów. W tym przypadku ostateczne zezwolenie na realizację inwestycji Drogowych (ZRiD) należy przedłożyć najpóźniej wraz z końcowym wnioskiem o płatność. 4

<sup>&</sup>lt;sup>4</sup> Nie dotyczy inwestycji realizowanych w ramach trybu zaprojektuj i wybuduj, gdzie wymagane dokumenty Beneficjent przedkłada niezwłocznie po ich uzyskaniu, nie później niż z końcowym wnioskiem o płatność

- 10. Realizator wnioskuje o wypłatę środków w ramach dofinansowania oraz rozlicza poniesione wydatki poprzez wniosek o płatność, którego wzór oraz zasady sporządzania zostały określone w wytycznych, o których mowa w § 1 pkt 23 Załącznika nr 13 do Uchwały. Instytucja Zarządzająca RPO WM dokonuje weryfikacji i zatwierdzenia wniosku o płatność.
- 11. Realizator składa do Instytucji Zarządzającej RPO WM wniosek o płatność, o którym mowa w ust. 10, nie rzadziej niż raz na trzy miesiące biorąc pod uwagę datę podjęcia Uchwały w przypadku pierwszego wniosku o płatność oraz datę złożenia ostatniego wniosku o płatność i nie częściej niż raz w miesiącu. W przypadku projektów, dla których termin rozpoczęcia realizacji wypada później niż data podjęcia Uchwały termin trzech miesięcy liczony jest od dnia rozpoczęcia realizacji projektu. W uzasadnionych przypadkach Realizator może złożyć wniosek o płatność częściej niż raz w miesiącu bądź rzadziej niż raz na trzy miesiące. Wydając zgodę na wydłużenie terminu na złożenie wniosku o płatność Instytucja Zarządzająca RPO WM może zobowiązać Realizatora do przedstawienia dodatkowych informacji o postępie rzeczowofinansowym Projektu.
- 12. Wydatki poniesione przed podjęciem Uchwały winny być ujęte we wniosku o płatność przekazywanym Instytucji Zarządzającej RPO WM w terminie do trzech miesięcy od dnia podjęcia Uchwały.
- 13. W przypadkach, w których jest to możliwe zaleca się przedkładanie wniosków o płatność rozliczających wydatki kwalifikowane o wartości nie mniejszej niż 100 000 PLN.
- 14. Instytucja Zarządzająca RPO WM, na prośbę Beneficjenta/Realizatora może wycofać wcześniej złożony wniosek o płatność. Wniosek wycofany traktowany jest jak wniosek niezłożony.
- 15. Przekazanie dofinansowania odbywa się na podstawie zatwierdzonych przez IZ RPO WM wniosków o płatność pośrednią i końcową.
- 16. W przypadku wsparcia stanowiącego pomoc publiczną/ pomoc de minimis**,** udzielaną w ramach realizacji programu, mają zastosowanie wszelkie właściwe przepisy prawa wspólnotowego i krajowego dotyczące zasad udzielania tej pomocy, obowiązujące w momencie udzielania wsparcia, tj. podjęcia niniejszej Uchwały.
- 17. Realizator składa wniosek o płatność w systemie informatycznym SL2014 wraz z wymaganymi załącznikami określonymi w Załączniku nr 1a do niniejszego dokumentu.
- 18. Instytucja Zarządzająca RPO WM zastrzega sobie możliwość weryfikacji złożonego wniosku o płatność na podstawie metodologii doboru próby, z zastrzeżeniem, że Realizator jest zobowiązany do załączenia do wniosku o płatność wszystkich dokumentów zgodnie ze wskazaniami wytycznych oraz Uchwały.
- 19. Instytucja Zarządzająca RPO WM po dokonaniu weryfikacji złożonego przez Realizatora wniosku o płatność, o którym mowa w ust. 10, spełniającego wymogi formalne i merytoryczne określone w wytycznych, o których mowa w § 1 pkt 23 Załącznika nr 13 do Uchwały, poświadczeniu wysokości i prawidłowości poniesionych wydatków kwalifikowalnych w nim ujętych, zatwierdza wysokość dofinansowania i przekazuje Realizatorowi informację w tym zakresie. W przypadku wystąpienia rozbieżności między kwotą wnioskowaną przez Realizatora we wniosku o płatność a wysokością dofinansowania zatwierdzonego do wypłaty, Instytucja Zarządzająca RPO WM załącza do informacji uzasadnienie. W przypadku wystąpienia nieprawidłowości zastosowanie mają zapisy Załącznika nr 7 do Uchwały.
- 20. W przypadku stwierdzenia braków formalnych lub merytorycznych w złożonym wniosku o płatność, które nie wpływają na kwalifikowalność wydatków, Instytucja Zarządzająca RPO WM może dokonać uzupełnienia lub poprawienia wniosku o płatność, o czym informuje Realizatora, lub wzywa Realizatora do poprawienia lub uzupełnienia wniosku o płatność lub do złożenia dodatkowych wyjaśnień w wyznaczonym terminie.
- 21. Instytucja Zarządzająca RPO WM nie może poprawiać lub uzupełniać:
	- 1) zestawienia dokumentów potwierdzających poniesione wydatki objęte wnioskiem, o ile nie dotyczy to oczywistych omyłek pisarskich i omyłek rachunkowych,
	- 2) załączonych do wniosku o płatność dokumentów potwierdzających poniesione wydatki, o ile nie dotyczy to oczywistych omyłek w opisie załączonych kserokopii dokumentów.
- 22. Podstawą dokonania płatności na rzecz Beneficjenta przez Bank Gospodarstwa Krajowego współfinansowania UE na rachunek bankowy, o którym mowa w § 1 pkt 18 Załącznika nr 13 do Uchwały jest:
	- 1) zlecenie płatności wystawione przez Departament Budżetu i Finansów na podstawie zatwierdzonego wniosku o płatność, przekazywane do Banku Gospodarstwa Krajowego, zgodnie z terminarzem płatności środków europejskich obowiązującym w BGK;
	- 2) nie przekroczenie rocznego limitu dla RPO WM określonego w ustawie budżetowej,
- 23. Podstawą dokonania płatności na rzecz Beneficjenta przez Instytucję Zarządzającą RPO WM współfinansowania krajowego z budżetu państwa na rachunek bankowy, o którym mowa w § 1 pkt 18 Załącznika nr 13 do Uchwały jest:
	- 1) dyspozycja uruchomienia środków wystawiona przez Beneficjenta Projektu na podstawie zatwierdzonego przez Instytucję Zarządzającą RPO WM wniosku o płatność;
	- 2) dostępność środków współfinansowania krajowego z budżetu państwa na wyodrębnionym rachunku Instytucji Zarządzającej RPO WM prowadzonym dla obsługi współfinansowania Projektu.
	- 3) dostępność środków w ramach upoważnienia wydanego dla IZ RPO WM przez Ministra właściwego dla spraw rozwoju regionalnego
- 24. Dofinansowanie przekazywane będzie Beneficjentowi w pełnej wysokości nie później niż 90 dni, licząc od dnia przedłożenia przez Realizatora wniosku o płatność, z zastrzeżeniem zapisów ust. 22 i 23 niniejszego paragrafu.
- 25. Bieg terminu płatności, o którym mowa w ust. 24 może zostać przerwany przez Instytucję Zarządzającą RPO WM w jednym z poniższych przypadków:
	- 1) kwota ujęta we wniosku o płatność jest nienależna lub nie zostały przedłożone kompletne i odpowiednie dokumenty potwierdzające prawidłowość poniesionych wydatków;
	- 2) wszczęto czynności związane z ewentualnymi nieprawidłowościami mającymi wpływ na przedstawione do rozliczenia wydatki.

Realizator jest informowany o przerwaniu terminu realizacji płatności i o jego przyczynach.

#### **Zasady przekazywania dofinansowania – zaliczka**

- 26. Instytucja Zarządzająca RPO WM może przekazać Beneficjentowi część dofinansowania w formie zaliczki na podstawie zweryfikowanego i zatwierdzonego przez Instytucję Zarządzającą RPO WM wniosku o płatność, w jednej lub kilku transzach przed poniesieniem wydatków na realizację Projektu. Beneficjent jest zobowiązany wydatkować środki pochodzące z zaliczki na regulowanie wydatków ponoszonych od dnia otrzymania zaliczki z zastrzeżeniem ust. 43. Przekazanie pozostałej części dofinansowania będzie stanowić refundację wydatków kwalifikowalnych faktycznie poniesionych w ramach Projektu.
- 27. Instytucja Zarządzająca RPO WM może uzależnić wypłatę transzy dofinansowania w formie zaliczki od przedłożenia przez Realizatora dokumentów przedstawiających realny postęp rzeczowo-finansowy Projektu.
- 28. Wysokość każdej z transz w formie zaliczki co do zasady nie może przekroczyć 30% kwoty dofinansowania określonej w § 1 ust. 6 Uchwały. W uzasadnionych przypadkach IZ RPO WM może podjąć decyzję o zwiększeniu powyższego poziomu do 90%<sup>5</sup> kwoty dofinansowania określonej w § 1 ust. 6 Uchwały. Łącznie w formie zaliczek może zostać wypłacona kwota nieprzekraczająca 90%<sup>6</sup> dofinansowania.
- 29. W przypadku projektów, w których koszty pośrednie rozliczane są w formie stawki ryczałtowej, maksymalny poziom dofinansowania przekazany w formie zaliczki liczony jest z uwzględnieniem dofinansowania, które zostanie wypłacone w formie refundacji do wydatków ponoszonych w ramach kosztów pośrednich.

<sup>5</sup> W przypadku projektów realizowanych w ramach Poddziałań 6.1.2, 6.1.3 Typ B i 6.2 Typ C - 80%.

<sup>6</sup> W przypadku projektów realizowanych w ramach Poddziałań 6.1.2, 6.1.3 Typ B i 6.2 Typ C - 80%.

- 30. Przekazanie kolejnych transz zaliczki jest uzależnione od rozliczenia przez IZ RPO WM otrzymanych wcześniej transz zaliczki na poziomie nie niższym niż 70% dotychczas otrzymanych kwot.
- 31. Instytucja Zarządzająca RPO WM może przekazać środki zaliczki tylko na wyodrębniony na potrzeby realizacji projektu rachunek bankowy.
- 32. Beneficjent jest zobowiązany wydatkować środki pochodzące z zaliczki wyłącznie na pokrycie kosztów kwalifikowalnych, z zastrzeżeniem zapisów § 5 ust. 1 pkt 4.
- 33. W przypadku dokonania pomniejszenia wartości wydatków kwalifikowalnych, o którym mowa w Załączniku nr 7 do niniejszej Uchwały, środki pochodzące z zaliczki mogą być przeznaczone wyłącznie na pokrycie kosztów kwalifikowalnych uwzględniających pomniejszenie.
- 34. Warunkiem rozliczenia środków otrzymanych w formie zaliczki oraz poświadczenia faktycznego i prawidłowego poniesienia tych wydatków oraz ich kwalifikowalności przez Instytucję Zarządzającą RPO WM jest złożenie przez Realizatora do Instytucji Zarządzającej RPO WM wniosku o płatność, o którym mowa w ust. 10, spełniającego wymogi formalne i merytoryczne określone w wytycznych, o których mowa w § 1 pkt 23 Załącznika nr 13 do Uchwały.
- 35. Instytucja Zarządzająca RPO WM, po dokonaniu weryfikacji przekazanego przez Realizatora wniosku o płatność, poświadczeniu wysokości i prawidłowości poniesionych wydatków kwalifikowalnych w nim ujętych, zatwierdza wysokość oraz poziom rozliczonych środków w formie zaliczki i przekazuje Realizatorowi informację w tym zakresie. W przypadku wystąpienia rozbieżności między kwotą wykazaną przez Realizatora we wniosku o płatność a wysokością zatwierdzonych kosztów kwalifikowalnych poniesionych z zaliczki Instytucja Zarządzająca RPO WM załącza do informacji uzasadnienie. W przypadku wystąpienia nieprawidłowości zastosowanie mają zapisy opisane w Załączniku nr 7 do Uchwały.
- 36. Beneficjent jest zobowiązany do rozliczenia zaliczki rozumianego jako złożenie wniosku o płatność i/lub zwrot zaliczki w terminie do 90 dni od dnia przekazania zaliczki. Złożenie wniosku o płatność po terminie 14 dni od dnia upływu 90 dni od dnia przekazania zaliczki skutkuje naliczeniem odsetek jak dla zaległości podatkowych, liczonych od dnia przekazania środków do dnia złożenia wniosku o płatność, na zasadach określonych w ustawie z dnia 27 sierpnia 2009 r. o finansach publicznych. Natomiast zwrot zaliczki po terminie 90 dni od dnia przekazania zaliczki skutkuje naliczeniem odsetek jak dla zaległości podatkowych, liczonych od dnia przekazania środków do dnia zwrotu zaliczki, na zasadach określonych w ustawie z dnia 27 sierpnia 2009 r. o finansach publicznych.
- 37. Ostateczne rozliczenie zaliczki i/lub zwrot zaliczki powinien nastąpić w terminie złożenia wniosku o płatność określonym w ust. 47. Zwrot w terminie późniejszym skutkuje naliczeniem odsetek jak dla zaległości podatkowych, liczonych od dnia przekazania środków do dnia złożenia wniosku o płatność i/lub zwrotu zaliczki, na zasadach określonych w ustawie z dnia 27 sierpnia 2009 r. o finansach publicznych.
- 38. Odsetki wynikające z przechowywania dofinansowania przekazanego Beneficjentowi w formie zaliczki ze współfinansowania UE oraz ze współfinansowania krajowego z budżetu państwa zgodnie z wytycznymi, o których mowa w § 1 pkt 23 Załącznika nr 13 do Uchwały stanowią dochód i nie podlegają zwrotowi.
- 39. Beneficjent, który w danym roku budżetowym otrzymał transze w formie zaliczki, zobowiązany jest do jej wydatkowania w części dotyczącej współfinansowania krajowego z budżetu państwa w terminie do 31 grudnia danego roku oraz zwrotu niewykorzystanej części zaliczki w części dotyczącej współfinansowania krajowego z budżetu państwa w terminie do 31 grudnia danego roku. Instytucja Zarządzająca RPO WM po dokonaniu wypłaty środków informuje Beneficjent o rodzaju środków, z których nastąpiła wypłata, terminie wydatkowania środków oraz o terminie zwrotu niewykorzystanych części dofinansowania.
- 40. Beneficjent, który w danym roku budżetowym otrzymał transze w formie zaliczki, pochodzące ze środków niewygasających z upływem danego roku budżetowego, zobowiązany jest do ich wydatkowania w części dotyczącej współfinansowania krajowego z budżetu państwa w terminie określonym w rozporządzeniu wydanym na podstawie art. 181 ustawy z dnia 27 sierpnia 2009 r. o finansach publicznych, nie dłuższym niż 31 marca następnego roku budżetowego. Instytucja Zarządzająca RPO WM po dokonaniu wypłaty środków informuje Beneficjenta Projektu o rodzaju

środków, z których nastąpiła wypłata, terminie wydatkowania środków oraz o terminie zwrotu niewykorzystanych części dofinansowania.

- 41. W przypadku zwrotu niewykorzystanych środków współfinansowania krajowego z budżetu państwa otrzymanych w formie zaliczki po terminie, o którym mowa w ust. 39 lub 40, Instytucja Zarządzająca RPO WM nalicza odsetki w wysokości określonej jak dla zaległości podatkowych począwszy od dnia następującego po terminie zwrotu środków określonym w ust. 39 lub 40.
- 42. Zapisy ust. 39-41 nie mają zastosowania do dofinansowania przekazywanego ze współfinansowania UE.
- 43. Beneficjent zobowiązany jest przeznaczyć otrzymane dofinansowanie w formie zaliczki na regulowanie wydatków ponoszonych od dnia otrzymania zaliczki. W uzasadnionych przypadkach, na wniosek Beneficjenta Instytucja Zarządzająca RPO WM może wyrazić zgodę na zrefundowanie poniesionych wcześniej wydatków ze środków zaliczki.

#### **Zasady przekazywania dofinansowania – refundacja**

- 44. Dofinansowanie w formie refundacji wydatków przekazywane jest Beneficjentowi na podstawie zweryfikowanego i zatwierdzonego przez Instytucję Zarządzającą RPO WM wniosku o płatność, o którym mowa w ust. 10, a kwotę refundacji oblicza się w oparciu o poziom dofinansowania określony w Uchwale oraz o wielkość wydatków poniesionych przez Realizatora, uznanych za kwalifikowalne, mając na uwadze zapisy § 1 ust. 6 Uchwały
- 45. Warunkiem przekazania Beneficjentowi dofinansowania w formie refundacji jest złożenie przez Realizatora do Instytucji Zarządzającej RPO WM wniosku o płatność, o którym mowa ust. 10 spełniającego wymogi formalne i merytoryczne określone w wytycznych, o których mowa w § 1 pkt 23 Załącznika nr 13 do Uchwały.
- 46. W przypadku, gdy Beneficjent na podstawie złożonego wniosku o płatność wnioskuje o dokonanie refundacji poniesionych wydatków Instytucja Zarządzająca RPO WM, po dokonaniu weryfikacji przekazanego przez Realizatora wniosku o płatność, poświadczeniu wysokości i prawidłowości poniesionych wydatków kwalifikowalnych w nim ujętych, zatwierdza wysokość dofinansowania i przekazuje Beneficjentowi informację w tym zakresie. W przypadku wystąpienia rozbieżności między kwotą wnioskowaną przez Realizatora we wniosku o płatność a wysokością dofinansowania zatwierdzonego do wypłaty, Instytucja Zarządzająca RPO WM załącza do informacji uzasadnienie. W przypadku wystąpienia nieprawidłowości zastosowanie mają zapisy Załącznika nr 7 do Uchwały.

#### **Wniosek o płatność końcową**

- 47. Wniosek o płatność końcową należy złożyć w terminie do 30 dni od dnia zakończenia realizacji Projektu, o którym mowa w § 1 ust. 2 Uchwały.
- 48. Wniosek o płatność końcową należy złożyć wraz z następującymi dokumentami:
	- 1) pozwoleniem na użytkowanie/ zawiadomieniem o zakończeniu budowy wraz z zaświadczeniem właściwego inspektora nadzoru budowlanego o niewniesieniu sprzeciwu (jeśli dotyczy);
- 2) potwierdzającymi prawo do dysponowania nieruchomością/ami w okresie trwałości projektu (jeśli dotyczy)<sup>7</sup> .

W przypadku braku przedmiotowych dokumentów mają zastosowanie zapisy ust. 25.

- 49. Instytucja Zarządzająca RPO WM na etapie rozliczania wniosku o płatność końcową dokonuje weryfikacji poziomu wypłaconych oraz rozliczonych transz dofinansowania przy zachowaniu właściwych proporcji, tak by na koniec realizacji Projektu kwota wypłacona była zgodna z założonym poziomem dofinansowania określonym w § 1 ust. 6 Uchwały.
- 50. Płatność końcowa, która co do zasady powinna wynosić 10%<sup>8</sup> łącznej kwoty, o której mowa w § 1 ust. 6 Uchwały, zostanie przekazana Beneficjentowi po:
	- 1) zatwierdzeniu przez Instytucję Zarządzającą RPO WM ostatniego wniosku o płatność;

 $7$  Dotyczy projektów wybranych w konkursach dla których regulamin dopuszczał późniejsze dostarczenie dokumentów potwierdzających dysponowanie nieruchomością

<sup>8</sup> W przypadku projektów realizowanych w ramach Poddziałań 6.1.2, 6.1.3 Typ B i 6.2 Typ C – 20%.

- 2) zakończeniu przez Instytucję Zarządzającą RPO WM wszystkich czynności kontrolnych Projektu, w celu stwierdzenia zrealizowania Projektu zgodnie z niniejszą Uchwałą, wnioskiem o dofinansowanie Projektu, przepisami prawa wspólnotowego i krajowego, zasadami Programu oraz stwierdzenia osiągnięcia zakładanych produktów i rezultatów realizacji Projektu;
- 3) potwierdzeniu przez Instytucję Zarządzającą RPO WM w informacji pokontrolnej prawidłowej realizacji Projektu lub usunięcia nieprawidłowości, jeśli dotyczy;
- 4) w zakresie współfinansowania UE nie przekroczenia rocznego limitu dla RPO WM określonego w ustawie budżetowej;
- 5) w zakresie współfinansowania krajowego z budżetu państwa dostępność środków współfinansowania krajowego z budżetu państwa na wyodrębnionym rachunku Instytucji Zarządzającej RPO WM prowadzonym dla obsługi współfinansowania Projektu.

#### § 4

#### **Generowanie dochodu**

- 1. W zakresie monitorowania dochodu w Projekcie Realizator jest zobowiązany do stosowania wytycznych, o których mowa w § 1 pkt 23 Załącznika nr 13 do Uchwały.
- 2. Realizator ma obowiązek wykazywania IZ RPO WM dochodów, które powstają w związku z realizacją Projektu, zgodnie z zapisami ww. wytycznych oraz zgodnie z poniższymi zasadami:
	- 1) W przypadku Projektu spełniającego przesłanki art. 61 ust. 3 lit. b Rozporządzenia ogólnego, to jest projektu dla którego poziom dofinansowania określono w oparciu o metodę luki w finansowaniu, Realizator ma obowiązek monitorowania dochodu osiągniętego w trakcie realizacji Projektu. W przypadku tego typu Projektu wydatki kwalifikowalne są pomniejszane o dochód, który nie został wzięty pod uwagę w momencie wyboru Projektu do dofinansowania. Realizator pomniejsza wydatki kwalifikowalne Projektu o uzyskany dochód, nie później jednak niż we wniosku o płatność końcową. W przypadku gdy nie wszystkie koszty inwestycji są kwalifikowalne, dochód zostaje przyporządkowany proporcjonalnie do kwalifikowalnych i niekwalifikowalnych części kosztu inwestycji.
	- 2) W przypadku Projektu spełniającego przesłanki art. 65 ust. 8 Rozporządzenia ogólnego, to jest projektu generującego dochód w trakcie realizacji Projektu, dla którego poziom dofinansowania określono w oparciu o zasady ogólne, Realizator ma obowiązek monitorowania dochodu jedynie w odniesieniu do tego okresu. W przypadku tego typu projektu wydatki kwalifikowalne są pomniejszane o dochód, który nie został wzięty pod uwagę w momencie wyboru Projektu do dofinansowania. Realizator pomniejsza wydatki kwalifikowalne Projektu o uzyskany dochód, nie później jednak niż we wniosku o płatność końcową. W przypadku gdy nie wszystkie koszty inwestycji są kwalifikowalne, dochód zostaje przyporządkowany proporcjonalnie do kwalifikowalnych i niekwalifikowalnych części kosztu inwestycji.
	- 3) W przypadku Projektu spełniającego przesłanki art. 61 ust. 6 Rozporządzenia ogólnego, to jest projektu generującego dochód, dla którego nie można obiektywnie określić przychodu z wyprzedzeniem w momencie wyboru Projektu, Realizator ma obowiązek monitorowania dochodu generowanego w fazie operacyjnej. Dochód wygenerowany w okresie do 3 lat od zakończenia projektu (zamknięcia fazy inwestycyjnej) lub do terminu na złożenie dokumentów dotyczących zamknięcia Programu określonego w przepisach dotyczących EFRR, w zależności od tego, który termin nastąpi wcześniej, należy zwrócić w terminie wskazanym przez IZ RPO WM.
- 3. W przypadku Projektu spełniającego przesłanki art. 61 ust. 3 pkt a) lub art. 61 ust. 5 Rozporządzenia ogólnego, dla którego poziom dofinansowania określono poprzez zastosowanie zryczałtowanych procentowych stawek dochodu, całość dochodów wygenerowanych w czasie realizacji Projektu (w fazie inwestycyjnej) i po zakończeniu realizacji Projektu (w fazie operacyjnej) uznaje się za uwzględnione poprzez zastosowanie stawki zryczałtowanej. Realizator nie ma obowiązku monitorowania dochodu w tym przypadku.

## § 5 **Wydatki specyficzne**

1. W przypadku rozliczania kosztów pośrednich obowiązują następujące zasady:

1) Maksymalny poziom kosztów pośrednich rozliczanych zgodnie ze stawką ryczałtową jest określony we wniosku o dofinansowanie, stanowiącym załącznik nr 2 do niniejszej Uchwały. Przyjęty sposób rozliczenia kosztów pośrednich pozostaje niezmienny od momentu zawarcia uchwały.

2) Zatwierdzona przez IZ RPO WM na etapie wyboru wysokość stawki ryczałtowej jest niezmienna od momentu podjęcia Uchwały.

3) Wysokość kosztów pośrednich jest rozliczana zgodnie z ustaloną stawką ryczałtową i jest uzależniona od wysokości zatwierdzonych bezpośrednich kosztów kwalifikowalnych Projektu, ujętych w danym wniosku o płatność.

4) Dofinansowanie przekazywane w formie zaliczki nie może być przeznaczone na finansowanie kosztów pośrednich Projektu, rozliczanych zgodnie ze stawką ryczałtową.

5) Ostateczna wysokość kosztów pośrednich Projektu zostanie potwierdzona na etapie zatwierdzania wniosku o płatność końcową.

6) Wydatki rozliczone zgodnie ze stawką ryczałtową są traktowane jako wydatki faktycznie poniesione. Realizator nie ma obowiązku gromadzenia ani opisywania dokumentów księgowych w ramach projektu na potwierdzenie poniesienia wydatków. Realizator nie ma obowiązku ujmowania kosztów pośrednich rozliczanych stawką ryczałtową w wyodrębnionej ewidencji księgowej projektu.

7) W przypadku obniżenia wysokości bezpośrednich kosztów kwalifikowanych (korekty, pomniejszenia) koszty pośrednie ulegają proporcjonalnemu zmniejszeniu.

2. W sytuacji gdy Realizator rozlicza się z Wykonawcą za pomocą zaliczek, ich przedłożenie do rozliczenia jest możliwe wyłącznie razem z końcowym dokumentem księgowym potwierdzającym realizację zakresu rzeczowego objętego zaliczkami.

3. Rozliczenie wydatków w postaci prawnie skutecznego złożenia depozytu sadowego środków pieniężnych jest możliwe po warunkiem uzyskania akceptacji ze strony IZ RPO WM. W przedmiotowym następuje zmiana uchwały tak by zawierała ona szczegółowe warunki rozliczenia oraz monitorowania tego wydatku w okresie oraz po zakończeniu realizacji.

4. Niezależnie od wartości umowy z wykonawcą co do zasady konieczne jest jej pisemne zawarcie, aby wydatek mógł zostać uznany za kwalifikowalny.

#### § 6

### **Dokumentacja oraz wzory dokumentów**

- 1. Beneficjent dokonuje rozliczenia projektu co najmniej na podstawie dokumentacji wymienionej w wykazie dokumentów zawartym w Załączniku nr 1a do niniejszego dokumentu.
- 2. Dokumentacja dotycząca rozliczenia wydatków składana jest do wniosku o płatność przez podmiot ponoszący wydatki w projekcie, za wyjątkiem ust. 3 .
- 3. W przypadku, gdy podmiot zaangażowany w realizację projektu ponosi jedynie koszty pośrednie rozliczane stawką ryczałtową, zobowiązany jest jedynie do złożenia oświadczenia o braku podwójnego finansowania oraz oświadczenia o braku sfinansowania ze środków zaliczki wydatków poniesionych z refundacji .

4. Zaświadczenia stanowiące załącznik do wniosku o płatność są ważne przez trzy miesiące od daty ich wystawienia.

Zał*ą*cznik nr 1a do Zał*ą*cznika nr 6 do Umowy o dofinansowanie/ Uchwały w sprawie podj*ę*cia decyzji o dofinansowaniu/ Porozumienia o dofinansowanie

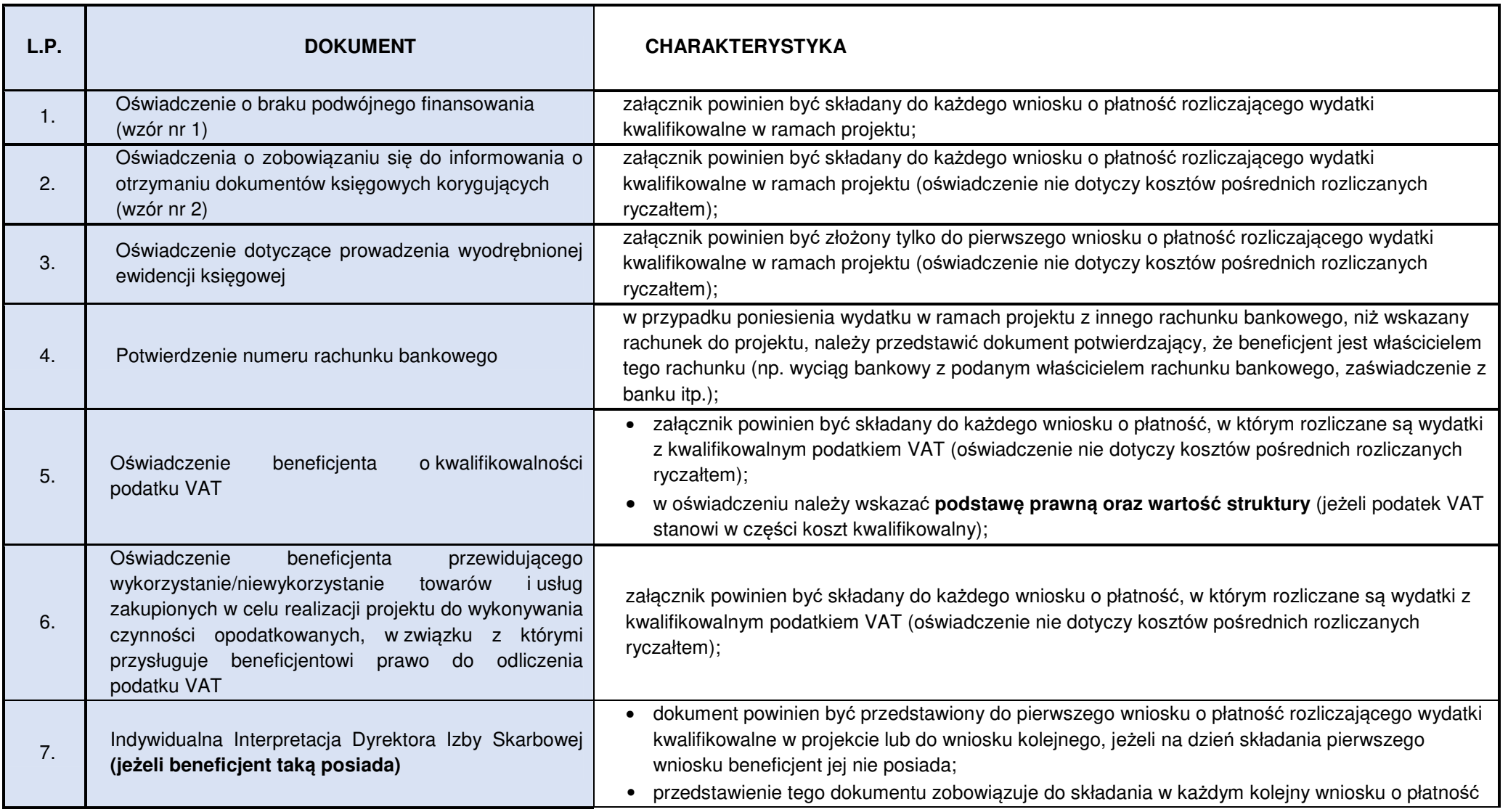

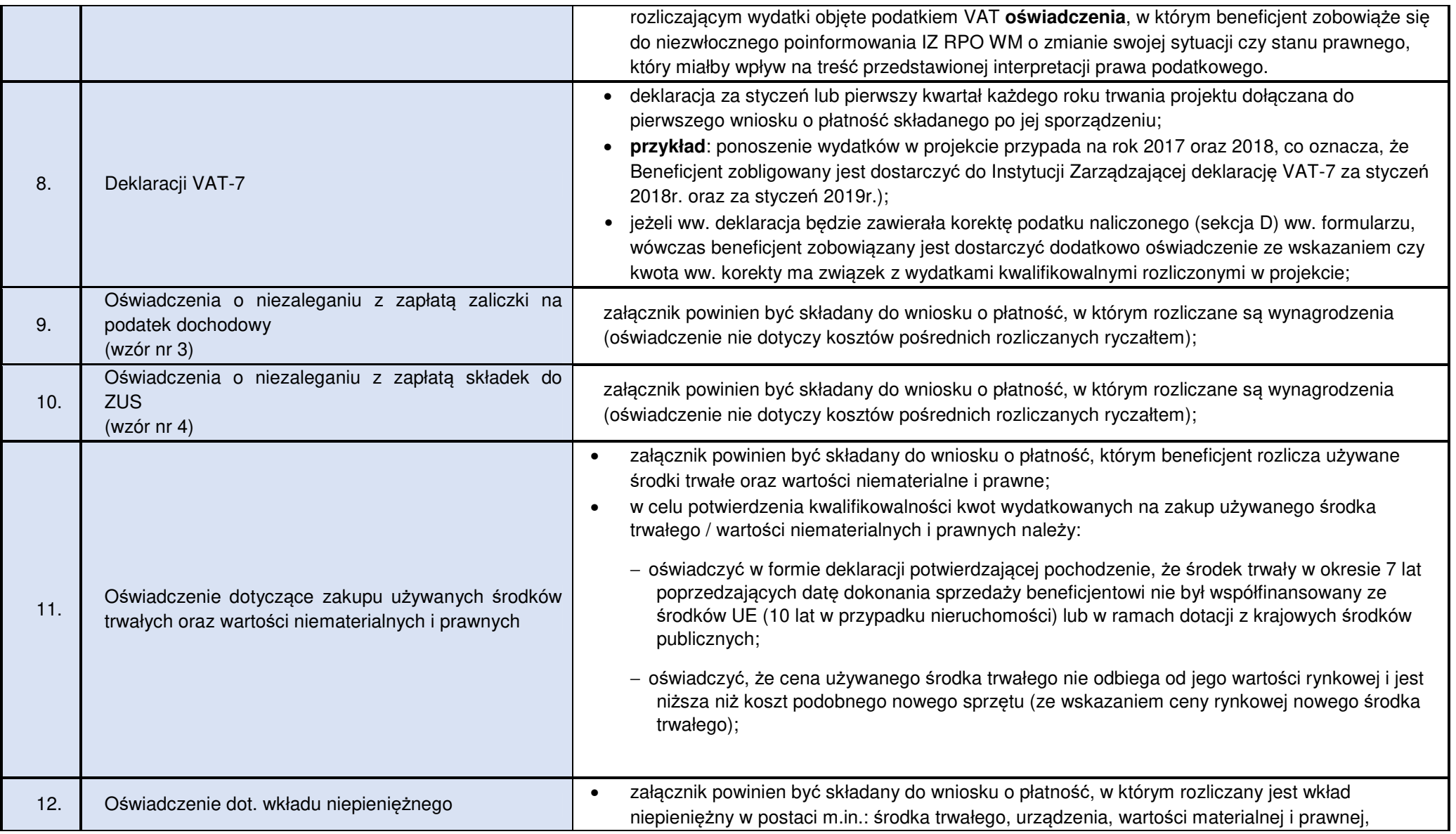

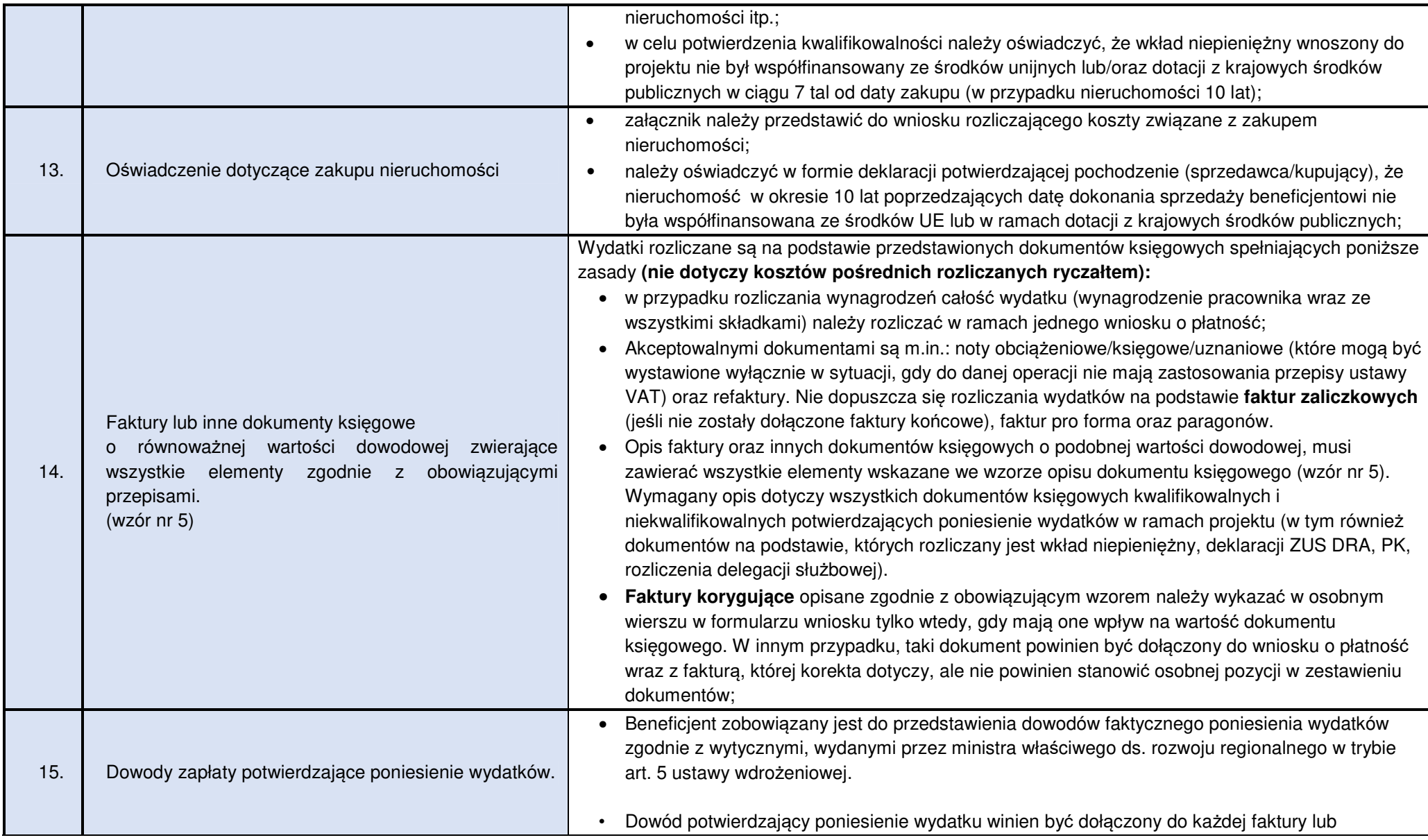

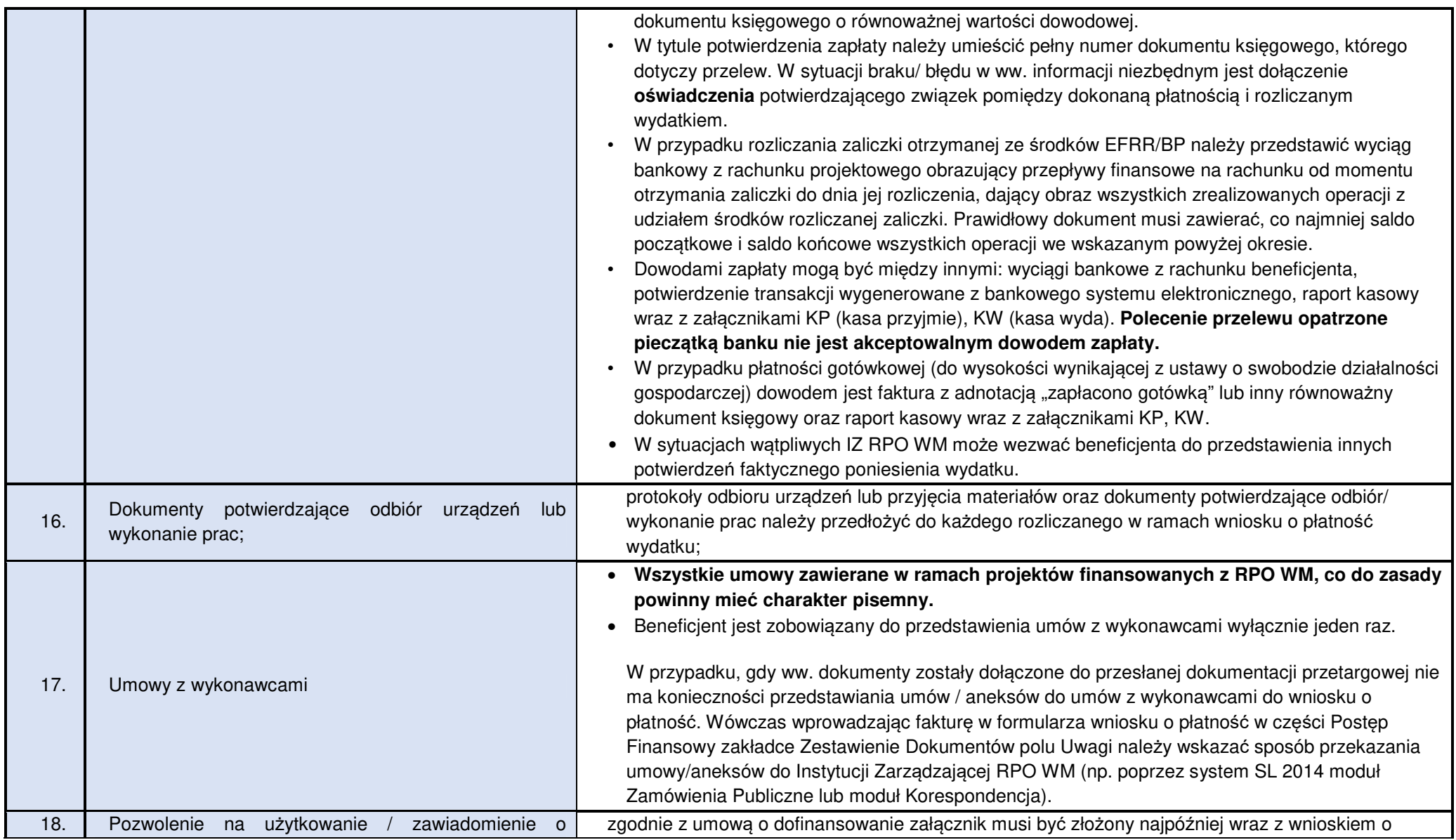

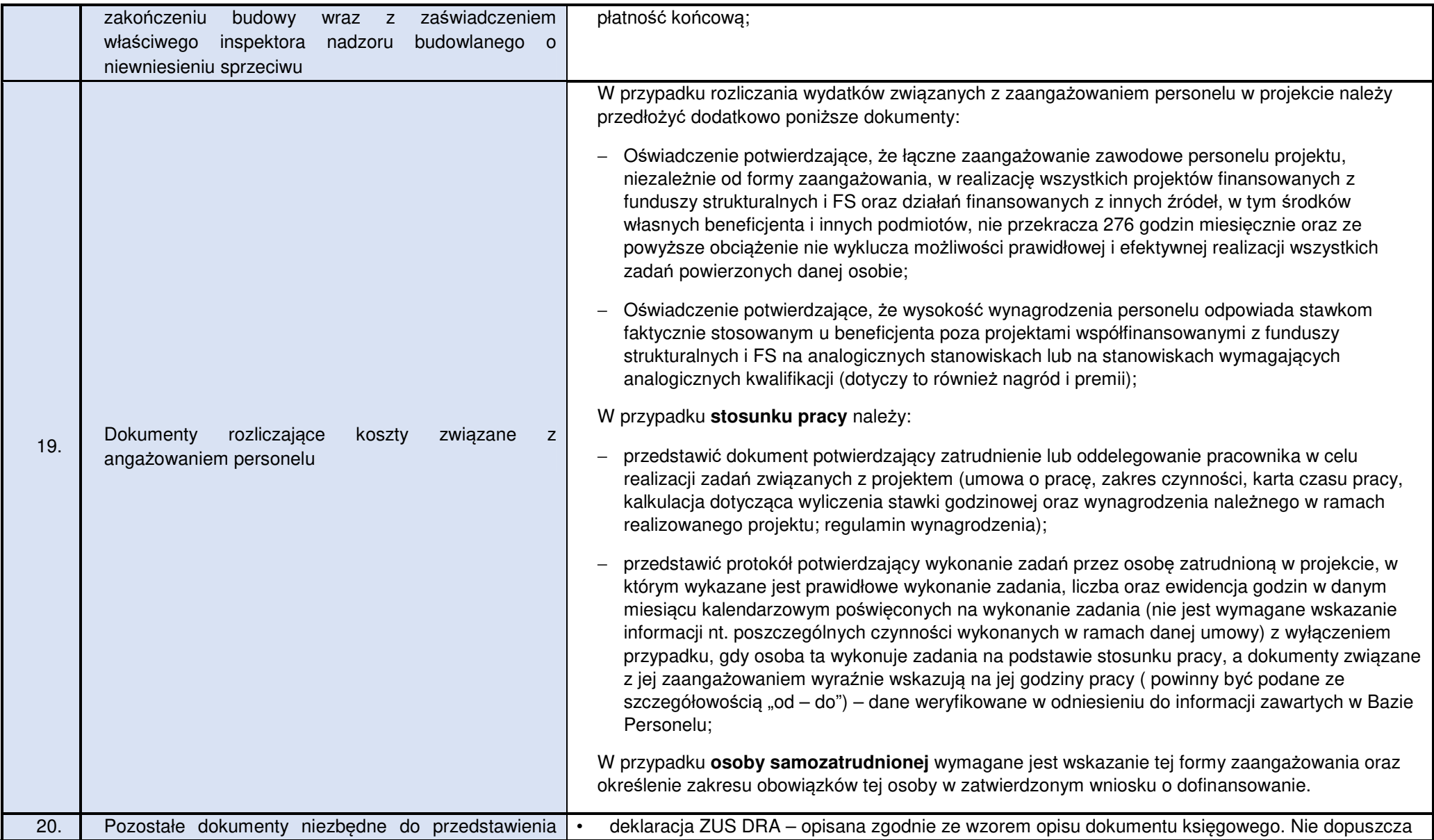

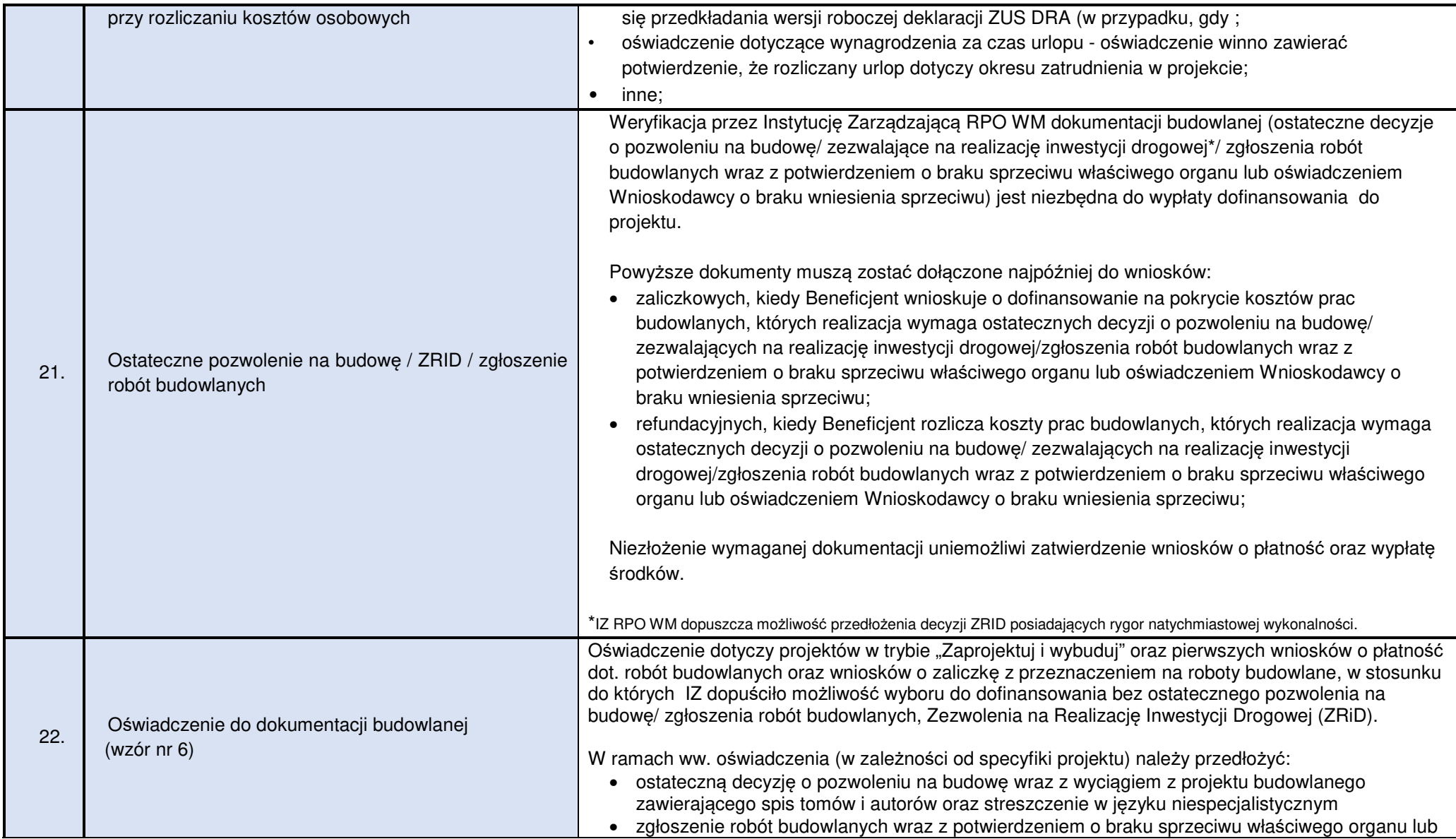
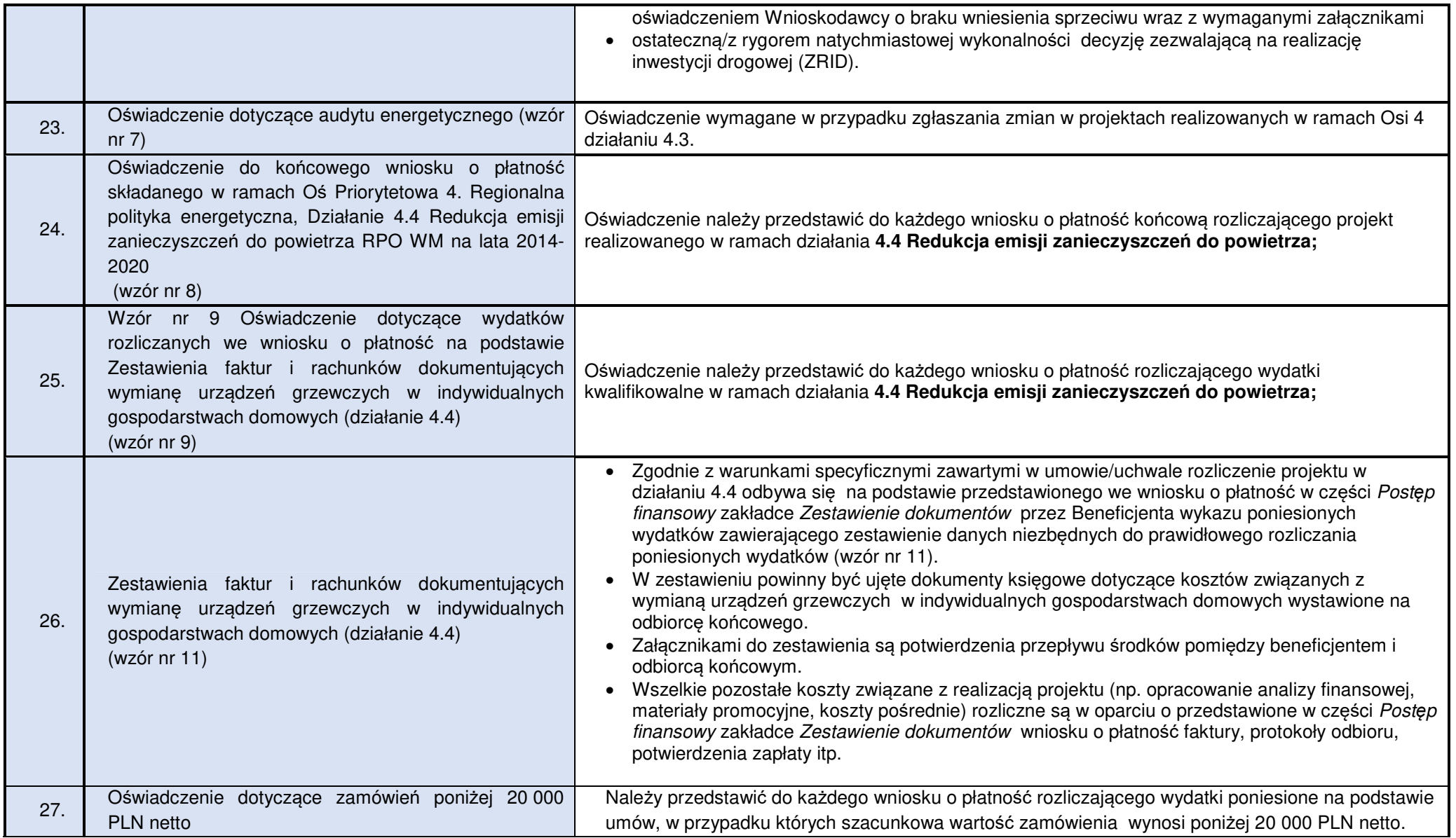

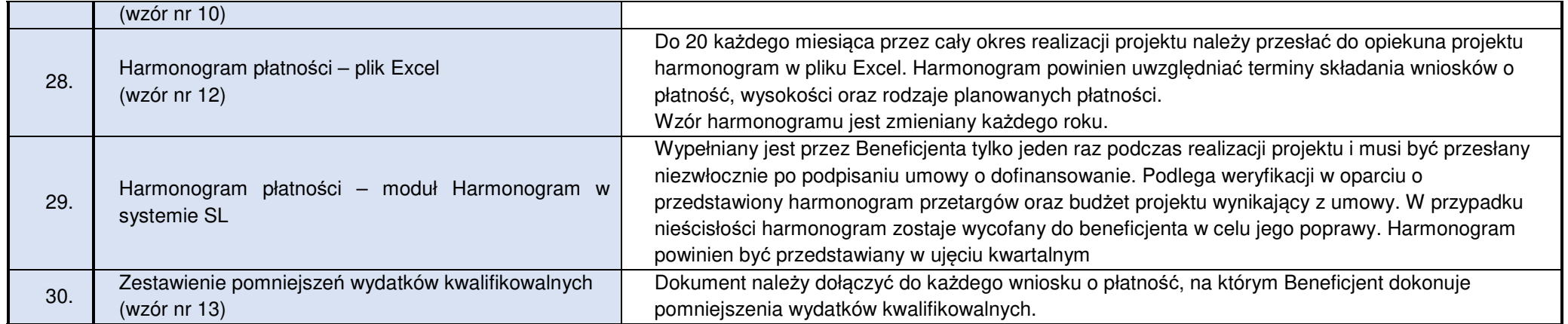

#### **Wzór nr 1 Oświadczenie o braku podwójnego finansowania**

.......................................... ......................................

Nazwa i adres beneficjenta **Miejscowość, data** Miejscowość, data

#### **OŚWIADCZENIE**

Oświadczam, że dokumenty dotyczące wydatków kwalifikowalnych załączone do rozliczenia projektu o numerze (…) pn.(…) dofinansowanego ze środków Regionalnego Programu Operacyjnego Województwa Małopolskiego na lata 2014-2020 przedłożone do rozliczenia niniejszym wnioskiem o płatność nie podlegają, nie podlegały w przeszłości oraz nie będą w przyszłości przedłożone do rozliczenia jakichkolwiek projektów finansowanych ze środków funduszy strukturalnych lub Funduszu Spójności oraz/lub dotacji z krajowych środków publicznych.

Ponadto oświadczam, że w ramach rozliczanego projektu nie występuje podwójne finansowanie wydatków, w tym w szczególności:

- 1. całkowite lub częściowe, więcej niż jednokrotne poświadczenie, zrefundowania lub rozliczenie tego samego wydatku w ramach dofinansowania lub wkładu własnego tego samego lub różnych projektów współfinansowanych ze środków funduszy strukturalnych lub FS lub/oraz dotacji z krajowych środków publicznych;
- 2. otrzymanie na wydatki kwalifikowalne danego projektu lub części projektu bezzwrotnej pomocy finansowej z kilu źródeł (krajowych, unijnych, lub innych) w wysokości łącznie wyższej niż 100% wydatków kwalifikowalnych projektu lub części projektu;
- 3. poświadczenie, zrefundowanie lub rozliczenie kosztów podatku VAT ze środków funduszy strukturalnych lub FS, a następnie odzyskanie tego podatku ze środków budżetu państwa na podstawie ustawy z dnia 11 marca 2004 r. o podatku od towarów i usług,
- 4. zakupienie środka trwałego z udziałem środków unijnych lub/oraz dotacji krajowych, a następnie rozliczenie kosztów amortyzacji tego środka trwałego w ramach tego samego projektu lub innych współfinansowanych ze środków UE,
- 5. zrefundowanie wydatku poniesionego przez leasingodawcę na zakup przedmiotu leasingu w ramach leasingu finansowego, a następnie zrefundowanie rat opłaconych przez beneficjenta w związku z leasingiem tego przedmiotu,
- 6. sytuacja, w której środki na prefinansowanie wkładu unijnego zostały pozyskane w formie kredytu lub pożyczki, które następnie zostały umorzone;
- 7. objęcie kosztów kwalifikowalnych projektu jednocześnie wsparciem pożyczkowym i gwarancyjnym,
- 8. zakup używanego środka trwałego, który w ciągu 7 poprzednich lat (10 lat dla nieruchomości) był współfinansowany ze środków UE lub/oraz dotacji z krajowych środków publicznych,
- 9. Rozliczenie tego samego wkładu w kosztach pośrednich oraz kosztach bezpośrednich projektu.

.........................................

(Czytelne podpisy osób składaj*ą*cych o*ś*wiadczenie) 1

l

<sup>1</sup> W przypadku elektronicznego podpisu, należy w podpisywanym dokumencie wskazać osoby które składają oświadczenie

# **Wzór nr 2 Oświadczenie o zobowiązaniu się do informowania o otrzymaniu dokumentów księgowych korygujących**

.......................................... ......................................

Nazwa i adres beneficjenta Miejscowość, data Miejscowość, data

### **OŚWIADCZENIE**

Zobowiązuję się do informowania Instytucji Zarządzającej RPO WM o przypadkach otrzymania korekt dotyczących naliczenia kosztów do dokumentów księgowych rozliczanych we wnioskach o płatność w ramach projektu nr (…) pn. (…), w szczególności dotyczących kosztów pracodawcy, faktur VAT, rachunków w okresie od dnia poniesienia pierwszego wydatku w projekcie do dnia, w którym zgodnie z zapisami umowy/uchwały o dofinansowanie mija obowiązek przechowywania dokumentacji projektowej.<sup>2</sup>

Jednocześnie zobowiązuję się do niezwłocznego zwrotu kwot przekazanych w nadmiernej wysokości, w przypadku otrzymania w/w korekt, na rachunek wskazany przez Instytucję Zarządzającą.

.........................................

(Czytelne podpisy osób składaj*ą*cych o*ś*wiadczenie) 3

 $\overline{a}$ 

<sup>&</sup>lt;sup>2</sup> Nie dotyczy wydatków poniesionych w ramach kosztów pośrednich rozliczanych ryczałtem;

<sup>&</sup>lt;sup>3</sup> W przypadku elektronicznego podpisu, należy w podpisywanym dokumencie wskazać osoby które składają oświadczenie

#### **Wzór nr 3 Oświadczenie o niezaleganiu z zapłatą zaliczki na podatek dochodowy**

.......................................... ......................................

Nazwa i adres beneficjenta **Miejscowość, data** Miejscowość, data

#### **OŚWIADCZENIE**

Oświadczam, że nie zalegam z odprowadzaniem zaliczki na podatek dochodowy do Urzędu Skarbowego w związku z realizacją projektu nr (…) pn. (…).

W ramach kwoty podatku **uiszczonego** do Urzędu Skarbowego w miesiącu (…) roku (…), **przedmiotowego wniosku o płatność** dotyczy kwota (…), w tym kwota wydatków kwalifikowalnych w wysokości (…).<sup>4</sup>

.........................................

(Czytelne podpisy osób składaj*ą*cych o*ś*wiadczenie) 5

 $\overline{a}$ 

<sup>4</sup> Nie dotyczy wydatków poniesionych w ramach kosztów pośrednich rozliczanych ryczałtem;

 $^{\rm 5}$ W przypadku elektronicznego podpisu, należy w podpisywanym dokumencie wskazać osoby które składają oświadczenie

#### **Wzór nr 4 Oświadczenie o niezaleganiu z zapłatą składek do ZUS**

.......................................... ......................................

Nazwa i adres beneficjenta **Miejscowość, data** Miejscowość, data

 $\overline{a}$ 

### **OŚWIADCZENIE**

Oświadczam, że nie zalegam z odprowadzaniem składek do Zakładu Ubezpieczeń Społecznych w związku z realizacją projektu nr (…) pn. (…).

W ramach kwoty składek **uiszczonych** do ZUS w miesiącu (…) roku (…), **przedmiotowego wniosku o płatność** dotyczy kwota (…), w tym kwota wydatków kwalifikowalnych w wysokości (…).<sup>6</sup>

.........................................

<sup>&</sup>lt;sup>6</sup> Nie dotyczy wydatków poniesionych w ramach kosztów pośrednich rozliczanych ryczałtem;

<sup>7</sup> W przypadku elektronicznego podpisu, należy w podpisywanym dokumencie wskazać osoby które składają oświadczenie

#### **Wzór nr 5 Opis dokumentu księgowego<sup>8</sup>**

(minimalny wzór opisu dokumentu krajowego / zagranicznego)<sup>9</sup>

- **Projekt nr (…) współfinansowany przez Unię Europejską w ramach Regionalnego Programu Operacyjnego Województwa Małopolskiego na lata 2014-2020.** (adnotacja musi znajdowa*ć* si*ę* na dokumencie ksi*ę*gowym, nieprawidłowym jest umieszczanie przedmiotowego zapisu na dodatkowej stronie z opisem !);
- Adnotacja o numerze ewidencyjnym (adnotacja musi znajdowa*ć* si*ę* na dokumencie ksi*ę*gowym, nieprawidłowym jest umieszczanie przedmiotowego zapisu na dodatkowej stronie z opisem !);
- $\triangleright$  kwota wydatków kwalifikowanych: .... PLN,

− w tym VAT kwalifikowalny: …. PLN, kwota wydatków niekwalifikowalnych: …. PLN, kwota wydatków poza projektem: …. PLN

 Kurs wg, którego zaksięgowano dokument księgowy (nale*ż*y poda*<sup>ć</sup> <sup>ź</sup>*ródło, warto*ść* kursu oraz dat*ę*) Kurs wg., którego zapłacono dokument księgowy (nale*ż*y poda*ć ź*ródło, warto*ść* kursu oraz dat*ę*)

Dodatkowo beneficjent zgodnie z przyjętą w Instytucji Zarządzającej RPO WM praktyką powinien uzupełnić **we wniosku o płatno***ść***, w części: Post***ę***p Finansowy, w zakładce: Zestawienie Dokumentów, w polu: Uwagi** niezbędne informacje dotyczące<sup>10</sup>:

- **źródeł finansowania dokumentu księgowego** w przypadku każdego rozliczanego dokumentu księgowego w projektach dofinansowanych ze środków europejskich oraz Budżetu Państwa, należy dodać informację o wysokości dofinansowania w podziale na EFRR i BP (opcjonalnie przedmiotowe informacje można dopisać w sposób czytelny do pliku Excel wygenerowanego z zakładki zestawienie dokumentów oraz dodać do wniosku o płatność jako dodatkowy załącznik);
- **rozliczenia zaliczki**  należy podać kwotę rozliczanej zaliczki przypisanej do pojedynczego dokumentu księgowego w rozbiciu na środki EFRR oraz środki BP;
- **refundacji z zaliczki** w przypadku dokonania przez Beneficjenta za zgodą IZ RPO WM refundacji ze środków zaliczki należy dodać adnotację: zrefundowano z zaliczki w kwocie (….) w tym  $EFRR$  (...), w tym BP (...);

 8 Przedmiotowy wzór zawiera informacje niezbędne z punku widzenia przedłożenia dokumentu księgowego do rozliczenia w ramach projektu dofinansowanego z RPO WM na lata 2014-2020. Dodatkowo na dokumencie księgowym powinny znaleźć się wszystkie niezbędne adnotacje wynikające z prawa polskiego oraz wewnętrznych uregulowań instytucji przedkładającej wydatek do rozliczenia.

<sup>9</sup> Jeżeli opis nie mieści się na dokumencie źródłowym, możliwe jest zamieszczenie go na dodatkowej stronie, na trwale połączonej z dokumentem źródłowym z adnotacją, że opis stanowi integralną część dokumentu o nr (…).

<sup>10</sup> Podane kwoty odnoszą się do całego dokumentu księgowego; jeżeli dokument ujęty jest kilkukrotnie w pojedynczym wniosku o płatność, wymagane informacje wpisujemy tylko raz, bez podziału na zadania / działania.

#### **Wzór nr 6 Oświadczenie dotyczące robót budowlanych**

.......................................... ......................................

Nazwa i adres beneficjenta Miejscowość, data

#### **OŚWIADCZENIE**

Oświadczam, iż roboty budowlane zawarte w przedłożonym wniosku o płatność dla projektu nr (…) pn. (…) objęte są: 11

- a) ostateczną decyzją o pozwoleniu na budowę znak: (…) z dnia (…);
- b) zgłoszeniem robót budowlanych wraz z potwierdzeniem o braku sprzeciwu właściwego organu lub oświadczeniem Wnioskodawcy o braku wniesienia sprzeciwu znak: (…) z dnia (…);
- c) ostateczną decyzją zezwalającą na realizacje inwestycji drogowej (ZRID) / decyzją ZRID posiadającą rygor natychmiastowej wykonalności<sup>12</sup> znak: (...) z dnia (...);

Ww. dokumenty zostały złożone wraz z: przedmiotowym wnioskiem o płatność i/lub wnioskiem o płatność<sup>13</sup> nr: (…) z dnia (…).

.........................................

(Czytelne podpisy osób składaj*ą*cych o*ś*wiadczenie) 14

l

<sup>11</sup> Niepotrzebne skreślić.

<sup>12</sup> Niepotrzebne skreślić

<sup>13</sup> Niepotrzebne skreślić.

<sup>14</sup> W przypadku elektronicznego podpisu, należy w podpisywanym dokumencie wskazać osoby które składają oświadczenie.

#### **Wzór nr 7 Oświadczenie dotyczące audytu energetycznego (działanie 4.3)**

.......................................... ......................................

Nazwa i adres beneficjenta **Miejscowość, data** Miejscowość, data

 $\overline{a}$ 

### **OŚWIADCZENIE**

Oświadczam, iż przedłożone zmiany dotyczące zakresu rzeczowego projektu pn.(…).polegające na:

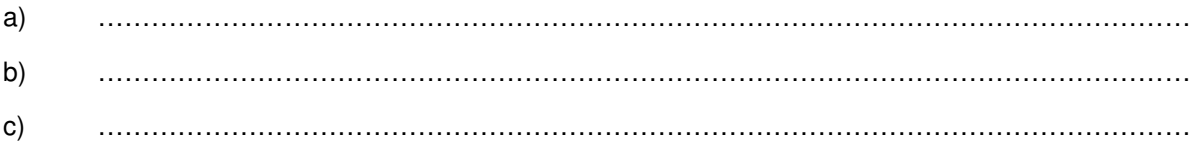

nie mają wpływu na poziom efektywności energetycznej budynku podlegającemu głębokiej modernizacji energetycznej w ramach RPO WM na lata 2014-2020.

W związku z powyższym nie zachodzi konieczność aktualizacji audytu energetycznego.\*<sup>15</sup>

.........................................

<sup>\*</sup> W przypadku wpływu (pozytywnego/negatywnego) przedmiotowych zmian na efekt energetyczny należy przedłożyć opinię audytora zgodnie z § 18 umowy o dofinansowanie projektu.

<sup>&</sup>lt;sup>16</sup> W przypadku elektronicznego podpisu, należy w podpisywanym dokumencie wskazać osoby które składają oświadczenie.

**Wzór nr 8 Oświadczenie do końcowego wniosku o płatność składanego w ramach Oś Priorytetowa 4. Regionalna polityka energetyczna, Działanie 4.4 Redukcja emisji zanieczyszczeń do powietrza RPO WM na lata 2014-2020** 

.......................................... ......................................

Nazwa i adres beneficienta Miejscowość, data Miejscowość, data

 $\overline{a}$ 

#### **OŚWIADCZENIE**

Wypełniając zapisy umowy o dofinasowanie projektu nr (…) pn.: (…) oświadczam, iż zarówno Beneficjent (nazwa Beneficjenta), jak również wszyscy odbiorcy końcowi wypełnili zobowiązania wynikające z § 1 ust. 6-8 załącznika nr 4 do umowy o dofinansowanie/uchwały w sprawie podjęcia decyzji o dofinansowaniu projektu nr (...) z dnia (…).

.........................................

<sup>&</sup>lt;sup>17</sup> W przypadku elektronicznego podpisu, należy w podpisywanym dokumencie wskazać osoby które składają oświadczenie.

**Wzór nr 9 Oświadczenie dotyczące wydatków rozliczanych we wniosku o płatność na podstawie Zestawienia faktur i rachunków dokumentuj***ą***cych wymian***ę* **urz***ą***dze***ń* **grzewczych w indywidualnych gospodarstwach domowych (działanie 4.4)** 

.......................................... ......................................

Nazwa i adres beneficienta Miejscowość, data Miejscowość, data

 $\overline{a}$ 

#### **OŚWIADCZENIE**

Oświadczam, że wydatki rozliczane w ramach przedmiotowego wniosku o płatność w oparciu o Zestawienie faktur i rachunków dokumentujących wymianę źródeł ciepła w indywidualnych gospodarstwach domowych zostały w całości zapłacone i poniesione zgodnie z zasadami określonymi w Umowie o dofinansowanie projektu/ SzOOP RPO WM na lata 2014-2020 (w szczególności z zachowaniem zasad dofinasowania dla działania 4.4 Redukcja emisji zanieczyszczeń do powietrza) oraz zgodnie z właściwymi przepisami prawa unijnego i krajowego, w tym przepisami dotyczącymi zasad udzielania pomocy de minimis oraz/lub pomocy publicznej (jeśli dotyczy).

Ponadto zobowiązuję się do informowania Instytucji Zarządzającej RPO WM 2014-2020 o zaistnieniu okoliczności mających wpływ na wysokość wydatków kwalifikowalnych ujętych w Zestawieniu faktur i rachunków dokumentuj*ą*cych wymian*ę ź*ródeł ciepła w indywidualnych gospodarstwach domowych (obniżenie lub usunięcie wydatków kwalifikowalnych rozliczonych niniejszym wnioskiem o płatność), na każdym etapie jego realizacji, jak również na etapie trwałości projektu.

Oświadczam również, iż pozostała dokumentacja związana z realizacją Projektu jest przechowywana i archiwizowana zgodnie z zapisami umowy o dofinansowanie w sposób umożliwiający jej kontrolę.

.........................................

<sup>&</sup>lt;sup>18</sup> W przypadku elektronicznego podpisu, należy w podpisywanym dokumencie wskazać osoby które składają oświadczenie.

#### **Wzór nr 10 Oświadczenie dotyczące zamówień poniżej 20 000 PLN**

.......................................... ......................................

Nazwa i adres beneficjenta Miejscowość, data

 $\overline{a}$ 

#### **OŚWIADCZENIE**

Oświadczam, że wydatki poniżej 20 tys. PLN netto rozliczane w przedmiotowym wniosku o płatność w ramach pozycji nr (…)<sup>19</sup> zostały poniesione na podstawie wewnętrznych procedur/regulacji beneficjenta dotyczących wyboru wykonawcy zadania, obowiązujących w jednostce.

Jednocześnie oświadczam, iż w odniesieniu do wydatków poniżej 20 tys. PLN netto, podstawą ustalenia wartości zamówienia jest całkowite szacunkowe wynagrodzenie wykonawcy, bez podatku od towarów i usług, ustalone z należytą starannością zgodnie z art. 32 Ustawy Prawo Zamówień Publicznych.

.........................................

<sup>&</sup>lt;sup>19</sup>Należy wpisać numer pozycji dokumentu księgowego pod którym został on umieszczony w przedmiotowym wniosku o płatność w części: Postęp Finansowy, w zakładce: Zestawienie Dokumentów

<sup>&</sup>lt;sup>20</sup> W przypadku elektronicznego podpisu, należy w podpisywanym dokumencie wskazać osoby które składają oświadczenie.

## **Wzór nr 11 Zestawienia faktur i rachunków dokumentujących wymianę urządzeń grzewczych w indywidualnych gospodarstwach domowych (działanie 4.4)**

**\*Zestawienie faktur i rachunków dokumentujących wymianę urządzeń grzewczych w indywidualnych gospodarstwach domowych w projekcie Numer:…………….. Pn.: …….**

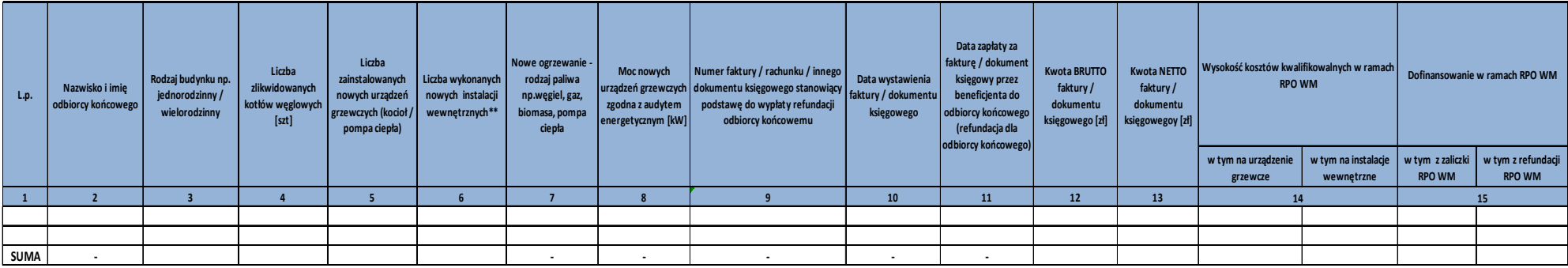

**Sporządził:**

**Sprawdzono pod względem formalno-rachunkowym oraz merytorycznym**

**Data sporządzenia:Podpis Skarbnika:**

**INSTRUKCJA:**

4,5,6 -należy wpisać ilości dotyczące odbiorcy końcowego wskazanego w kolumnie 2

11 - do przedmiotowego Zestawienia należy dołączyc wyciągi bankowe potwierdzające dokonanie refundacji odbiorcy końcowemu z dokładnym zaznaczeniem (np. zakreśleniem/ podkreśleniem/ podcześleniem in), operacji na wyciągu ba

14 - wartość faktury / dokumentu księgowego stanowiąca wydatek kwalifikowalny w projekcie RPO WM *(w podziale na wydatek kwalifikowalny dotyczący kotła oraz wydatek kwalifikowalny dotyczący instalacji wewnętrznej)*

15 - Dofinansowanie w ramach RPO WM – zgodne z odpowiednim procentem kosztów kwalifikowanych *(* w podziale na kwotę wydatkowanej zaliczki RPO WM oraz kwote refundacji RPO WM)

\*Zestawienie należy załaczyc do wniosku o płatność w dwóch formach: aktywny plik Excel oraz pdf.

\*\* Liczba instalacji wew. rozumiana, jako pełen zestaw np. urządzeń, aparatury, rur wykonany w odniesieniu do wymienionego źródła ciepła

#### **Wzór nr 12 Harmonogram płatności**

Zasjen kritin MMOVORNI PLATVOSC da svjeta mulli, ka posanejo sredulu.

||ssizej roșul sur scenteare et master darmez rozomez selektrograteg socarea ficas țiana fiage gerus relikoval, erecul

THE TOP ANSORIA Exceptions with the term externity with it the status with grand walkers of the wave of the same, it is a .<br>Porzy frenciego sure zastał rzymu stał cośmec, mośniec się czę ząz siępomienia się się jegogodłu rętymo, eract

PLANDINA VYOS GRAN, GREVAZA, CEK TE JADALI PREDSTAVIONANE PA OSOGO O NJE VSŠČI S LEJI I 1995. I 1915. SASTALIST of exams recognizes any cross certa come essible et rang came recurre airs correcatered a quox afrance reproduce are constitute to a receive of confidence was entered constitution of the constitution of the constitution of the constitution of the constitution of the constitution of the constitution of the constitution of the principale representation reprincipale de ficulare

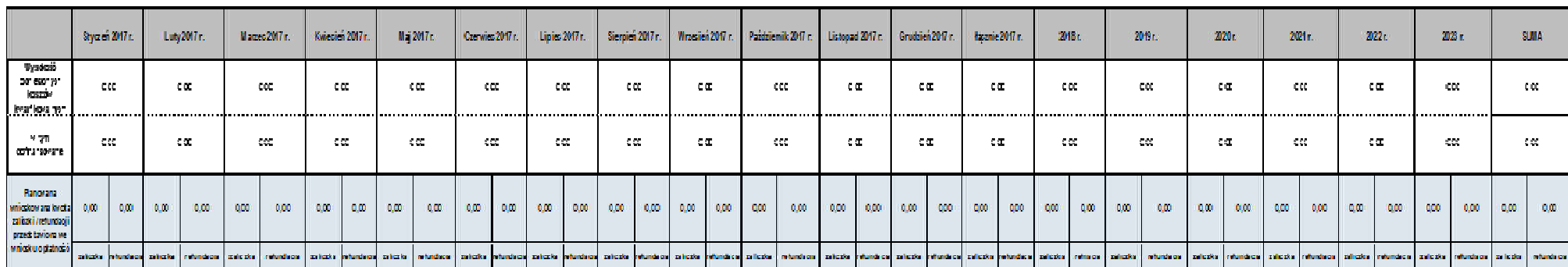

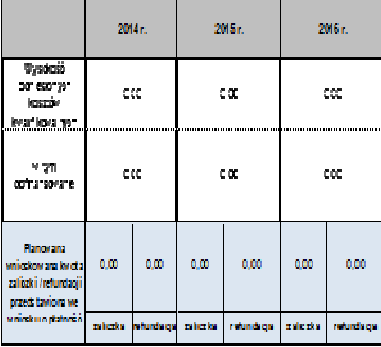

# **Wzór nr 13 Zestawienie pomniejszeń wydatków kwalifikowalnych, ujętych we wniosku o płatność, w ramach którego stwierdzono naruszenie**

**Tytuł projektu:**

**Nazwa Beneficjenta:** 

**Numer projektu:** 

**Numer wniosku o płatność:** 

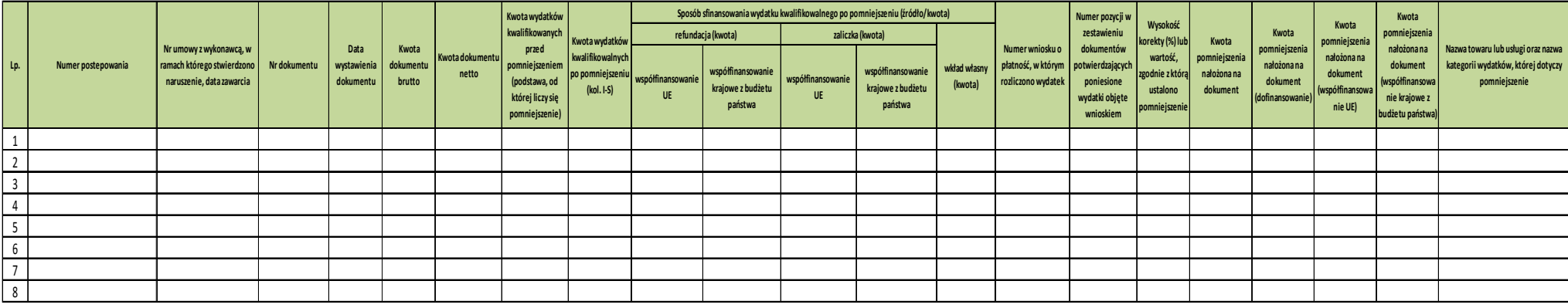

*Załącznik Nr 7 do Uchwały w sprawie podjęcia decyzji o dofinansowaniu dla Projektu realizowanego w ramach RPO WM na lata 2014-2020.* 

# Korekty finansowe i pomniejszenia wartości wydatków kwalifikowanych oraz zwroty

*Wersja 1* 

Ilekroć w niniejszym Załączniku jest mowa o:

- 1) **"Korekcie finansowej"** należy przez to rozumieć kwotę, o jaką pomniejsza się współfinansowanie UE dla projektu w związku z nieprawidłowością indywidualną, korekta nakładana jest w przypadku stwierdzenia nieprawidłowości w uprzednio zatwierdzonym wniosku o płatność;
- 2) **"Nieprawidłowości" należy przez to rozumieć nieprawidłowość indywidulaną, o której mowa w art. 2 pkt 36 rozporządzenia ogólnego, tj.** każde naruszenie prawa unijnego lub prawa krajowego dotyczącego stosowania prawa unijnego, wynikające z działania lub z zaniechania podmiotu gospodarczego zaangażowanego we wdrażanie funduszy polityki spójności, które ma lub może mieć szkodliwy wpływ na budżet Unii poprzez obciążenie budżetu Unii nieuzasadnionym wydatkiem;
- 3) **"Pomniejszeniu wartości wydatków kwalifikowalnych"** należy przez to rozumieć pomniejszenie wartości wydatków kwalifikowalnych przed zatwierdzeniem wniosku o płatność o kwotę wydatków poniesionych nieprawidłowo, wynikające ze stwierdzonej nieprawidłowości indywidualnej;
- 4) **"Taryfikatorze"** należy przez to rozumieć rozporządzenie Ministra Rozwoju z dnia 29 stycznia 2016 r., w sprawie warunków obniżania wartości korekt finansowych oraz wydatków związanych z udzielaniem zamówień;
- 5) **Wytycznych w zakresie sposobu korygowania i odzyskiwania nieprawidłowych wydatków –** należy przez to rozumieć Wytyczne w zakresie sposobu korygowania i odzyskiwania nieprawidłowych wydatków oraz raportowania nieprawidłowości w ramach programów operacyjnych polityki spójności na lata 2014-2020 wydane przez ministra właściwego ds. rozwoju regionalnego w trybie art. 5 ustawy wdrożeniowej, zamieszczone na jego stronie internetowej wraz z datą, od której wytyczne lub ich zmiany są stosowane.

§ 2

#### **Korekty finansowe i pomniejszenia wydatków kwalifikowanych**

- 1. Kwestie korekt finansowych i pomniejszeń wartości wydatków kwalifikowanych regulują przepisy wynikające z ustawy wdrożeniowej, rozporządzenia ogólnego, Wytycznych w zakresie sposobu korygowania i odzyskiwania nieprawidłowych wydatków**,**
- 2. W przypadku stwierdzenia wystąpienia nieprawidłowości, na każdym etapie realizacji projektu IZ RPO WM może dokonać pomniejszenia wartości wydatków kwalifikowalnych lub nałożyć korektę finansową na Projekt, co może skutkować obniżeniem współfinansowania UE oraz współfinansowania krajowego z budżetu państwa, o którym mowa w § 1 ust. 6 Uchwały.
- 3. Stwierdzenie wystąpienia nieprawidłowości i nałożenie korekty finansowej odbywa się na podstawie przepisów ustawy wdrożeniowej.
- 4. W przypadku stwierdzenia wystąpienia nieprawidłowości:
- 1) przed złożeniem przez Realizatora wniosku o płatność Realizator przedkładając IZ RPO WM wniosek o płatność rozliczający wydatki objęte nieprawidłowością ma obowiązek obniżyć wydatki kwalifikowalne o kwotę wydatków poniesionych nieprawidłowo, proporcjonalnie w części odpowiadającej współfinansowaniu UE i współfinansowaniu krajowemu z budżetu państwa. Pomniejszenia, którym ulegają wydatki w przypadku, których stwierdzono nieprawidłowość, Realizator wykazuje w zestawieniu, według określonego wzoru, który składa wraz z wnioskiem o płatność. W przypadku braku dokonania pomniejszenia IZ RPO WM dokonuje pomniejszenia wartości wydatków kwalifikowalnych. W miejsce wydatków nieprawidłowych, Realizator może przedstawić inne wydatki kwalifikowalne nieobarczone błędem. Poziom współfinansowania UE i współfinansowania krajowego z budżetu państwa dla projektu w takim przypadku nie ulega obniżeniu.
- 2) przed zatwierdzeniem wniosku o płatność IZ RPO WM dokonuje pomniejszenia wartości wydatków kwalifikowalnych ujętych we wniosku o płatność złożonym przez Realizatora o kwotę wydatków poniesionych nieprawidłowo, proporcjonalnie w części odpowiadającej współfinansowaniu UE i współfinansowaniu krajowemu z budżetu państwa. Realizator, w miejsce wydatków nieprawidłowych, może przedstawić inne wydatki kwalifikowalne,

nieobarczone błędem. Poziom współfinansowania UE i współfinansowania krajowego z budżetu państwa dla projektu w takim przypadku nie ulega obniżeniu.

- 3) w uprzednio zatwierdzonym wniosku o płatność IZ RPO WM nakłada korektę finansową a Beneficjent zobowiązany jest do zwrotu ze środków budżetu Województwa Małopolskiego dofinansowania wraz z odsetkami naliczonymi jak dla zaległości podatkowych w terminie i na wskazany rachunek zgodnie z zapisami § 3 niniejszego dokumentu. Realizator w miejsce nieprawidłowych wydatków nie ma prawa przedstawienia do współfinansowania innych wydatków nieobarczonych błędem. Poziom współfinansowania UE i współfinansowania krajowego z budżetu państwa dla projektu w takim przypadku ulega obniżeniu.
- 4) w postaci nieosiągnięcia wskaźników produktu osiągnięcia w terminie i wysokości wskazanych we wniosku o dofinansowanie o którym mowa w § 1 pkt 21 Załącznika nr 13 do Uchwały – IZ RPO WM ma prawo do nałożenia korekty finansowej lub/i pomniejszenia wartości wydatków kwalifikowalnych;
- 5) w postaci nieosiągnięcia, bądź niezachowania w okresie trwałości Projektu wskaźników rezultatu, wskazanych we wniosku o dofinansowanie, o którym mowa w § 1 pkt 21 Załącznika nr 13 do Uchwały– IZ RPO WM ma prawo do nałożenia korekty finansowej proporcjonalnie do okresu, w którym trwałość projektu nie została zachowana lub procentu niezrealizowanego wskaźnika;
- 6) w postaci niedopełnienia przez Realizatora obowiązków w zakresie prowadzenia wyodrębnionej ewidencji księgowej – IZ RPO WM ma prawo do nałożenia korekty finansowej lub/i pomniejszenia wartości wydatków kwalifikowalnych;
- 7) w postaci niedopełnienia przez Realizatora obowiązków w zakresie obowiązków informacyjnych – IZ RPO WM ma prawo do nałożenia korekty finansowej lub/i pomniejszenia wartości wydatków kwalifikowalnych;
- 8) w postaci niedopełnienia przez Realizatora obowiązków w zakresie archiwizacji dokumentów – IZ RPO WM ma prawo do nałożenia korekty finansowej lub/i pomniejszenia wartości wydatków kwalifikowalnych.
- 5. Wysokość korekty w przypadkach określonych w ust. 4 pkt 4-8 IZ RPO WM może określić indywidualnie, proporcjonalnie do wagi i charakteru nieprawidłowości.
- 6. W przypadku stwierdzenia wystąpienia nieprawidłowości przed złożeniem przez Realizatora wniosku o płatność zaliczkową i/lub otrzymaniem zaliczki oraz ich wydatkowaniem na wydatki objęte nieprawidłowością Realizator ma obowiązek dokonywania płatności ze środków zaliczki z uwzględnieniem pomniejszenia o którym mowa w ust. 4 pkt 1 i 2, pod rygorem zwrotu środków zgodnie z zasadami opisanymi w § 3 niniejszego dokumentu,
- 7. W przypadku nałożenia korekty finansowej koszty pośrednie rozliczane zgodnie ze stawką ryczałtową ulegają proporcjonalnemu obniżeniu i podlegają procedurze zwrotu zgodnie z zasadami opisanymi w § 3 niniejszego załącznika.
- 8. W przypadku, o którym mowa w ust. 4 pkt 1 i 2, jeżeli Realizator nie zgadza się ze stwierdzeniem wystąpienia nieprawidłowości oraz pomniejszeniem wartości wydatków kwalifikowalnych ujętych we wniosku o płatność, może zgłosić umotywowane pisemne zastrzeżenia, w terminie 14 dni od dnia otrzymania informacji o pomniejszeniu, z zastrzeżeniem ust.9.
- 9. W przypadku, gdy nieprawidłowość została stwierdzona w trakcie czynności kontrolnych opisanych w Załączniku nr 8 do Uchwały oraz Realizator wniósł zastrzeżenia, co do wyników kontroli, zgodnie z zapisami § 5 ust. 2 Załącznika nr 8 Uchwały, na etapie weryfikacji wniosku o płatność, w zakresie tej samej nieprawidłowości nie przysługuje mu ponowne prawo do zgłoszenia zastrzeżeń.

#### **§ 3**

#### **Zwroty dofinansowania**

1. Jeżeli zostanie stwierdzone, że całość lub część dofinansowania została wykorzystana niezgodnie z przeznaczeniem, bez zachowania obowiązujących procedur, lub pobrana w całości lub w części w sposób nienależny albo w nadmiernej wysokości, Beneficjent zobowiązany jest do zwrotu ze środków budżetu Województwa Małopolskiego dofinansowania odpowiednio w całości lub w części, wraz z odsetkami naliczonymi jak dla zaległości podatkowych od dnia przekazania środków na rachunek w terminie i na wskazany rachunek bankowy na zasadach określonych w ustawie z dnia 27 sierpnia 2009 r. o finansach publicznych.

- 2. W przypadku uznania części wydatków za niekwalifikowane oraz konieczności zwrotu przyznanego dofinansowania Departament Funduszy Europejskich UMWM niezwłocznie informuje na piśmie o podjętej decyzji Beneficjenta oraz Departament Budżetu i Finansów UMWM. Następnie Beneficjent niezwłocznie od otrzymania informacji, wnioskuje do Departamentu Budżetu i Finansów UMWM o dokonanie odpowiedniej zmiany w budżecie Województwa Małopolskiego umożliwiającej zwrot dofinansowania ze środków budżetu Województwa Małopolskiego.
- 3. Dokonywanie zmian w budżecie Województwa odbywa się zgodnie z procedurą określoną Uchwałą Nr 976/11 Zarządu Województwa Małopolskiego z dnia 25 sierpnia 2011 r. (z późn. zm.) w sprawie Instrukcji planowania zadań budżetowych przez Departamenty Urzędu Marszałkowskiego Województwa Małopolskiego oraz jednostki organizacyjne Województwa Małopolskiego.
- 4. W sprawach nieuregulowanych ustawą o finansach publicznych do zagadnień związanych ze zwrotem środków stosuje się na mocy art. 67 ustawy z dnia 27 sierpnia 2009 r. o finansach publicznych przepisy ustawy z dnia 14 czerwca 1960 r. Kodeks postępowania administracyjnego oraz odpowiednio przepisy Działu III ustawy z dnia 29 sierpnia 1997 r. Ordynacja Podatkowa.

#### **§ 4**

#### **Naliczanie odsetek w przypadku rozliczania wydatków poniesionych z zaliczki**

IZ RPO nalicza odsetki zgodnie z art. 189 i 207 ustawy o finansach publicznych m.in. w następujących przypadkach:

#### **1) Realizator składa wniosek w terminie 90 dni od dnia przekazania środków, rozliczający część zaliczki, a część zaliczki zwraca po terminie 90 dni**

Ze względu na brak rozliczenia całej kwoty zaliczki w terminie 90 dni od dnia przekazania środków, Beneficjent powinien dokonać zwrotu części zaliczki nierozliczonej we wniosku o płatność, zgodnie z art. 207 ustawy o finansach publicznych, wraz z odsetkami w wysokości określonej jak dla zaległości podatkowych liczonymi od dnia przekazania środków do dnia zwrotu.

#### **2) Realizator otrzymał zaliczkę, którą w całości zwraca po terminie 90 dni.**

Beneficjent powinien dokonać zwrotu niewykorzystanej zaliczki, zgodnie z art. 207 ustawy o finansach publicznych, wraz z odsetkami w wysokości określonej jak dla zaległości podatkowych liczonymi od dnia przekazania środków do dnia zwrotu

#### **3) Realizator składa wniosek po terminie 104 dni (90 dni + 14 dni).**

W przypadku złożenia wniosku o płatność rozliczającego całość zaliczki po terminie 104 dni, IZ RPO nalicza odsetki na podstawie art. 189 ustawy o finansach publicznych od całej rozliczanej po terminie kwoty. Jeżeli w trakcie weryfikacji ww. wniosku część wydatków poniesionych z zaliczki zostanie uznana za niekwalifikowalne, dodatkowo Beneficjent na podstawie art. 207 ustawy o finansach publicznych dokonuje zwrotu części zaliczki wraz z odsetkami w wysokości określonej jak dla zaległości podatkowych liczonymi od dnia przekazania środków do dnia zwrotu.

W przypadku złożenia wniosku o płatność rozliczającego jedynie część zaliczki po terminie 104 dni, odsetki z art. 189 ustawy o finansach publicznych będą naliczone od kwoty zaliczki rozliczanej w ww. wniosku. Od środków pozostających do rozliczenia zostaną naliczone odsetki odpowiednio z art. 207 i/lub z art. 189 ustawy o finansach publicznych (do dnia złożenia kolejnego wniosku o płatność rozliczającego resztę zaliczki, jeśli nastąpi rozliczenie zaliczki w kolejnym wniosku o płatność).

#### **4) Realizator składa wniosek rozliczający zaliczkę, który zostaje wycofany**.

W przypadku złożenia wniosku o płatność rozliczającego zaliczkę zarówno w terminie 104 dni, jak i po terminie 104 dni, który na skutek działań Realizatora zostałby wycofany, IZ RPO nie uzna złożenia w/w wniosku o płatność za złożony skutecznie, wobec czego wystąpi brak rozliczenia zaliczki. Od środków pozostających do rozliczenia, zostaną naliczone odsetki odpowiednio z art. 207 i/lub z art. 189 ustawy o finansach publicznych (do dnia złożenia kolejnego wniosku o płatność rozliczającego resztę zaliczki, jeśli nastąpi rozliczenie zaliczki w kolejnym wniosku o płatność).

*Załącznik Nr 8 do Umowy o dofinasowanie/ Porozumienia o dofinansowaniu /Uchwały w sprawie podjęcia decyzji o dofinansowaniu* dla Projektu realizowanego w ramach RPO WM na lata 2014- 2020.

# KONTROLA REALIZACJI PROJEKTU

# (zakresy: merytoryczno-finansowy, zamówienia publiczne)

Ilekroć w niniejszym Załączniku mowa o:

- 1) **Prawie zamówień publicznych** należy przez to rozumieć ustawę z dnia 29 stycznia 2004 r. Prawo zamówień publicznych;
- 2) **"Zamówieniu"** należy przez to rozumieć umowę odpłatną, zawartą zgodnie z warunkami wynikającymi z Prawa zamówień publicznych albo z umowy o dofinansowanie projektu pomiędzy zamawiającym a wykonawcą której przedmiotem są usługi, dostawy lub roboty budowlane przewidziane w projekcie realizowanym w ramach RPO WM;

#### § 2 **WSTĘP**

Beneficjent zobowiązuje się poddać kontroli w zakresie prawidłowości realizacji Projektu dokonywanej przez Instytucję Zarządzającą RPO WM oraz inne podmioty uprawnione do jej prowadzenia.

**Kontrola projektu** może obejmować:

- 1) Procedurę przeprowadzenia **zamówień**;
- 2) Kontrolę realizacji projektu, poprzez:
	- a) kontrolę projektu w miejscu jego realizacji, w tym kontrole doraźne i wizyty monitoringowe;
	- b) kontrolę na zakończenie realizacji projektu;
	- c) kontrolę trwałości.

# § 3

#### **KONTROLA ZAMÓWIEŃ**

- 1. W celu przeprowadzenia kontroli zamówień, której podlegają wszystkie udzielone zamówienia stanowiące wydatki kwalifikowane projektu, Beneficjent jest zobowiązany do przekazania pełnej dokumentacji z przeprowadzonego postępowania o udzielenie zamówienia w terminie do 14 dni od daty zawarcia umowy z wykonawcą wyłonionym w ramach przeprowadzonego postępowania, z zastrzeżeniem ust. 2.
- 2. W zakresie postępowań, dla których umowy z wykonawcami zostały podpisane przed dniem podpisania Umowy/Uchwały/Porozumienia o dofinansowaniu, Beneficjent jest zobowiązany dostarczyć dokumentację dla tych postępowań w terminie do 14 dni od daty zawarcia Umowy/Uchwały/Porozumienia.
- 3. W przypadku zamówień udzielanych w częściach w ramach jednego postępowania Beneficjent przekazuje komplet dokumentacji wraz z protokołem z postępowania po rozstrzygnięciu wszystkich części (po podpisaniu wszystkich umów)
- 4. Dokumentację z przeprowadzonych postępowań Beneficjent przekazuje poprzez system informatyczny SL2014 zgodnie z Instrukcją przekazywania dokumentacji z przeprowadzonych postępowań do kontroli IZ RPO WM.
- 5. IZ RPO WM dokonuje kontroli prawidłowości przeprowadzonych postępowań w tym również weryfikacji prawidłowości zawarcia aneksów do umów. W przypadku podpisania aneksu do umowy zawartej w wyniku przeprowadzonego zamówienia, Beneficjent jest zobowiązany do przekazania aneksu wraz z dokumentacją uzasadniającą konieczność zawarcia aneksu na zasadach określonych w ust. 4 w terminie do 14 dni od dnia zawarcia aneksu. Powyższe dotyczy także aneksów obejmujących wydatki niekwalifikowalne do umów będących wydatkami kwalifikowanymi w projekcie.
- 6. IZ RPO WM ma prawo wezwać Beneficjenta do uzupełnienia niekompletnej dokumentacji lub złożenia wyjaśnień. Brak złożenia uzupełnień i/lub wyjaśnień w wyznaczonym terminie skutkuje przeprowadzeniem kontroli w oparciu o dotychczas zgromadzoną dokumentację.
- 7. W przypadku dostarczenia do IZ RPO WM aneksów do umów w terminie późniejszym niż kompletna dokumentacja z postępowania zakończonego umową, do którego został zawarty aneks, w przypadku wezwania do złożenia wyjaśnień/stwierdzenia nieprawidłowości skutkujących korektami IZ RPO WM przekazuje do Beneficjenta informację pokontrolną w zakresie weryfikowanego aneksu w terminie określonym w ust. 1 zasad ogólnych, z zastrzeżeniem zapisów ust. 8. Dodatkowo zasady ogólne przedstawione w ust. 2-3 stosuje się analogicznie w tym przypadku. W przypadku nie stwierdzenia nieprawidłowości skutkujących korektami, IZ RPO WM nie sporządza informacji pokontrolnej i czynności kontrolne uznaje się za zakończone. IZ RPO WM może wydłużyć wskazany termin, o czym Beneficjent zostanie każdorazowo poinformowany.
- 8. W przypadku przekazania do kontroli aneksu do umowy zawartej w ramach postępowania, które nie zostało jeszcze skontrolowane przez IZ RPO WM, aneks zostanie skontrolowany jednocześnie z zamówieniem do którego został zawarty.
- 9. Beneficjent jest zobowiązany do przedłożenia harmonogramu udzielania zamówień do IZ RPO WM poprzez SL2014 w terminie do 14 dni od podpisania Umowy/Uchwały/Porozumienia.
- 10. Beneficjent jest zobowiązany do aktualizacji harmonogramu w przypadku zaistnienia okoliczności wpływających na jego zmianę. Brak aktualizacji harmonogramu ze strony Beneficjenta, może mieć wpływ na termin przeprowadzenia kontroli postępowań wskazanych w harmonogramie.

#### § 4  **KONTROLA REALIZACJI PROJEKTU**

- 1. Kontrola w miejscu realizacji projektu **jest obowiązkowym elementem** w trakcie trwania projektu lub po zakończeniu rzeczowej realizacji projektu. Kontrola ma na celu weryfikację realizacji projektu w zakresie zgodności z zapisami Umowy/Uchwały/Porozumienia.
- 2. W trakcie realizacji projektu, IZ RPO WM może dodatkowo prowadzić kontrole doraźne (na skutek informacji o wystąpieniu nieprawidłowości lub uzasadnionym podejrzeniu wystąpienia nieprawidłowości) oraz wizyty monitoringowe (w zależności od tematyki i typu projektu)
- 3. Po otrzymaniu ostatniej płatności, w okresie trwałości projektu, Beneficjent może być poddany kontroli trwałości (patrz zał*ą*cznik **nr 10** do umowy/uchwały/porozumienia o dofinansowaniu)
- 4. Wszelka korespondencja związana z kontrolą projektu oraz informacja pokontrolna wysyłana jest w formie elektronicznej z podpisem kwalifikowanym poprzez **system SL2014**.
- 5. O terminie kontroli planowej w miejscu realizacji projektu lub w siedzibie, Beneficjent będzie poinformowany na co najmniej 5 dni przed terminem rozpoczęcia kontroli. Beneficjent ma prawo do jednokrotnej zmiany terminu kontroli. Zmiana terminu wyznaczonego w drugim powiadomieniu traktowana będzie jako odmowa poddania się kontroli.

W przypadku kontroli doraźnej Beneficjent zawiadamiany jest na 3 dni przed kontrolą. Dopuszcza się sytuację, w której Beneficjent nie zostanie poinformowany o tym typie kontroli.

Wizyty monitoringowe, co do zasady, odbywają się bez wcześniejszego powiadomienia.

- 6. Kontrola projektu może być prowadzona w każdym miejscu związanym z realizacją Projektu.
- 7. Kontrole w miejscu realizacji Projektu przeprowadza się na podstawie pisemnego imiennego upoważnienia do przeprowadzenia kontroli.
- 8. Kontrola na zakończenie realizacji Projektu polega na sprawdzeniu efektu rzeczowego w miejscu jego realizacji lub w siedzibie Beneficjenta.
- 9. W przypadku Beneficjentów realizujących projekty w partnerstwie, kontroli poddawany jest Lider projektu. Dopuszcza się możliwość przeprowadzania czynności kontrolnych u Partnera/ Partnerów Projektu. Beneficjent jest zobowiązany udostępnić kontrolującym oryginały dokumentów związanych z realizacją projektu, w szczególności dokumenty umożliwiające potwierdzenie

kwalifikowalności wydatków, zapewnić dostęp do pomieszczeń i terenu realizacji projektu, dostęp do związanych z projektem systemów informatycznych oraz udzielać wszelkich wyjaśnień dotyczących realizacji projektu.

- 10. W trakcie kontroli Kontrolujący ma prawo do:
	- a) swobodnego poruszania się po terenie jednostki kontrolowanej bez obowiązku uzyskania przepustki, z wyjątkiem miejsc podlegających szczególnej ochronie z uwagi na tajemnicę państwową,
	- b) wglądu oraz tworzenia kopii i odpisów dokumentów związanych z działalnością jednostki kontrolowanej, w zakresie dotyczącym kontroli (z zachowaniem przepisów o tajemnicy chronionej prawem),
	- c) wglądu w informacje zawarte w elektronicznych systemach komputerowych jednostki kontrolowanej, w zakresie dotyczącym kontroli,
	- d) przeprowadzania oględzin obiektów i składników majątkowych w zakresie dotyczącym kontroli,
	- e) żądania ustnych i pisemnych wyjaśnień od Beneficjenta w sprawach dotyczących przedmiotu kontroli (w przypadku odmowy wykonania tych czynno*ś*ci kontroluj*ą*cy sporz*ą*dza adnotacj*ę*, któr*ą* zamieszcza w informacji pokontrolnej),
	- f) zabezpieczania materiałów dowodowych,
	- g) żądania odpisów, zestawień i wyciągów z badanych dokumentów, których prawdziwość potwierdza Beneficjent,
	- h) sprawdzania przebiegu określonych czynności, w zakresie dotyczącym kontroli,
	- i) sporządzania adnotacji na skontrolowanych dokumentach,
	- j) przyjmowania oświadczeń.
- 11. Kontrolujący podlegają przepisom o bezpieczeństwie i higienie pracy oraz przepisom o postępowaniu z materiałami i dokumentami ustawowo chronionymi obowiązującymi w danej jednostce kontrolowanej.
- 12. **Kontrola projektów jest formą weryfikacji potwierdzającą, że czy dofinansowane produkty i usługi zostały dostarczone, faktyczny stan realizacji projektu odpowiada informacjom ujętym we wniosku o dofinansowanie oraz wydatki zadeklarowane przez beneficjentów w związku z realizowanymi projektami zostały rzeczywiście poniesione i są zgodne z obowiązującymi przepisami prawa, wymaganiami programu operacyjnego oraz zasadami unijnymi i krajowymi. Dodatkowo, weryfikowane jest prowadzenie wyodrębnionej ewidencji księgowej oraz kompletność dokumentów potwierdzających właściwą ścieżkę audytu.**
- 13. Podczas kontroli sprawdzeniu podlega czy beneficjent realizuje projekt **z należytą starannością, w szczególności ponosząc wydatki celowo, rzetelnie, racjonalnie i oszczędnie, zgodnie z obowiązującymi przepisami prawa, zaleceniami i procedurami przewidzianymi w ramach Programu oraz w sposób, który zapewni prawidłową i terminową realizację projektu oraz osiągnięcie celów i wskaźników zakładanych we wniosku o dofinansowanie.**
- 14. Podczas kontroli prowadzone są **oględziny w miejscu realizacji projektu**. Z czynności tej (oraz z przyjęcia ustnych wyjaśnień lub oświadczeń) **sporządza się protokół.** Protokół podpisują osoby kontrolujące oraz przedstawiciel Beneficjenta/ Beneficjent.
- 15. Kontrolujący mogą poprosić Beneficjenta o sporządzenie pisemnych wyjaśnień/ przygotowanie oświadczeń dotyczących kontrolowanych zakresów.
- 16. Kontrolujący mają prawo żądać wszelkich innych dokumentów nie związanych bezpośrednio z realizowanym projektem o ile służą potwierdzeniu kwalifikowalności wydatków.
- 17. W przypadku niemożności zebrania wystarczających dowodów do przygotowania informacji pokontrolnej sporządza się notatkę podpisaną przez osobę kontrolującą. Do czasu dostarczenia wymaganych dowodów, bieg terminu zostaje przerwany.

#### **ZASADY DOTYCZĄCE PRZEKAZANIA INFORMACJI POKONTROLNEJ**

Zasady ogólne dla wy*ż*ej opisanych kontroli w § 2 pkt 1) i 2)

- 1. IZ RPO WM przekazuje do Beneficjenta w terminie do 30 dni od dostarczenia kompletnej dokumentacji z przeprowadzonego postępowania o udzielenie zamówienia lub od dostarczenia przez Beneficjenta wyjaśnień/uzupełnień/oświadczeń, lub od przeprowadzenia kontroli w miejscu realizacji Projektu informację pokontrolną.
- 2. Beneficjent ma prawo podpisać informację pokontrolną, w takim przypadku stanowi ona wersją ostateczną lub ma prawo wnieść zastrzeżenia do informacji pokontrolnej w terminie do 14 dni od dnia otrzymania projektu informacji pokontrolnej. Na wniosek Beneficjenta złożony przed upływem terminu zgłoszenia zastrzeżeń termin ten może zostać przedłużony przez Instytucję na czas oznaczony.
- 3. W przypadku wniesienia zastrzeżeń:
- a) Instytucja rozpatruje zastrzeżenia do informacji pokontrolnej w terminie nie dłuższym niż 14 dni od dnia zgłoszenia tych zastrzeżeń. Złożone zastrzeżenia mogą zostać w każdym czasie wycofane (zastrzeżeń, które zostały wycofane, nie rozpatruje się).
- b) W trakcie rozpatrywania zastrzeżeń, Instytucja ma prawo przeprowadzić dodatkowe czynności kontrolne, żądać przedstawienia dokumentów lub złożenia dodatkowych wyjaśnień. Podjęcie przez Instytucję, w trakcie rozpatrywania zastrzeżeń ww. działań każdorazowo przerywa bieg terminu odpowiedzi na zastrzeżenia.
- c) Instytucja, po rozpatrzeniu zastrzeżeń, sporządza i przekazuje ostateczną informację pokontrolną, zawierającą skorygowane ustalenia kontroli lub stanowisko wobec zgłoszonych zastrzeżeń wraz z uzasadnieniem odmowy skorygowania ustaleń. W każdym czasie, Instytucja z urzędu lub na wniosek Beneficjenta ma prawo poprawienia oczywistych omyłek w informacji pokontrolnej. Beneficjent otrzymuje informację o zakresie sprostowania. Do ostatecznej informacji pokontrolnej oraz do stanowiska wobec zgłoszonych zastrzeżeń nie przysługuje możliwość ponownego złożenia zastrzeżeń.
- 4. Informację pokontrolną oraz ostateczną informację pokontrolną w razie potrzeby uzupełnia się o zalecenia pokontrolne lub rekomendacje – informacja pokontrolna zawiera termin przekazania Instytucji informacji o sposobie wykonania zaleceń pokontrolnych lub wykorzystania rekomendacji, a także o podjętych działaniach lub przyczynach ich niepodjęcia. Termin wyznacza się, uwzględniając charakter zaleceń lub rekomendacji.
- 5. W wyznaczonym terminie Beneficjent powinien poinformować Instytucję o sposobie wykonania zaleceń pokontrolnych lub rekomendacji.
- 6. Wyniki kontroli potwierdzające prawidłową realizację projektu lub usunięcie uchybień i nieprawidłowości wskazanych w informacji pokontrolnej, zgodnie z wydanymi zaleceniami, są warunkiem dokonania płatności końcowej na rzecz Beneficjenta.

*Załącznik Nr 9 do Umowy o dofinasowanie/ Porozumienia o dofinansowaniu /Uchwały w sprawie podjęcia decyzji o dofinansowaniu dla Projektu realizowanego w ramach RPO WM na lata 2014-2020.* 

# Wyodrębniona ewidencja księgowa

Wersja 1

- 1. Beneficjenci realizujący projekty w ramach Regionalnego Programu Operacyjnego Województwa Małopolskiego na lata 2014-2020 (RPO WM), rozliczający wydatki na podstawie faktycznie poniesionych kosztów zgodnie z zapisami Umowy o dofinansowanie Projektu/ Uchwały Zarządu Województwa Małopolskiego/ Porozumienia o dofinansowaniu, niezależnie od formy prowadzonej księgowości, **zobowiązani są do prowadzenia wyodrębnionej** ewidencji księgowej dotyczącej realizacji projektu, umożliwiającej identyfikację poszczególnych operacji księgowych i gospodarczych przeprowadzonych **dla wszystkich wydatków w ramach projektu**. Obowiązek ten powstaje najpóźniej z dniem podpisania umowy/uchwały/porozumienia o dofinansowaniu projektu.
- 2. W przypadku Beneficjentów ponoszących wydatki w ramach projektu jeszcze przed datą podpisania umowy/uchwały/porozumienia o dofinansowaniu projektu – **dopuszcza się prowadzenie** wyodrębnionej ewidencji księgowej na zasadach określonych w niniejszych załączniku oraz w formie Zestawienia dokumentów ksi*ę*gowych potwierdzaj*ą*cych poniesione wydatki obj*ę*te wnioskiem o płatno*ść* (patrz Wzór).
- 3. Ze względu na rodzaj prowadzonej ewidencji i możliwość jej wykorzystania dla zapewnienia odrębnego ujęcia transakcji związanych z projektem, Beneficjentów w ramach RPO WM można podzielić na 2 grupy:
	- a) Beneficjenci prowadzący pełną księgowość, którzy zapewniają odrębny system księgowy albo odpowiedni kod księgowy, co oznacza prowadzenie odrębnej ewidencji księgowej, nie zaś odrębnych ksiąg rachunkowych. Jednostka może tego dokonać poprzez odpowiednie zmiany w polityce rachunkowości oraz zakładowym planie kont, polegające na:
		- wprowadzeniu dodatkowych rejestrów dokumentów księgowych, kont syntetycznych, analitycznych i pozabilansowych, pozwalających na wyodrębnienie operacji związanych z danym projektem, w układzie umożliwiającym uzyskanie informacji wymaganych w zakresie sprawozdawczości finansowej projektu i kontroli; **lub**
		- wprowadzeniu wyodrębnionego kodu księgowego dla wszystkich transakcji związanych z danym projektem. Wyodrębniony kod księgowy oznacza odpowiedni symbol, numer, wyróżnik stosowany przy rejestracji, ewidencji lub oznaczeniu dokumentu, który umożliwia sporządzanie zestawienia lub rejestru dowodów księgowych w określonym przedziale czasowym, ujmujących wszystkie operacje związane z projektem oraz obejmujących przynajmniej następujący zakres danych: nr dokumentu źródłowego, nr ewidencyjny lub księgowy dokumentu, datę wystawienia dokumentu, kwotę brutto i netto dokumentu, kwotę kwalifikowalną dotyczącą projektu.
	- b) pozostali Beneficjenci, nieprowadzący pełnej księgowości, którzy zapewniają wyodrębnioną ewidencję księgową dla projektu poprzez comiesięczne sporządzanie techniką komputerową w postaci arkusza kalkulacyjnego Kumulatywnego Zestawienia obejmującego wydatki od początku realizacji projektu do końca danego miesiąca kalendarzowego i sporządzane jest poprzez narastające ujęcie wydatków dotyczących poszczególnych zadań oraz kosztów pośrednich (w przypadku kosztów pośrednich rozliczanych na podstawie rzeczywiście poniesionych wydatków). Zestawienie należy sporządzać w oparciu o **wzór** do niniejszego załącznika. Po zakończeniu każdego miesiąca kalendarzowego zestawienie powinno zostać wydrukowane i podpisane przez osobę je sporządzającą i zatwierdzającą oraz dołączone do dokumentacji

projektu potwierdzającej poniesione wydatki. Wersja elektroniczna powinna zostać zarchiwizowana lub konstrukcja arkusza kalkulacyjnego powinna umożliwiać uzyskanie w okresie późniejszym danych według stanu na koniec poszczególnych minionych miesięcy kalendarzowych.

Dokumentacja dotycz*ą*ca ewidencji ksi*ę*gowej zarówno w wersji papierowej jak i elektronicznej, odnosz*ą*ca si*ę* do zło*ż*onego wniosku o płatno*ść* powinna by*ć* archiwizowana przez Beneficjenta.

- 4. W przypadku dokumentów finansowych związanych z kosztami pośrednimi i bezpośrednimi do których stosuje się uproszczone metody rozliczania (tj. ryczałt) wydatków nie ma obowiązku prowadzenia wyodrębnionej ewidencji księgowej dla projektu, o której mowa w niniejszym zał*ą*czniku.
- 5. W przypadku **projektów partnerskich**, realizator projektu w umowie partnerskiej, zobowiązuje partnera/ów do stosowania i przestrzegania zasad określonych w niniejszym zał*ą*czniku.
- 6. Zgodnie z wymogiem określonym w art. 125 ust. 4 lit. b) Rozporządzenia Parlamentu Europejskiego i Rady (UE) nr 1303/2013 z dnia 17 grudnia 2013 r. ustanawiającego wspólne przepisy dotyczące Europejskiego Funduszu Rozwoju Regionalnego, Europejskiego Funduszu Społecznego, Funduszu Spójności, Europejskiego Funduszu Rolnego na rzecz Rozwoju Obszarów Wiejskich oraz Europejskiego Funduszu Morskiego i Rybackiego oraz ustanawiającego przepisy ogólne dotyczące Europejskiego Funduszu Rozwoju Regionalnego, Europejskiego Funduszu Społecznego, Funduszu Spójności i Europejskiego Funduszu Morskiego i Rybackiego oraz uchylającego rozporządzenie Rady (WE) nr 1083/2006, Instytucja Zarządzająca (IZ), zapewnia, aby beneficjenci uczestniczący we wdrażaniu operacji, których koszty zwracane są na podstawie faktycznie poniesionych kosztów kwalifikowalnych lub ponoszone z zaliczki, prowadzili oddzielny system księgowości lub korzystali z odpowiedniego kodu księgowego dla wszystkich transakcji związanych z operacją. Niezastosowania się do wymogu prowadzenia wyodrębnionej ewidencji księgowej dotyczącej realizacji projektu w sposób przejrzysty, tak aby była możliwa identyfikacja poszczególnych operacji księgowych, zgodnie z zasadami określonymi przez IZ RPO WM, ma ona prawo do nałożenia korekty finansowej lub/i pomniejszenia wartości wydatków kwalifikowanych projektu. Stwierdzenie braku prowadzenia wyodrębnionej ewidencji księgowej i nałożenia korekty finansowej lub/i pomniejszenia wartości wydatków kwalifikowanych projektu, nie zwalnia Beneficjenta z obowiązku prowadzenia wyodrębnionej pełnej ewidencji księgowej lub w formie zestawienia według **wzoru** do niniejszego załącznika.

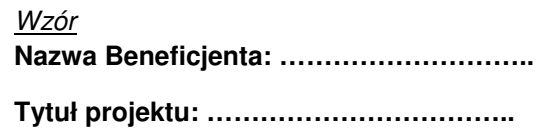

**Nr umowy: ……………………………………** 

#### **Zestawienie dokumentów księgowych potwierdzających poniesione wydatki objęte wnioskiem o płatność**

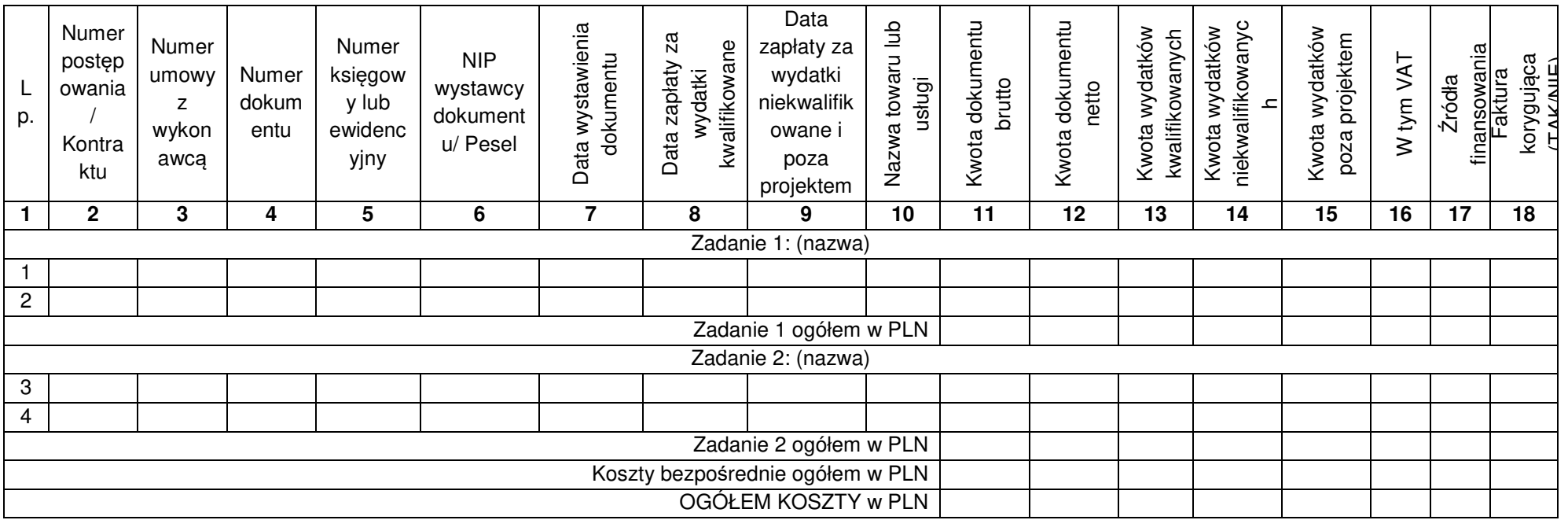

**Data sporz***ą***dzenia:…………………..** 

**Opracował:………………….** 

**Zatwierdził:……………….....** 

Powy*ż*sza tabela mo*ż*e by*ć* modyfikowana w zale*ż*no*ś*ci od specyfikacji danego *ź*ródła finansowania

*Załącznik Nr 10 do Umowy o dofinasowanie/ Porozumienia o dofinansowaniu /Uchwały w sprawie podjęcia decyzji o dofinansowaniu dla Projektu realizowanego w ramach RPO WM na lata 2014- 2020.* 

# Trwałość i archiwizacja

#### **WSTĘP**

1. Zgodnie z art. 71 Rozporządzenia 1303/2013, trwałość projektów współfinansowanych z Europejskich Funduszy Strukturalnych i Inwestycyjnych **musi być zachowana przez okres** 5 lat (3 lat w przypadku M*Ś*P – w odniesieniu do projektów, z którymi zwi*ą*zany jest wymóg utrzymania inwestycji lub miejsc pracy), a w przypadku, gdy przepisy regulujące udzielanie pomocy publicznej lub zapisy Umowy o dofinansowanie/Uchwały/Porozumienia o dofinansowaniu wprowadzają bardziej restrykcyjne wymogi w tym zakresie, wówczas stosuje się okres ustalony zgodnie z tymi przepisami.

2. Za datę rozpoczęcia okresu trwałości należy przyjąć **dzień przekazania Beneficjentowi środków ostatniej płatności na rzecz projektu przez IZ RPO WM** (dzie*ń* obci*ąż*enia rachunku Instytucji). Wyjątek stanowi sytuacja, gdy Beneficjent nie otrzymuje płatności końcowej od Instytucji (np. system zaliczkowy), wówczas za datę rozpoczęcia okresu trwałości należy przyjąć dzień zatwierdzenia wniosku o płatność końcową.

3. Naruszenie zasady trwałości następuje w sytuacji wystąpienia w okresie trwałości **co najmniej jednej z poniższych przesłanek:**

1) zaprzestano działalności produkcyjnej (działalności prowadzonej przez Beneficjenta związanej z przedmiotem wsparcia ze środków programu) lub ją przeniesiono poza obszar wsparcia RPO WM,

2) nastąpiła zmiana własności (rozumiana jako rozporządzenie prawem własności) elementu współfinansowanej infrastruktury, która daje przedsiębiorstwu lub podmiotowi publicznemu nienależne korzyści,

3) nastąpiła istotna zmiana wpływająca na charakter projektu, jego cele lub warunki realizacji, która mogłaby doprowadzić do naruszenia jego pierwotnych celów.

§ 2

#### **MONITOROWANIE i SPRAWOZDAWCZOŚĆ W OKRESIE TRWAŁOŚCI**

1. Monitorowaniem projektu w okresie trwałości objęte są wszystkie projekty, które uzyskały dofinansowanie w ramach Regionalnego Programu Województwa Małopolskiego na lata 2014- 2020.

Monitoring projektów dotyczy w szczególności następujących obszarów:

1. Cel projektu – sprawdzenie zachowania celu projektu definiowanego poprzez osi*ą*gni*ę*cie i utrzymanie wska*ź*ników rezultatu/ produktu;

- 2. Obszary specyficzne w ramach poszczególnych działań SzOOP;
- 3. Kwalifikowalność podatku VAT;
- 4. Generowanie dochodu w projekcie;
- 5. Promocja projektu;
- 6. Zgodność projektu z politykami horyzontalnymi zachowanie zgodno*ś*ci z politykami horyzontalnymi (zrównowa*ż*onego rozwoju, równo*ś*ci szans i niedyskryminacji, w tym dost*ę*pno*ś*ci dla osób z niepełnosprawno*ś*ciami, oraz równo*ś*ci szans kobiet i m*ęż*czyzn);
- 7. Archiwizacja archiwizowanie i przechowywanie dokumentacji projektu.
- 2. Beneficjent ma obowiązek sporządzania sprawozdań/ankiet lub oświadczeń specyficznych dla danego Działania/Poddziałania/konkursu zgodnie z wytycznymi przekazanymi przez IZ RPO WM.
- 3. Pierwsze sprawozdanie przesyłane jest na wezwanie Instytucji po upływie roku od daty przekazania płatności końcowej/ zatwierdzenia wniosku o płatność. Po wezwaniu przez IZ RPO WM beneficjent w terminie 14 dni musi przygotować i złożyć sprawozdanie/ankietę lub dodatkowe oświadczenia. Dokumenty przesyłane są poprzez moduł korespondencji w systemie SL 2014 z wykorzystaniem kwalifikowalnego podpisu elektronicznego (podobnie jak wniosek

o płatność). Zakończenie weryfikacji sprawozdania następuje w terminie do 120 dni od momentu jego otrzymania przez Instytucję.

**4. Beneficjent jest zobowiązany do niezwłocznego informowania Instytucji o wszelkich okolicznościach mogących mieć wpływ na nieutrzymanie trwałości projektu, w szczególności celu i wskaźników projektu oraz kwalifikowalności podatku VAT.** 

§ 3

#### **MONITOROWANIE OSIĄGNIĘCIA WSKAŹNIKÓW REZULTATU**

- 1. Wskaźniki rezultatu w projekcie powinny zostać osiągnięte:
	- 1) co do zasady w okresie 12 miesięcy od zakończenia realizacji projektu określonego w umowie/ decyzji o dofinansowaniu projektu lub porozumieniu o dofinansowaniu, o ile wynika to ze specyfiki projektu, od uruchomienia przedsięwzięcia lub
	- 2) w okresie trwałości projektu w sprawozdaniu w zakresie monitorowania projektu w okresie trwałości co do zasady po pierwszym roku trwałości, w przypadku wskaźników, których termin realizacji został wydłużony na wniosek Beneficjenta i za zgodą IZ RPO WM oraz w sytuacji gdy na dzień kontroli na zakończenie realizacji projektu nie osiągnięto pełnej wartości z uwagi na termin realizacji wskaźnika (np. kontrola w trakcie roku kalendarzowego).

Z zastrzeżeniem że w załączniku do Regulaminu konkursu pn. Definicje wska*ź*ników lub w załączniku nr 4 do Umowy/Uchwały/Porozumienia o dofinansowaniu nie wskazano innego terminu osiągnięcia wskaźników.

2. Beneficjent zostanie wezwany do złożenia raportu z osiągniętych wskaźników rezultatu po 12 miesiącach od zakończenia realizacji projektu oraz następnie w okresie trwałości w kolejnych sprawozdaniach.

§ 4

#### **KONTROLA TRWAŁOŚCI**

Kontrola trwałości jest prowadzona w okresie **5 lat** od daty dokonania płatności końcowej na rzecz Beneficjenta. Okres ten może być skrócony do **3 lat** w zakresie utrzymania inwestycji lub miejsc pracy w projekcie beneficjenta, który jest mikro-, małym lub średnim przedsiębiorcą.

Kontrola trwałości służy sprawdzeniu, czy w odniesieniu do współfinansowanych projektów nie zaprzestano działalności produkcyjnej lub nie przeniesiono jej poza obszar objęty programem, nie zmieniono własności elementu infrastruktury, która daje przedsiębiorstwu lub podmiotowi publicznemu nienależne korzyści oraz czy nie nastąpiła istotna zmiana wpływająca na charakter projektu, jego cele lub warunki wdrażania, która mogłaby doprowadzić do naruszenia pierwotnych celów projektu.

Może być ona rozszerzona o kontrolę innych elementów podlegających procedurze wcześniejszego monitorowania trwałości projektu po zakończeniu realizacji projektu.

§ 5

#### **KONSEKWENCJE NIEZACHOWANIA TRWAŁOŚCI PROJEKTU**

- 1. Naruszenie zasady trwałości może oznaczać konieczność **zwrotu środków otrzymanych na realizację** projektu wraz z odsetkami liczonymi jak dla zaległości podatkowych od dnia przekazania środków, proporcjonalnie do okresu niezachowania obowiązku trwałości. W przypadku nieosiągnięcia bądź niezachowania w okresie trwałości Projektu wskaźników rezultatu IZ RPO WM ma prawo do nałożenia korekty finansowej zgodnie z zapisami § 2 załącznika nr 7.
- 2. W indywidualnych przypadkach, w sytuacji wystąpienia wyjątkowych okoliczności (zdarzenia losowe, siły natury itp.), Instytucja Zarządzająca może zawiesić okres trwałości projektu, tzn.
przedłużyć go o czas niezbędny do wznowienia działalności beneficjenta, wynikający z wystąpienia ww. okoliczności. Nie zwalnia to Beneficjenta z obowiązku utrzymania trwałości projektu.

#### § 6 **ARCHIWIZACJA**

- 1. Dokumentacja związana z realizacją Projektu wygenerowana w ramach systemu informatycznego e-RPO jest przechowywana i archiwizowana przez IZ RPO WM.
- 2. Dokumentacja związana z realizacją Projektu zamieszczona w ramach systemu SL2014 podlegać będzie ogólnym zasadom archiwizacji.
- 3. Beneficjent ma obowiązek przechowywania i archiwizowania pozostałej dokumentacji związanej z realizacją Projektu, w tym w szczególności załączników przesyłanych w systemie e-RPO i SL2014.
- 4. Beneficjent ma obowiązek przechowywania i archiwizowania dokumentacji ogólnej Projektu (m.in. oryginałów Umowy o dofinansowanie/ Porozumienia, aneksów), dokumentacji finansowoksięgowej (m.in. oryginałów dokumentów potwierdzających poniesienie wydatku, dokumentów potwierdzających zastosowany sposób księgowania operacji Projektu), dokumentacji merytorycznej (m.in. oryginałów dokumentów dotyczących inwestycji budowlanej – kosztorysów, dziennika budowy, protokołów odbioru, oryginałów dokumentów dotyczących zakupów sprzętu i wyposażenia – certyfikatów, gwarancji, licencji, oryginałów aktów notarialnych, umów zawieranych w związku z realizowanym Projektem, oryginałów dokumentów potwierdzających przeprowadzenie działań o charakterze promocyjnym), dokumentacji przetargowej, oryginałów informacji z kontroli przeprowadzanych przez uprawnione do tego podmioty.
- 5. Beneficjent zobowiązuje się do przechowywania dokumentacji związanej z realizacją Projektu przez okres dwóch lat od dnia 31 grudnia następującego po złożeniu zestawienia wydatków do Komisji Europejskiej, w którym ujęto ostateczne wydatki dotyczące zakończonej operacji. IZ RPO WM informuje Beneficjenta o powyżej wskazanym terminie.
- 6. Beneficjent, który otrzymał dofinansowanie stanowiące pomoc publiczną, jest zobowiązany do przechowywania dokumentów przez okres 10 lat od dnia zawarcia Umowy/Uchwały/Porozumienia lub od dnia przyznania ostatniej pomocy w ramach Programu, lecz nie krócej niż w terminie wskazanym w pkt.5.
- 7. IZ RPO WM może przedłużyć termin przechowywania i archiwizowania dokumentacji o którym mowa w ust. 5 i 6, informując o tym Beneficjenta przed upływem tego terminu.
- 8. Niezależnie od przyczyn rozwiązania Umowy/Porozumienia/odstąpienia od Decyzji o realizacji projektu Beneficjent zobowiązany jest do archiwizowania dokumentacji związanej z realizacją Projektu, zgodnie z przepisami niniejszego załącznika.

*Załącznik Nr 11 do Umowy o dofinasowanie/ Porozumienia o dofinansowaniu /Uchwały w sprawie podjęcia decyzji o dofinansowaniu dla Projektu realizowanego w ramach RPO WM na lata 2014-2020.* 

### Zasady przetwarzania danych osobowych

.

Użyte w niniejszych zasadach określenia oznaczają:

- 1) ustawa odo ustawę z dnia 29 sierpnia 1997 r. o ochronie danych osobowych ;
- 2) rozporządzenie odo rozporządzenie Ministra Spraw Wewnętrznych i Administracji z dnia 29 kwietnia 2004 r. w sprawie dokumentacji przetwarzania danych osobowych oraz warunków technicznych i organizacyjnych, jakim powinny odpowiadać urządzenia i systemy informatyczne służące do przetwarzania danych osobowych;
- 3) dane osobowe dane osobowe, w rozumieniu ustawy, dotyczące:
	- a) pracowników Beneficjenta,
	- b) pracowników partnera(ów),
	- c) uczestników projektów realizowanych w ramach Regionalnego Programu Operacyjnego Województwa Małopolskiego 2014-2020,
	- d) osób których dane są przetwarzane w związku z badaniem kwalifikowalności wydatków w projekcie, w tym w szczególności personelu projektu, a także oferentów, uczestników komisji przetargowych i wykonawców,

przetwarzane przez Beneficjenta w celu wykonania postanowień umowy o dofinansowanie projektu;

- 4) administratorzy danych osobowych Instytucja Zarządzająca - Zarząd Województwa Małopolskiego/ minister właściwy do spraw rozwoju regionalnego/ Beneficient:
- 5) przetwarzanie danych osobowych jakiekolwiek operacje wykonywane na danych osobowych, takie jak zbieranie, utrwalanie, przechowywanie, opracowywanie, zmienianie, udostępnianie i usuwanie;
- 6) dokument dowolny nośnik, tradycyjny lub elektroniczny, na którym są zapisane dane osobowe;
- 7) e-RPO oznacza to lokalny system teleinformatyczny umożliwiający wymianę danych z SL2014 i zapewniający obsługę procesów związanych z wyborem projektów, zawieraniem umów i ich aneksowaniem;
- 8) Centralny System Teleinformatyczny (CST) jest to system, o którym mowa w Rozdziale 16. ustawy z dnia 11 lipca 2014 r. o zasadach realizacji programów w zakresie polityki spójności finansowanych w perspektywie finansowej 2014–2020, który służy do wspierania procesów związanych z obsługą projektu od momentu podpisania umowy o dofinansowanie projektu, albo podjęcia decyzji o dofinansowaniu projektu, jak również do ewidencjonowania danych dotyczących realizacji programów operacyjnych, a także obsługi certyfikacji wydatków;
- 9) SL2014 aplikacja główna centralnego systemu teleinformatycznego (CST) administrowanego przez ministra właściwego do spraw rozwoju regionalnego.
- 1. Beneficjent będący administratorem danych osobowych swoich pracowników i współpracowników powierza te dane Instytucji Zarządzającej Regionalnym Programem Operacyjnym Województwa Małopolskiego na lata 2014-2020 (IZ)/Instytucji Pośredniczącej (IP), która przetwarza je w celach określonych w §3 ust. 1.
- 2. Beneficjent jako administrator danych osobowych zobowiązany jest dołożyć szczególnej staranności w celu ochrony interesów osób, których dane dotycza i spełnić wszystkie przesłanki zgodnie z art. 26 ustawy odo.

#### § 2

Dane osobowe przekazane przez Beneficjenta przetwarzane są przez IZ/IP, na podstawie art. 23 ust. 1 pkt 2 lub art. 27 ust. 2 pkt 2 ustawy odo.

#### § 3

- 1. Dane osobowe przetwarzane przez IZ/IP są wyłącznie w celu realizacji Programu, w szczególności potwierdzenia kwalifikowalności wydatków, udzielenia wsparcia, monitoringu, ewaluacji, kontroli, audytu i sprawozdawczości oraz działań informacyjno-promocyjnych w ramach RPO WM.
- 2. Przedmiotowe dane osobowe są przetwarzane w celu, o którym mowa w ust. 1, a także w celach archiwalnych i statystycznych.

#### § 4

IZ bądź działająca w jej imieniu IP, może powierzyć przetwarzanie danych osobowych, o których mowa w § 1, podmiotom realizującym badania ewaluacyjne na zlecenie IZ/IP. Dane osobowe mogą zostać również powierzone podmiotom realizującym na zlecenie IZ/IP kontrole i audyt w ramach RPO WM.

#### § 5

Administratorem danych osobowych przetwarzanych w ramach zbioru "Regionalny Program Operacyjny Województwa Małopolskiego 2014–2020", jest Instytucja Zarządzająca Regionalnym Programem Operacyjnym Województwa Małopolskiego na lata 2014-2020 z siedzibą w Krakowie przy ul. Basztowej 22, 31-156 Kraków, adres do korespondencji ul. Racławicka 56, 30-017 Kraków (dalej zwanym IZ).

#### § 6

Administratorem danych osobowych przetwarzanych w ramach zbioru "Centralny system teleinformatyczny wspierający realizację programów operacyjnych" jest minister właściwy do spraw rozwoju regionalnego z siedzibą w Warszawie przy ul. Wspólnej 2/4, 00-926 Warszawa (dalej zwanym Ministrem).

#### § 7

- 1. Na podstawie art. 31 ust. 1 ustawy odo, Minister powierzył IZ przetwarzanie danych osobowych w imieniu i na rzecz administratora danych osobowych na warunkach opisanych w Porozumieniu w sprawie powierzenia przetwarzania danych osobowych w ramach centralnego systemu teleinformatycznego wspieraj*ą*cego realizacj*ę* programów operacyjnych w zwi*ą*zku z realizacj*ą* regionalnego programu operacyjnego województwa małopolskiego 2014-2020 Nr RPMP/09/2015 z dnia 9 września 2015 roku. Zakres danych osobowych powierzonych do przetwarzania został określony w ramach ww. Porozumienia.
- 2. W ramach zbioru wskazanego w § 6 dane są powierzone do przetwarzania IZ wyłącznie w celu realizacji Programu w zakresie:
	- 1) zarządzania, kontroli, audytu, ewaluacji, sprawozdawczości i raportowania w ramach Programu;
- 2) zapewnienia realizacji obowiązku informacyjnego dotyczącego przekazywania do publicznej wiadomości informacji o podmiotach uzyskujących wsparcie z funduszy polityki spójności w ramach Programu.
- 3. IZ powierzyła IP przetwarzanie danych osobowych na warunkach opisanych w Porozumieniu w sprawie powierzenia przetwarzania danych osobowych w zwi*ą*zku z realizacj*ą* Regionalnego Programu Operacyjnego Województwa Małopolskiego 2014 – 2020.

§ 8

- 1. Na podstawie art. 31 ust. 1 ustawy odo, IZ/IP, działając w imieniu i na rzecz administratora danych osobowych - Ministra, powierza Beneficjentowi przetwarzanie danych osobowych, o których mowa w §6 i §7 niniejszych zasad, na warunkach opisanych w niniejszych zasadach. Zakres danych osobowych powierzonych do przetwarzania został określony w załączniku nr 3<sup>1</sup> .
- 2. IZ/IP, umocowuje Beneficjenta do dalszego powierzenia powierzonych do przetwarzania danych osobowych, w imieniu i na rzecz administratora danych osobowych – Ministra, podmiotom świadczącym usługi na rzecz Beneficjenta, w związku z realizacją niniejszego projektu.
- 3. Powierzenie przetwarzania danych osobowych podmiotom, o których mowa w ust. 2, odbywa się na podstawie odrębnych umów zawieranych na piśmie, z zastrzeżeniem, że umowy te będą zawierały postanowienia określające warunki przetwarzania danych osobowych nie gorsze niż określone w niniejszych zasadach.
- 4. Zakres danych osobowych powierzanych do przetwarzania przez Beneficjenta podmiotom, o których mowa w ust. 2, powinien być każdorazowo dostosowany przez Beneficjenta do celu ich powierzenia, przy czym zakres nie może być szerszy niż zakres określony w ust. 1.
- 5. Beneficjent przekazuje IZ/IP, na każde jej żądanie, wykaz podmiotów, o których mowa w ust. 2, którym zostało powierzone przetwarzanie danych osobowych przez Beneficjenta.
- 6. IZ/IP zobowiązuje Beneficjenta do wykonywania wobec osób, których dane dotyczą, obowiązków informacyjnych wynikających z art. 24 i art. 25 ustawy odo.
- 7. IZ/IP zobowiązuje Beneficjenta do takiego formułowania umów zawieranych przez Beneficjenta z podmiotami, o których mowa w ust. 2, by podmioty te były zobowiązane do wykonywania wobec osób, których dane dotyczą, obowiązków informacyjnych wynikających z art. 24 i art. 25 ustawy odo.

§ 9

- 1. Beneficjent jest zobowiązany do wydawania i odwoływania upoważnień do przetwarzania danych osobowych w centralnym systemie teleinformatycznym. Beneficjent ograniczy dostęp do danych osobowych wyłącznie do osób posiadających upoważnienia do przetwarzania danych osobowych. Upoważnienia wydawane są zgodnie z Procedur*ą* zgłaszania osób uprawnionych w ramach projektu stanowiącą załącznik nr 6 do Wytycznych w zakresie warunków gromadzenia i przekazywania danych. Zgłoszenie ww. osób jest dokonywane na podstawie wniosku zgodnie z załącznikiem nr 5 do wskazanych Wytycznych.
- 2. IZ/IP umocowuje Beneficjenta do dalszego umocowywania podmiotów, o których mowa w § 8 ust. 2, do wydawania i odwoływania stosownych upoważnień do przetwarzania danych osobowych.
- 3. Wzór upoważnienia do przetwarzania danych osobowych, jest określony w załączniku nr 1 do niniejszych zasad.
- 4. Wzór odwołania upoważnienia do przetwarzania danych osobowych, jest określony w załączniku nr 2 do niniejszych zasad.
- 5. IZ/IP dopuszcza stosowanie przez Beneficjenta własnego wzoru upoważnienia do przetwarzania danych osobowych lub wzoru odwołania upoważnienia do przetwarzania danych osobowych, o ile zawierają one wszystkie elementy wskazane we wzorach określonych odpowiednio w załącznikach nr 1 i 2 do niniejszych zasad.
- 6. IZ/IP zobowiązuje Beneficjenta do takiego formułowania umów z podmiotami, o których mowa w § 8 ust. 2, by podmioty te zobowiązane były do stosowania wzoru upoważnień do przetwarzania danych

l

<sup>&</sup>lt;sup>1</sup> Należy określić zakres danych adekwatny do projektu.

osobowych i wzoru odwołania upoważnienia do przetwarzania danych osobowych określonych odpowiednio w załączniku nr 1 i 2 do niniejszych zasad lub do określenia własnego wzoru upoważnienia do przetwarzania danych osobowych oraz wzoru odwołania upoważnienia do przetwarzania danych osobowych, o ile zawierają one wszystkie elementy wskazane we wzorach określonych odpowiednio w załącznikach nr 1 i 2 do niniejszych zasad.

#### § 10

- 1. Dane osobowe są przetwarzane na podstawie art. 23 ust. 1 pkt 2 ustawy odo, uwzględniając zapisy art. 54 ust. 2, art. 65, art. 115, art. 122 ust.3, art. 125 ust. 2 lit. d, ust. 4 lit. a oraz ust. 5 i 6 rozporządzenia Parlamentu Europejskiego i Rady (UE) nr 1303/2013 z dnia 17 grudnia 2013 r. ustanawiającego wspólne przepisy dotyczące Europejskiego Funduszu Rozwoju Regionalnego, Europejskiego Funduszu Społecznego, Funduszu Spójności, Europejskiego Funduszu Rolnego na rzecz Rozwoju Obszarów Wiejskich oraz Europejskiego Funduszu Morskiego i Rybackiego oraz ustanawiającego przepisy ogólne dotyczące Europejskiego Funduszu Rozwoju Regionalnego, Europejskiego Funduszu Społecznego, Funduszu Spójności i Europejskiego Funduszu Morskiego i Rybackiego oraz uchylającego rozporządzenie Rady (WE) nr 1083/2006 oraz pkt 3 A ppkt iv załącznika XIII Kryteria desygnacji Instytucji Zarządzającej i Instytucji Certyfikującej do tego rozporządzenia, art. 5 oraz art. 19 ust. 4 rozporządzenia Parlamentu Europejskiego i Rady (UE) nr 1304/2013 z dnia 17 grudnia 2013 r. w sprawie Europejskiego Funduszu Społecznego i uchylającego rozporządzenie Rady (WE) nr 1081/2006 oraz załącznika I i II do tego rozporządzenia, art. 9 ust. 2, art 22 - 24 i 26 ustawy z dnia 11 lipca 2014 r. o zasadach realizacji programów w zakresie polityki spójności finansowanych w perspektywie finansowej 2014–2020, rozporządzenia wykonawczego Komisji (UE) nr 1011/2014 z dnia 22 września 2014 r. ustanawiającego szczegółowe przepisy wykonawcze do rozporządzenia Parlamentu Europejskiego i Rady (UE) nr 1303/2013 w odniesieniu do wzorów służących do przekazywania Komisji określonych informacji oraz szczegółowe przepisy dotyczące wymiany informacji między beneficjentami a instytucjami zarządzającymi, certyfikującymi, audytowymi i pośredniczącymi.
- 2. Beneficjent, w przypadku przetwarzania powierzonych danych osobowych w systemie informatycznym, zobowiązuje się do przetwarzania ich w systemie CST lub w przypadku jego niesprawności w innym systemie wskazanym przez IZ w zakresie dla nich właściwym. W przypadku wykorzystywania innych systemów informatycznych Beneficjent jest zobowiązany zapewnić, że spełniają one wymagania bezpieczeństwa informacji określone w rozporządzeniu odo.
- 3. Beneficjent zobowiązuje się do weryfikowania zgodności zakresu danych osobowych przetwarzanych przez podmioty, o których mowa w § 8 ust. 2 z postanowieniami umów, o których mowa w § 8 ust. 3.
- 4. Beneficjent, przed udzieleniem wsparcia uczestnikowi projektu, zobowiązuje się odebrać Oświadczenie uczestnika projektu, którego wzór stanowi załącznik nr 4 do niniejszych zasad<sup>2</sup>.

#### § 11

- 1. Beneficjent zapewni środki techniczne i organizacyjne umożliwiające należyte zabezpieczenie danych osobowych, wymagane przepisami prawa, w tym w szczególności ustawy odo oraz rozporządzenia odo. Beneficjent będzie w szczególności:
	- 1) prowadzić dokumentację opisującą sposób przetwarzania danych osobowych oraz środki techniczne i organizacyjne zapewniające ochronę przetwarzanych danych osobowych, w tym w szczególności politykę bezpieczeństwa z zastrzeżeniem, że system, o którym mowa w §10 ust. 3 oraz instrukcję zarządzania tym systemem udostępnia Beneficjentowi IZ/IP,
	- 2) przechowywać dokumenty w przeznaczonych do tego szafach zamykanych na zamek lub w zamykanych na zamek pomieszczeniach, niedostępnych dla osób nieupoważnionych do przetwarzania danych osobowych oraz zapewniających ochronę dokumentów przed utratą, uszkodzeniem, zniszczeniem, a także przetwarzaniem z naruszeniem ustawy odo,

 $\overline{a}$ 

 $2$  Z obowiązku tego zwolnieni są Beneficjenci, którzy w ramach realizowanych projektów nie obejmują wsparciem uczestników projektu

- 3) prowadzić ewidencję osób upoważnionych do przetwarzania danych osobowych;
- 2. Beneficjent zobowiąże osoby upoważnione do przetwarzania danych osobowych do przestrzegania następujących zasad postępowania z dokumentami:
	- 1) pracowania jedynie z dokumentami niezbędnymi do wykonania obowiązków wynikających z niniejszej umowy:
	- 2) przechowywania dokumentów w czasie nie dłuższym niż czas niezbędny do zrealizowania zadań, do których wykonania dokumenty są przeznaczone;
	- 3) nietworzenia kopii dokumentów innych, niż niezbędne do realizacji niniejszej umowy;
	- 4) zachowania w poufności danych osobowych oraz informacji o stosowanych sposobach ich zabezpieczenia, także po ustaniu stosunku prawnego łączącego osobę upoważnioną do przetwarzania danych osobowych z beneficjentem;
	- 5) zabezpieczenia dokumentów przed dostępem osób nieupoważnionych do przetwarzania powierzonych do przetwarzania danych osobowych, przetwarzaniem z naruszeniem ustawy odo, nieautoryzowaną zmianą, utratą, uszkodzeniem lub zniszczeniem.
- 3. Beneficjent będzie stale nadzorował osoby upoważnione do przetwarzania danych osobowych, w zakresie zabezpieczenia przetwarzanych danych osobowych.
- 4. Beneficjent będzie wymagał od osób upoważnionych do przetwarzania danych osobowych przestrzegania należytej staranności, w zakresie zachowania w poufności danych osobowych oraz ich zabezpieczenia.
- 5. Beneficjent zobowiązuje się do:
	- 1) zachowania w poufności wszystkich danych osobowych powierzonych mu w trakcie obowiązywania niniejszej umowy o dofinansowanie projektu lub dokumentów uzyskanych w związku z wykonywaniem czynności objętych niniejszą umową o dofinansowanie projektu, a także zachowania w poufności informacji o stosowanych sposobach zabezpieczenia danych osobowych, również po rozwiązaniu niniejszej umowy o dofinansowanie projektu;
	- 2) zabezpieczenia korespondencji i wszelkich dokumentów przed dostępem osób nieupoważnionych do przetwarzania powierzonych do przetwarzania danych osobowych, a w szczególności przed kradzieżą, uszkodzeniem i zaginięciem;
	- 3) niewykorzystywania zebranych na podstawie niniejszej umowy danych osobowych dla celów innych niż określone w niniejszej umowie o dofinansowanie projektu;
	- 4) usunięcia z elektronicznych nośników informacji wielokrotnego zapisu w sposób trwały i nieodwracalny oraz zniszczenia nośników papierowych i elektronicznych nośników informacji jednokrotnego zapisu, na których utrwalone zostały powierzone do przetwarzania dane osobowe, po zakończeniu obowiązywania okresu archiwizowania danych, o którym mowa w niniejszej umowie;
	- 5) niezwłocznego przekazania IZ/IP pisemnego oświadczenia, w którym potwierdzi, że Beneficjent nie posiada żadnych danych osobowych, których przetwarzanie zostało mu powierzone niniejszą umową, po zrealizowaniu postanowień pkt 4.

§ 12

- 1. Beneficjent niezwłocznie informuje IZ/IP o:
	- 1) wszelkich przypadkach naruszenia tajemnicy danych osobowych lub o ich niewłaściwym użyciu oraz naruszeniu obowiązków dotyczących ochrony powierzonych do przetwarzania danych osobowych;
	- 2) wszelkich czynnościach z własnym udziałem w sprawach dotyczących ochrony danych osobowych prowadzonych w szczególności przed Generalnym Inspektorem Ochrony Danych Osobowych, urzędami państwowymi, policją lub przed sądem.
- 2. Beneficjent zobowiązuje się do udzielenia IZ/IP, na każde jej żądanie, informacji na temat przetwarzania powierzonych do przetwarzania danych osobowych przez Beneficjenta oraz podmioty, o których mowa w §8 ust. 2, a w szczególności niezwłocznego przekazywania informacji o każdym przypadku naruszenia obowiązków dotyczących ochrony danych osobowych.
- 1. Beneficjent umożliwi IZ/IP lub podmiotowi przez nią upoważnionemu, lub administratorowi danych osobowych dokonanie kontroli zgodności z ustawą odo, rozporządzeniem odo oraz z niniejszymi zasadami przetwarzania powierzonych danych osobowych w związku z realizacją projektu w miejscach, w których są one przetwarzane, a także zobowiąże podmioty, o których mowa w §8 ust. 2, do umożliwienia IZ/IP, lub podmiotowi przez nią upoważnionemu, dokonania kontroli. Zawiadomienie o zamiarze przeprowadzenia kontroli powinno być przekazane podmiotowi kontrolowanemu co najmniej 5 dni roboczych przed rozpoczęciem kontroli.
- 2. W przypadku powzięcia przez IZ/IP wiadomości o rażącym naruszeniu przez Beneficjenta zobowiązań wynikających z ustawy odo, rozporządzenia odo lub z niniejszymi zasadami, Beneficjent umożliwi IZ/IP lub podmiotowi przez nią upoważnionemu, lub administratorowi danych osobowych dokonanie niezapowiedzianej kontroli w celu, o którym mowa w ust. 1.
- 3. Beneficjent zobowiąże podmioty, o których mowa w § 8 ust. 2, do umożliwienia IZ/IP lub podmiotowi przez nią upoważnionemu, lub administratorowi danych osobowych w przypadku powzięcia przez IZ/IP wiadomości o rażącym naruszeniu zobowiązań wynikających z ustawy odo, rozporządzenia odo lub niniejszych zasad, o której mowa w § 8 ust. 3, dokonania niezapowiedzianej kontroli.
- 4. IZ/IP lub podmiot przez nią upoważniony, lub administrator danych osobowych mają w szczególności prawo:
	- 1) wstępu, w godzinach pracy podmiotu kontrolowanego, za okazaniem imiennego upoważnienia, do pomieszczeń, w których jest zlokalizowany zbiór powierzonych do przetwarzania danych osobowych i przeprowadzenia niezbędnych badań lub innych czynności kontrolnych w celu oceny zgodności przetwarzania danych osobowych z ustawą odo, rozporządzeniem odo oraz niniejszymi zasadami;
	- 2) żądania złożenia pisemnych lub ustnych wyjaśnień przez osoby upoważnione do przetwarzania danych osobowych oraz pracowników w zakresie niezbędnym do ustalenia stanu faktycznego;
	- 3) wglądu do wszelkich dokumentów i wszelkich danych mających bezpośredni związek z przedmiotem kontroli oraz sporządzania ich kopii.
- 5. Uprawnienia kontrolerów IZ/IP lub podmiotu przez nią upoważnionego, o którym mowa w ust. 4, lub administratora danych osobowych nie wyłączają stosowania uregulowań wynikających z wytycznych w zakresie kontroli wydanych na podstawie art. 5 ust. 1 ustawy z dnia 11 lipca 2014 r. o zasadach realizacji programów w zakresie polityki spójności finansowanych w perspektywie finansowej 2014– 2020.
- 6. Beneficjent jest zobowiązany do zastosowania się do zaleceń dotyczących poprawy jakości zabezpieczenia danych osobowych oraz sposobu ich przetwarzania, sporządzonych w wyniku kontroli przeprowadzonych przez IZ/IP lub przez podmiot przez nią upoważniony.
- 7. Beneficjent zobowiąże podmioty, o których mowa w § 8 ust. 2, do zastosowania się do zaleceń dotyczących poprawy jakości zabezpieczenia danych osobowych oraz sposobu ich przetwarzania, sporządzonych w wyniku kontroli przeprowadzonych przez IZ/IP lub podmiot przez nią upoważniony, lub administratora danych osobowych.

#### § 14.

- 1. Integralną część niniejszych zasad stanowią:
	- 1) załącznik nr 1: Wzór upoważnienia do przetwarzania danych osobowych;
	- 2) załącznik nr 2: Wzór odwołania upoważnienia do przetwarzania danych osobowych;
	- 3) załącznik nr 3: Zakres danych osobowych powierzonych do przetwarzania.
	- 4) załącznik nr 4: Oświadczenie uczestnika projektu

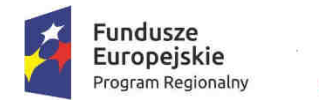

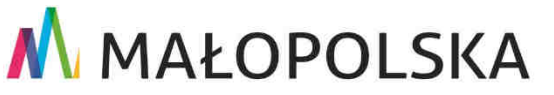

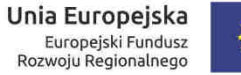

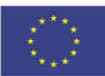

Załacznik nr 1: Wzór upoważnienia do przetwarzania danych osobowych

#### **UPOWAŻNIENIE Nr\_\_\_\_\_\_ DO PRZETWARZANIA DANYCH OSOBOWYCH**

Z dniem \_\_\_\_\_\_\_\_\_\_\_\_\_\_\_\_\_\_\_\_\_\_\_\_\_ r., na podstawie art. 37 w związku z art. 31 ustawy z dnia 29 sierpnia 1997 r. o ochronie danych osobowych, upoważniam Pana/Panią\*

\_\_\_\_\_\_\_\_\_\_\_\_\_\_\_\_\_\_\_\_\_\_\_\_\_\_\_\_\_\_\_\_\_\_\_\_\_\_\_\_\_\_\_\_\_\_ o przetwarzania danych osobowych w zbiorze Upoważnienie wygasa z chwilą ustania Pana/Pani\* stosunku prawnego z \_\_\_\_\_\_\_\_\_\_\_\_\_\_\_

Czytelny podpis osoby upoważnionej do wydawania i odwoływania upoważnień.

 $\frac{1}{2}$  ,  $\frac{1}{2}$  ,  $\frac{1$ 

Upoważnienie otrzymałem

miejscowość, data, podpis

\_\_\_\_\_\_\_\_\_\_\_\_\_\_\_\_\_\_\_\_\_\_\_\_\_\_\_

Oświadczam, że zapoznałem/am się z przepisami dotyczącymi ochrony danych osobowych, w tym z ustawą z dnia 29 sierpnia 1997 r. o ochronie danych osobowych, a także z obowiązującymi w Polityka bezpieczeństwa ochrony danych osobowych oraz Instrukcja zarządzania systemem informatycznym służącym do przetwarzania danych osobowych i zobowiązuję się do przestrzegania zasad przetwarzania danych osobowych określonych w tych dokumentach.

Zobowiązuję się do zachowania w tajemnicy przetwarzanych danych osobowych, z którymi zapoznałem/am się oraz sposobów ich zabezpieczania, zarówno w okresie trwania umowy jak również po ustania stosunku prawnego łączącego mnie z \_

> Czytelny podpis osoby składającej oświadczenie

\_\_\_\_\_\_\_\_\_\_\_\_\_\_\_\_\_\_\_\_\_\_\_\_\_

**\***niepotrzebne skreślić

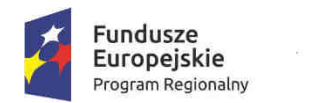

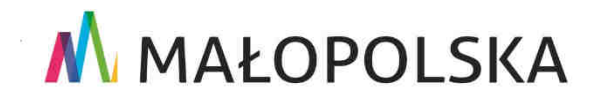

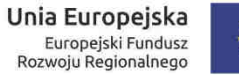

Załącznik nr 2: Wzór odwołania upoważnienia do przetwarzania danych osobowych

#### **ODWOŁANIE UPOWAŻNIENIA Nr \_\_\_\_\_\_ DO PRZETWARZANIA DANYCH OSOBOWYCH**

Z dniem \_\_\_\_\_\_\_\_\_\_\_\_\_\_\_\_\_\_\_\_\_\_\_\_ r., na podstawie art. 37 w związku z art. 31 ustawy z dnia 29 sierpnia 1997 r. o ochronie danych osobowych, odwołuję upoważnienie Pana/Pani**\*** \_\_\_\_\_\_\_\_\_\_\_\_\_\_\_\_\_\_\_\_\_\_\_\_ nr \_\_\_\_\_\_\_\_ do przetwarzania danych osobowych wydane w dniu\_\_\_\_\_\_\_\_\_\_\_\_\_\_\_\_\_\_\_\_\_\_\_\_

Czytelny podpis osoby, upoważnionej do wydawania i odwoływania upoważnień.

 $\overline{\phantom{a}}$  , and the set of the set of the set of the set of the set of the set of the set of the set of the set of the set of the set of the set of the set of the set of the set of the set of the set of the set of the s

Upoważnienie otrzymałem

miejscowość, data, podpis

\_\_\_\_\_\_\_\_\_\_\_\_\_\_\_\_\_\_\_\_\_\_\_\_\_\_\_

**\***niepotrzebne skreślić

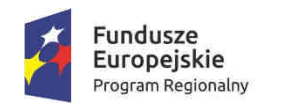

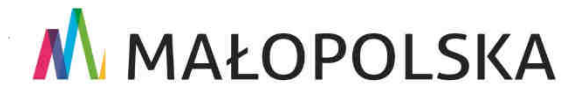

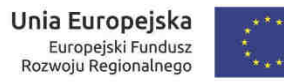

Załącznik nr 3: Zakres danych osobowych powierzonych do przetwarzania

**Zakres danych osobowych użytkowników Centralnego systemu teleinformatycznego, wnioskodawców, beneficjentów/partnerów** 

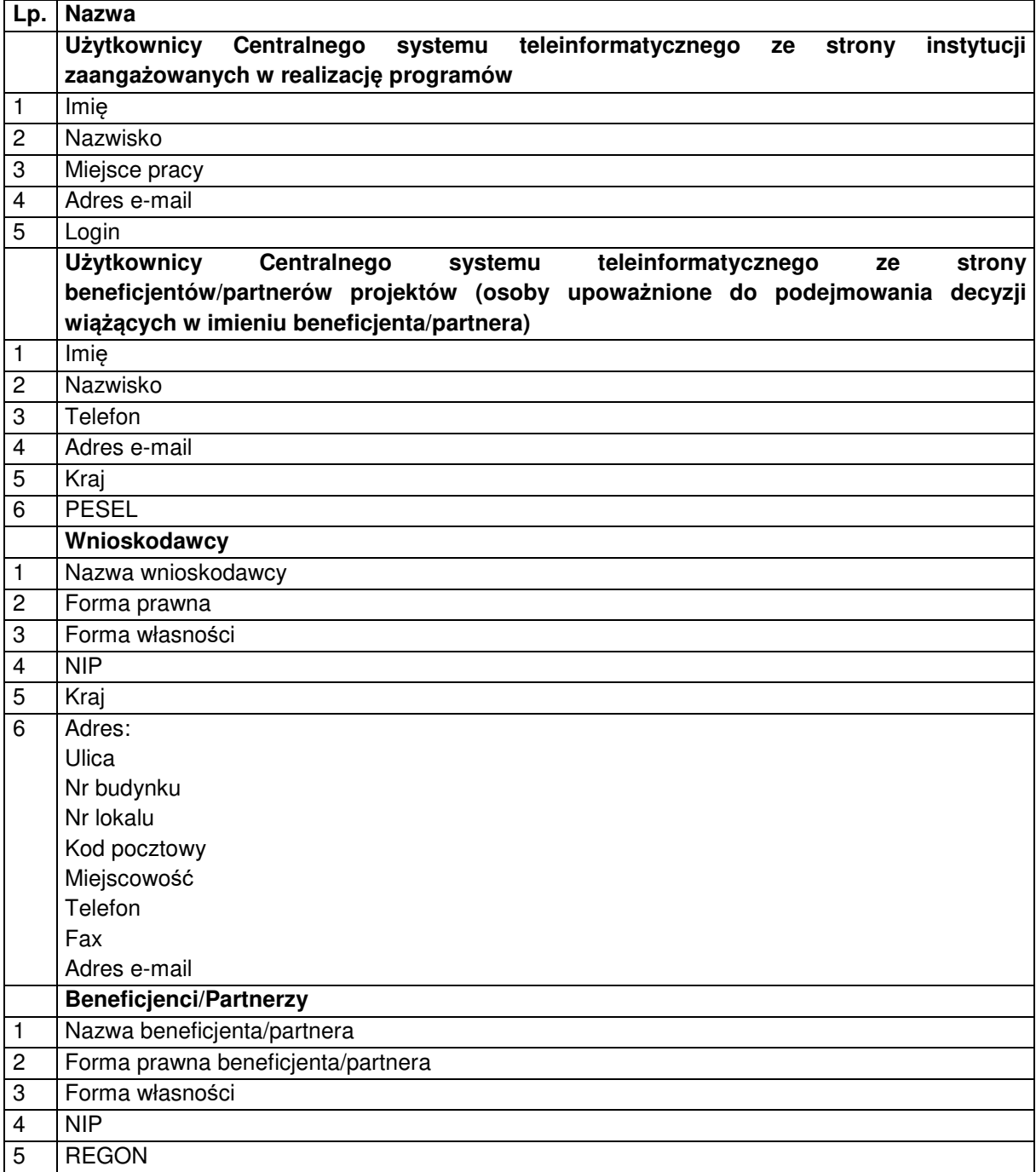

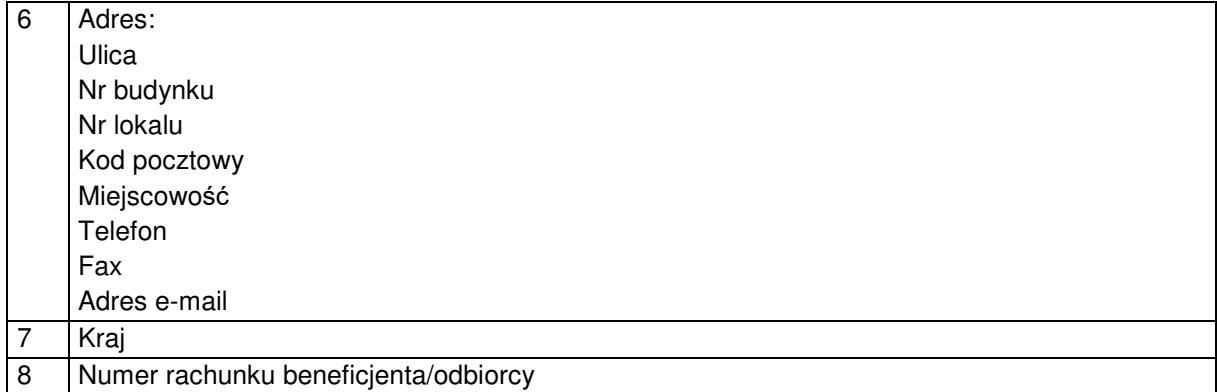

#### **Dane uczestników instytucjonalnych (osób fizycznych prowadzących jednoosobową działalność gospodarczą)**

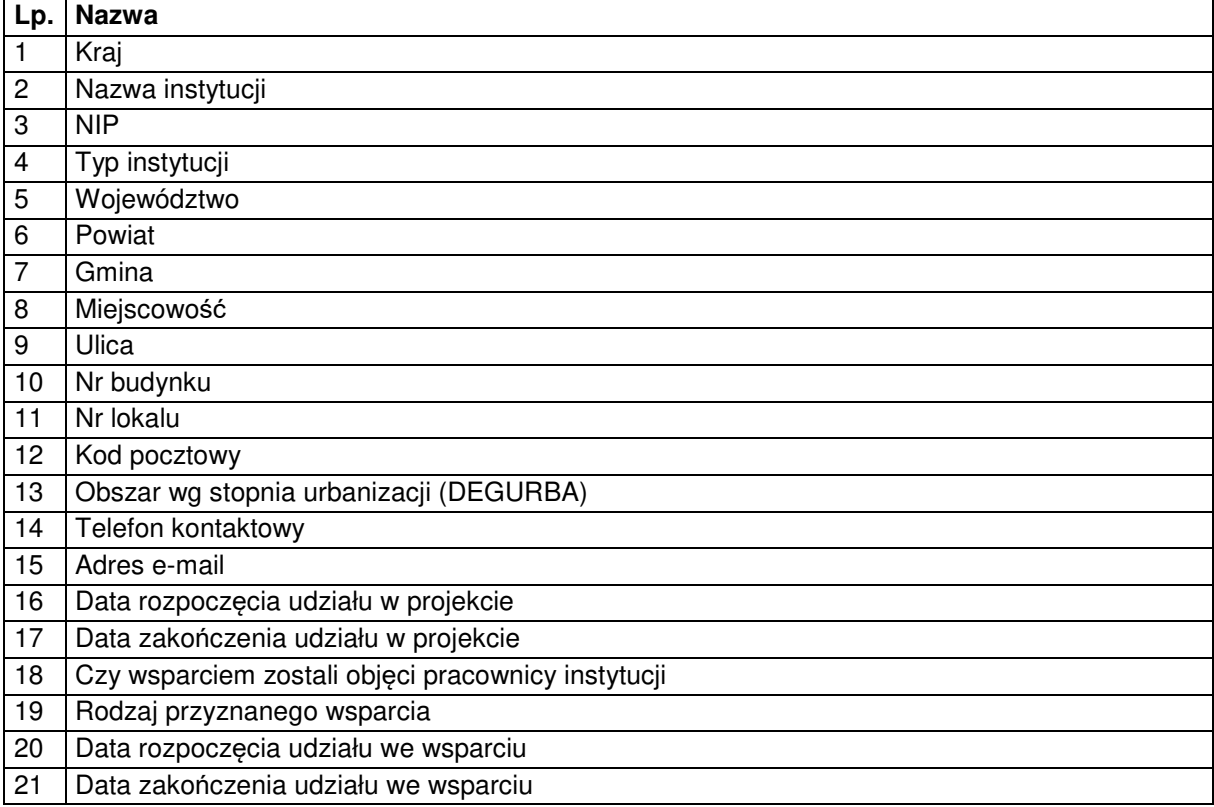

#### **Dane uczestników indywidualnych**

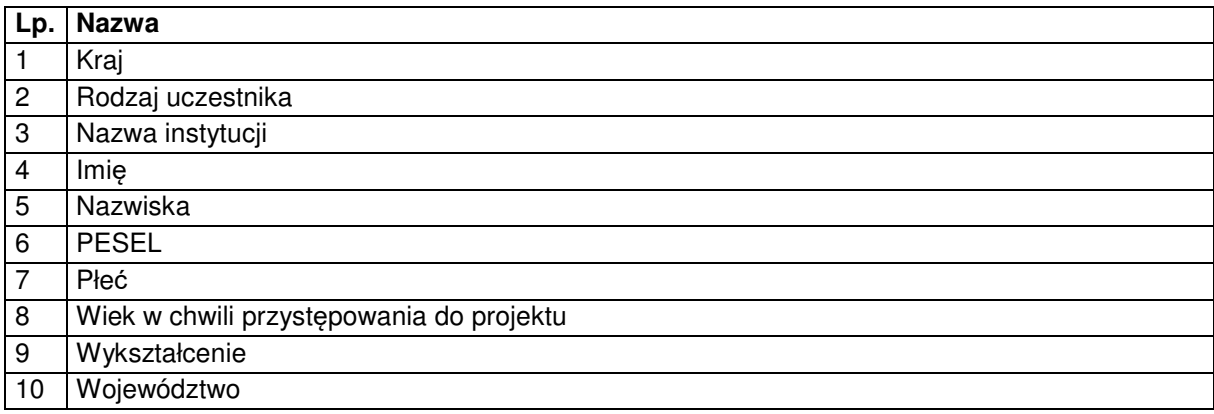

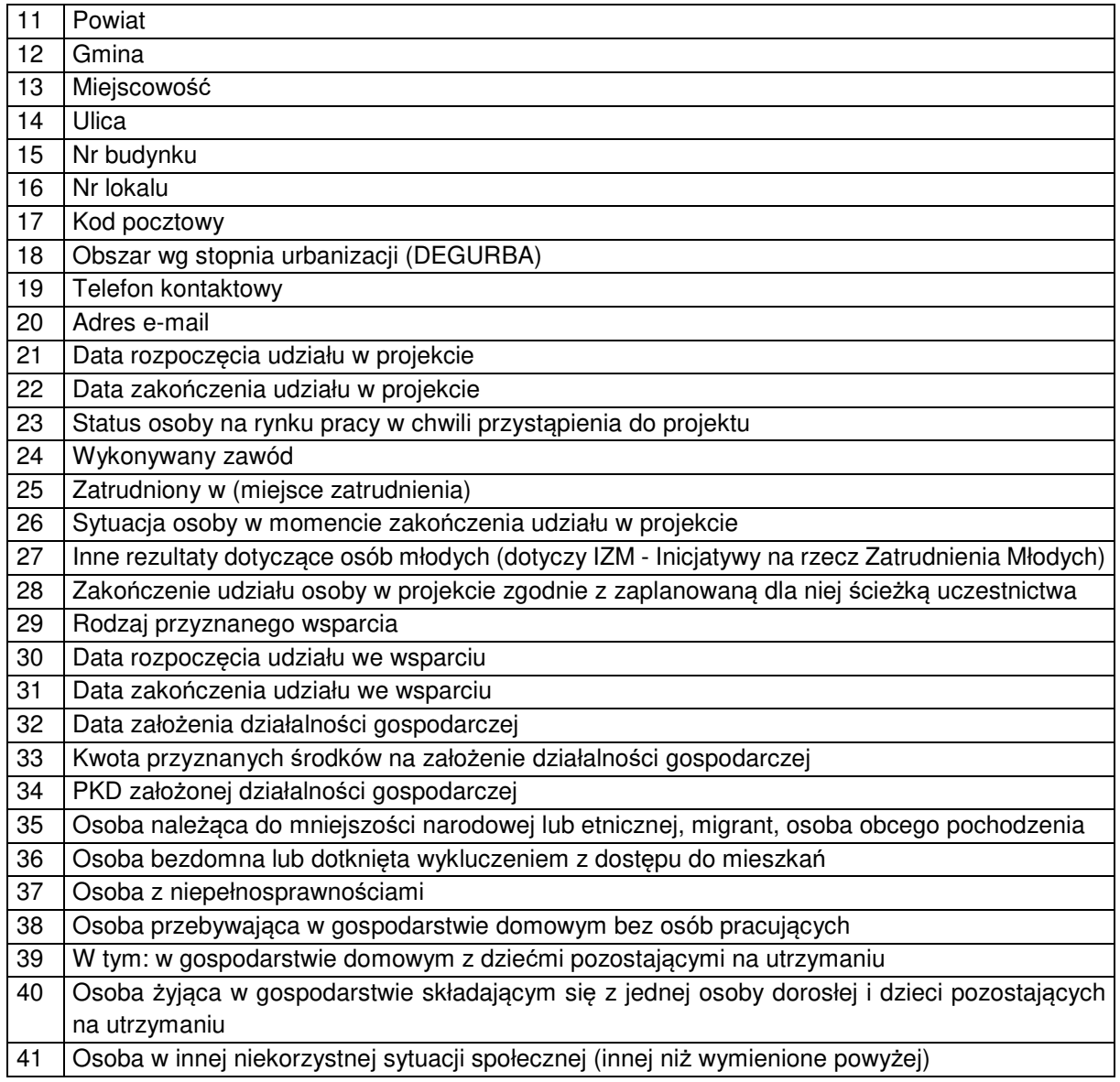

#### **Dane dotyczące personelu projektu**

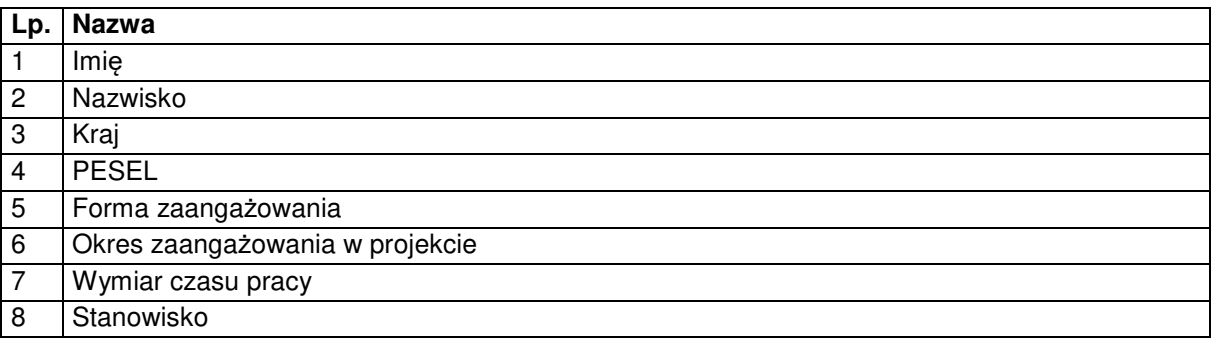

#### **Wykonawcy realizujący umowy o zamówienia publiczne, których dane przetwarzane będą w związku**

**z badaniem kwalifikowalności środków w projekcie (osoby fizyczne prowadzące działalność gospodarczą)** 

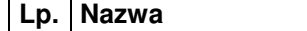

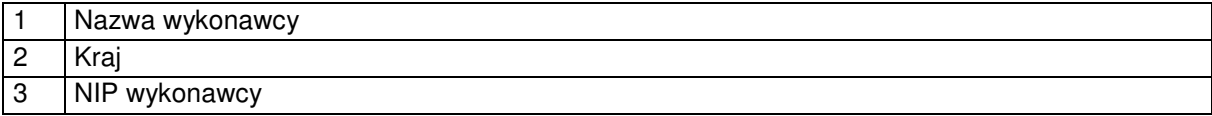

#### **OŚWIADCZENIE UCZESTNIKA PROJEKTU**

W związku z przystąpieniem do projektu pn. ……………………………nr ………………………….. oświadczam, że przyjmuję do wiadomości, iż:

- 1. administratorem moich danych osobowych przetwarzanych w ramach zbioru "Regionalny Program Operacyjny Województwa Małopolskiego 2014-2020" jest Zarząd Województwa Małopolskiego stanowiący Instytucję Zarządzającą dla Regionalnego Programu Operacyjnego Województwa Małopolskiego na lata 2014 – 2020, z siedzibą w Krakowie przy ul. Basztowej 22, 31-156 Kraków, adres do korespondencji ul. Racławicka 56, 30-017 Kraków,
- 2. administratorem moich danych osobowych przetwarzanych w ramach zbioru "Centralny system teleinformatyczny wspierający realizację programów operacyjnych" jest minister właściwy do spraw rozwoju z siedzibą w Warszawie przy ul. Wiejskiej 2/4, 00-926 Warszawa,
- 3. podstawę prawną przetwarzania moich danych osobowych stanowi art. 23 ust. 1 pkt 2 lub art. 27 ust. 2 pkt 2 ustawy z dnia 29 sierpnia 1997 r. o ochronie danych osobowych – dane osobowe są niezbędne dla realizacji Regionalnego Programu Operacyjnego Województwa Małopolskiego na lata 2014-2020 na podstawie, a także:
	- 1) rozporządzenie Parlamentu Europejskiego i Rady (UE) Nr 1303/2013 z dnia 17 grudnia 2013 r. ustanawiające wspólne przepisy dotyczące Europejskiego Funduszu Rozwoju Regionalnego, Europejskiego Funduszu Społecznego, Funduszu Spójności, Europejskiego Funduszu Rolnego na rzecz Rozwoju Obszarów Wiejskich oraz Europejskiego Funduszu Morskiego i Rybackiego oraz ustanawiające przepisy ogólne dotyczące Europejskiego Funduszu Rozwoju Regionalnego, Europejskiego Funduszu Społecznego, Funduszu Spójności i Europejskiego Funduszu Morskiego i Rybackiego oraz uchylające rozporządzenie Rady (WE) nr 1083/2006;
	- 2) rozporządzenie Parlamentu Europejskiego i Rady (UE) Nr 1304/2013 z dnia 17 grudnia 013 r. w sprawie Europejskiego Funduszu Społecznego i uchylające rozporządzenie Rady (WE) nr 1081/2006;
	- 3) ustawa z dnia 11 lipca 2014 r. o zasadach realizacji programów w zakresie polityki spójności finansowanych w perspektywie finansowej 2014–2020;
	- 4) rozporządzenie Wykonawczego Komisji (UE) Nr 1011/2014 z dnia 22 września 2014 r. ustanawiające szczegółowe przepisy wykonawcze do rozporządzenia Parlamentu Europejskiego i Rady (UE) nr 1303/2013 w odniesieniu do wzorów służących do przekazywania Komisji określonych informacji oraz szczegółowe przepisy dotyczące wymiany informacji między beneficjentami a instytucjami zarządzającymi, certyfikującymi, audytowymi i pośredniczącymi;
- 4. moje dane osobowe będą przetwarzane wyłącznie w celu realizacji projektu ……………………… ……………….…………………….., w szczególności potwierdzenia kwalifikowalności wydatków, udzielenia wsparcia, monitoringu, ewaluacji, kontroli, audytu i sprawozdawczości oraz działań informacyjnopromocyjnych w ramach Regionalnego Programu Operacyjnego Województwa Małopolskiego na lata 2014 – 2020 (RPO WM);
- 5. moje dane osobowe zostały powierzone do przetwarzania Instytucji Pośredniczącej ………… ……………………………………………… (nazwa i adres właściwej IP), beneficjentowi realizującemu projekt – ……………………………………………………………………….. (nazwa i adres beneficjenta) oraz podmiotom, które na zlecenie beneficjenta uczestniczą w realizacji projektu - …………………………………………………………………………… (nazwa i adres ww. podmiotów). Moje dane osobowe mogą zostać przekazane podmiotom realizującym badania ewaluacyjne na zlecenie Powierzającego<sup>3</sup>, Instytucji Pośredniczącej lub beneficjenta. Moje dane osobowe mogą zostać również powierzone specjalistycznym podmiotom, realizującym na zlecenie Powierzającego, Instytucji Pośredniczącej oraz beneficjenta kontrole i audyt w ramach RPO WM;

l

 $3$  Powierzający oznacza IZ RPO WM 2014 – 2020 lub Minister Rozwoju

- 6. podanie danych jest dobrowolne, aczkolwiek odmowa ich podania jest równoznaczna z brakiem możliwości udzielenia wsparcia w ramach projektu;
- 7. w ciągu 4 tygodni po zakończeniu udziału w projekcie udostępnię dane dot. mojego statusu na rynku pracy oraz informacje nt. udziału w kształceniu lub szkoleniu oraz uzyskania kwalifikacji lub nabycia kompetencji<sup>4</sup> ;
- 8. w ciągu trzech miesięcy po zakończeniu udziału w projekcie udostępnię dane dot. mojego statusu na rynku pracy<sup>5</sup> ;
- 9. do trzech miesięcy po zakończonym udziale w projekcie dostarczę dokumenty potwierdzające osiągnięcie efektywności zatrudnieniowej (podjęcie zatrudnienia lub innej pracy zarobkowej)<sup>6</sup>;
- 10. mam prawo dostępu do treści swoich danych i ich poprawiania.

…..……………………………………… ……………………………………………

MIEJSCOWO*ŚĆ* I DATA CZYTELNY PODPIS UCZESTNIKA PROJEKTU

 $\overline{a}$ 4 Należy wykreślić, jeśli nie dotyczy

<sup>&</sup>lt;sup>5</sup> Należy wykreślić, jeśli nie dotyczy<br><sup>6</sup> Należy wykreślić, jeśli nie dotyczy

*Załącznik Nr 12 do Umowy o dofinasowanie/ Porozumienia o dofinansowaniu /Uchwały w sprawie podjęcia decyzji o dofinansowaniu dla Projektu realizowanego w ramach RPO WM na lata 2014-2020.* 

## Obowiązki informacyjne i promocyjne

- 1. Beneficjent ma obowiązek informowania w sposób wyraźny o fakcie, iż realizowany przez niego projekt otrzymał dofinansowanie z Unii Europejskiej ze środków Europejskiego Funduszu Rozwoju Regionalnego w ramach Regionalnego Programu Operacyjnego Województwa Małopolskiego na lata 2014 – 2020.
- 2. Szczegółowe zasady działań promocyjnych zawarte zostały w art. 115 oraz Załączniku XII do Rozporządzenia Parlamentu Europejskiego (UE) nr 1303/2013 z dnia 17 grudnia 2013 r. (zwanego dalej: Rozporządzeniem ogólnym). Dodatkowe wskazówki w zakresie działań informacyjnych i promocyjnych znajdują się w Podr*ę*czniku Wnioskodawcy i Beneficjenta programów polityki spójno*ś*ci 2014 – 2020 w zakresie informacji i promocji, dostępnym w serwisie internetowym IZ RPO WM www.rpo.malopolska.pl.

§ 2

- 1. Beneficjent zobowiązuje się do:
	- 1) zapewnienia informowania społeczeństwa o finansowaniu realizacji Projektu przez Unię Europejską, zgodnie z wymogami, o których mowa w Rozporządzeniu ogólnym oraz Rozporządzeniu wykonawczym, co najmniej poprzez:
		- a) umieszczenie przynajmniej jednego plakatu<sup>1</sup> o minimalnym rozmiarze A3, z informacjami na temat Projektu, w tym z informacjami dotyczącymi wsparcia finansowego, w miejscu ogólnodostępnym i łatwo widocznym, takim jak np. wejście do budynku;
		- b) zamieszczenie na stronie internetowej Beneficjenta krótkiego opisu Projektu, proporcjonalnego do poziomu pomocy, obejmującego jego cele i wyniki oraz podkreślającego wsparcie finansowe ze strony Unii Europejskiej;
		- c) umieszczenie, w miejscu ogólnodostępnym i łatwo widocznym, przynajmniej jednej tymczasowej tablicy informacyjnej dużego formatu<sup>2</sup>;
		- d) nie później niż trzy miesiące po zakończeniu Projektu umieszczenie na stałe przynajmniej jednej tablicy pamiątkowej<sup>3</sup> lub tablicy dużego formatu, w miejscu ogólnodostępnym i łatwo widocznym. Tablica/e pozostaje/ą wyeksponowana/e nie krócej niż do końca okresu trwałości Projektu zgodnie z terminem wskazanym w Załączniku nr 10 § 1 ust.1.
		- 2) oznaczenia działań informacyjno-promocyjnych oraz wszystkich dokumentów, które przygotowuje w związku z realizacją Projektu i które są podawane do wiadomości publicznej

 $\overline{a}$ 

 $1$  Dotyczy tylko projektu nieobjętego zapisami w lit. c) i d).

<sup>2</sup> Dotyczy tylko projektu zakładającego finansowanie działań w zakresie infrastruktury lub prac budowlanych, w przypadku którego całkowite wsparcie publiczne przekracza 500 000 EURO, zgodnie z podpisaną umową lub decyzją przyznającą dofinansowanie. W celu ustalenia, czy wartość wkładu publicznego do projektu przekracza ustalony próg należy zastosować kurs wymiany PLN/EUR publikowany przez Europejski Bank Centralny z przedostatniego dnia pracy Komisji Europejskiej w miesiącu poprzedzającym miesiąc podpisania umowy o dofinansowanie projektu / podjęcia decyzji o przyznaniu dofinansowania. Miesięczne obrachunkowe kursy wymiany Komisji Europejskiej opublikowane są pod adresem następującej strony internetowej:

http://ec.europa.eu/budget/contracts\_grants/info\_contracts/inforeuro/inforeuro\_en.cfm

Tablica powinna zawierać: nazwę projektu, główny cel projektu, znak Unii Europejskiej wraz ze słownym odniesieniem o Unii Europejskiej i właściwego Funduszu; znak Fundusze Europejskie wraz z nazwą Programu, logotyp województwa małopolskiego, znak Unii Europejskiej, a w przypadku projektów, dla których zawarcie Umowy o dofinansowanie/ Porozumienia o dofinansowaniu, podjęcie Uchwały w sprawie podjęcia decyzji o dofinansowaniu projektu miało miejsce po dniu 31.12.2017 r. również logotyp RP. Elementy te muszą zajmować co najmniej 25 % powierzchni tego billboardu.

<sup>3</sup> Dotyczy tylko projektu, który polegał na: zakupie środków trwałych lub finansowaniu działań w zakresie infrastruktury lub pracach budowlanych, w przypadku którego całkowite wsparcie publiczne przekracza 500 000 EURO, zgodnie z podpisaną umową lub decyzją przyznającą dofinansowanie. W celu ustalenia, czy wartość wkładu publicznego do projektu przekracza ustalony próg należy zastosować kurs wymiany PLN/EUR publikowany przez Europejski Bank Centralny z przedostatniego dnia pracy Komisji Europejskiej w miesiącu poprzedzającym miesiąc podpisania umowy o dofinansowanie projektu / podjęcia decyzji o przyznaniu dofinansowania. Miesięczne obrachunkowe kursy wymiany Komisji Europejskiej opublikowane są pod adresem następującej strony internetowej:

http://ec.europa.eu/budget/contracts\_grants/info\_contracts/inforeuro/inforeuro\_en.cfm

Tablica powinna zawierać: nazwę Projektu, główny cel działania wspieranego przez Projekt, znak Unii Europejskiej wraz ze słownym odniesieniem do Unii Europejskiej i właściwego Funduszu; znak Fundusze Europejskie wraz z nazwą Programu, logotyp województwa małopolskiego, znak Unii Europejskiej, a w przypadku projektów, dla których zawarcie Umowy o dofinansowanie/ Porozumienia o dofinansowaniu, podjęcie Uchwały w sprawie podjęcia decyzji o dofinansowaniu projektu miało miejsce po dniu 31.12.2017 r. również logotyp RP. Elementy te muszą zajmować co najmniej 25 % powierzchni tego billboardu.

lub są wykorzystywane przez uczestników Projektu (w tym wszelkie zaświadczenia o uczestnictwie lub inne certyfikaty), informacją o otrzymaniu wsparcia z Unii Europejskiej, w tym EFRR oraz z Programu, m.in. za pomocą:

- a) znaku Fundusze Europejskie wraz z nazwą Programu;
- b) logotypu Rzeczpospolitej Polskiej<sup>4</sup>;
- c) logotypu województwa małopolskiego;
- d) znaku Unii Europejskiej wraz ze słownym odniesieniem do Unii Europejskiej i EFRR;
- 3) informowania podmiotów uczestniczących w Projekcie o wsparciu z Unii Europejskiej, w tym z EFRR i Programu;
- 4) umieszczenia na portalu internetowym www.fundusze.malopolska.pl oferty każdego wsparcia (np. szkolenia, kursu, studiów, wsparcia pozadotacyjnego) dostępnego w ramach Projektu;
- 5) współpracy z IZ RPO WM w zakresie informowania społeczeństwa o Projekcie, Regionalnym Programie Operacyjnym i Funduszach Europejskich m.in. poprzez:
	- a) zapewnienie fotografii promujących Projekt i przekazania ich do IZ RPO WM wraz z udzieleniem licencji bez ograniczenia, co do terytorium i czasu, na następujących polach eksploatacji:
		- $-$ utrwalania i zwielokrotnienia wszelkimi znanymi technikami, w tym technikami cyfrowymi, elektronicznymi, poligraficznymi,
		- wprowadzenia do pamięci komputera i wykorzystania w Internecie,
		- publicznej prezentacji,
		- modyfikacji i podziału;

 $\overline{a}$ 

- b) udział w organizowanych działaniach informacyjnych i promocyjnych (np. targach, wystawach, galach, konkursach, akcjach medialnych, spotach promocyjnych, działaniach typu dni otwarte).
- 2. Szczegółowe informacje i przykłady dotyczące zastosowania powyższych wymagań zostały określone w Podr*ę*czniku wnioskodawcy i beneficjenta programów polityki spójno*ś*ci 2014-2020 w zakresie informacji i promocji. Podręcznik oraz wzory materiałów są dostępne w serwisie internetowym IZ RPO WM www.rpo.malopolska.pl.
- 3. Beneficjent oświadcza, że został poinformowany o tym, że wyrażenie zgody na finansowanie oznacza zgodę na umieszczenie ich w wykazie operacji, zgodnie z pkt 3.2.1. Załącznika XII do Rozporządzania ogólnego.
- 4. Do kosztów kwalifikowalnych projektu zalicza się działania informacyjno-promocyjne projektu, o których mowa w niniejszym paragrafie.

§ 3

- 1. IZ RPO WM rekomenduje, aby sposób oznakowania przez Beneficjenta miejsca, w którym będzie realizowany Projekt, spełniał dodatkowo wymogi opisane w "*Instrukcji oznakowania miejsca*", stanowiącej załącznik nr 1a do niniejszego Załącznika.
- 2. Koszty ponoszone w ramach realizacji działań opisanych w ust. 1, stanowią wydatki niekwalifikowane Projektu.

<sup>4</sup> Dotyczy projektów, dla których zawarcie Umowy o dofinansowanie/ Porozumienia o dofinansowaniu, podjęcie Uchwały w sprawie podjęcia decyzji o dofinansowaniu projektu miało miejsce po dniu 31.12.2017 r.

Załącznik Nr 1a do Załącznika nr 12 do Umowy o dofinansowanie/Uchwały w sprawie podjęcia decyzji o dofinansowaniu/Porozumienia o dofinansowaniu:

#### **Instrukcja oznakowania miejsca, w którym jest realizowany projekt w ramach Regionalnego Programu Operacyjnego Województwa Małopolskiego na lata 2014-2020**

§ 1

Instrukcja oznakowania miejsca, w którym jest realizowany projekt, opisuje dodatkowe obowiązki Beneficjenta w zakresie promocji projektu wprowadzone przez IZ RPO WM.

#### § 2

Rekomenduje się zamieszczenie w miejscu realizacji projektu:

- 1. tablicy "Małopolska myśli o (...)" tam gdzie Beneficjent jest zobowiązany do umieszczenia tablicy informacyjnej dużego formatu i pamiątkowej, informujących o finansowaniu Projektu przez Unię Europejską,
- 2. plakatu "Małopolska my*ś*li o (…)" tam gdzie Beneficjent jest zobowiązany do umieszczenia plakatu, informującego o finansowaniu realizacji Projektu przez Unię Europejską.

§ 3

- 1. Tablica/plakat powinien zostać wykonany zgodnie ze wzorem znajdującym się w załączniku nr 1b do Załącznika nr 12 do Umowy/Uchwały/Porozumienia, tj. we wskazanej każdorazowo przez IZ RPO WM oprawie graficznej, oraz powinien zawierać hasło główne "Małopolska myśli o ........." oraz hasło dodatkowe wskazywane każdorazowo przez IZ RPO WM.
- 2. Tablica/plakat powinien być umieszczony w każdym miejscu, w którym jest realizowany projekt, w pobliżu tablicy/plakatu informującego o współfinansowaniu projektu ze środków Unii Europejskiej. Miejsce eksponowania tablicy/plakatu powinno być dostępne dla wszystkich korzystających z tego mieisca.
- 3. Tablica powinna zostać umieszczona równocześnie z zamieszczeniem przez Beneficjenta tablicy informacyjnej dużego formatu (a następnie pamiątkowej), informującej o finansowaniu Projektu przez Unię Europejską. Plakat powinien zostać umieszczony równocześnie z zamieszczeniem przez Beneficjenta plakatu, informującego o finansowaniu realizacji Projektu przez Unię Europejską.
- 4. Minimalny rozmiar tablicy to 80x50 cm, plakatu to rozmiar A3 (42x29,7 cm).
- 5. Tablica powinna być wykonana z materiałów trwałych. Plakat powinien być utrwalony na materiale trwałym (np. wydruk na piance polipropylenowej lub płycie PVC) lub umieszczony w antyramie lub w inny sposób zabezpieczający go przed zniszczeniem.
- 6. Tablica/plakat powinien pozostawać wyeksponowany nie krócej niż do końca okresu trwałości projektu.
- 7. Plakat, w przypadku jego zniszczenia, powinien zostać ponownie wydrukowany.
- 8. Przed produkcją należy przesłać projekt graficzny tablicy/plakatu do akceptacji IZ RPO WM na adres e-mail: fundusze@umwm.pl.

# **N** MAŁOPOLSKA MYŚLI O NAJMŁODSZYCH

# pierwsz<br>rodzina

Marszałek Małopolski

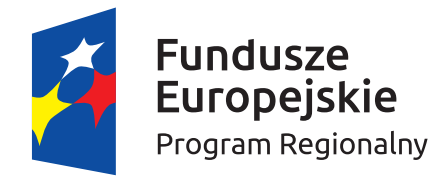

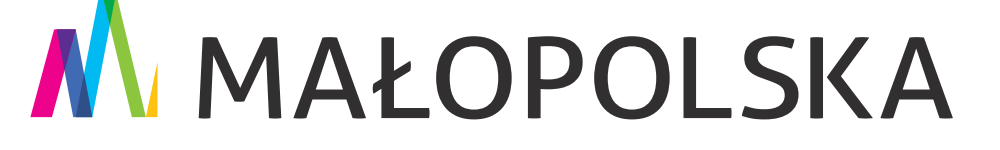

Unia Europejska Europejskie Fundusze Strukturalne i Inwestycyjne

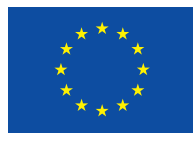

Projekt współfinansowany z Europejskiego Funduszu Społecznego

*Załącznik Nr 13 do Uchwały w sprawie podjęcia decyzji o dofinansowaniu dla Projektu realizowanego w ramach RPO WM na lata 2014-2020.* 

# Definicje

Wersja 1

Ilekroć w niniejszej Uchwale oraz załącznikach jest mowa o:

- 1) **"Programie" (RPO WM)** należy przez to rozumieć Regionalny Program Operacyjny Województwa Małopolskiego na lata 2014-2020, przyjęty Decyzją Komisji z dnia 12 lutego 2015r. przyjmującą niektóre elementy programu operacyjnego "Regionalny Program Operacyiny Województwa Małopolskiego na lata 2014-2020" do wsparcia z Europejskiego Funduszu Rozwoju Regionalnego i Europejskiego Funduszu Społecznego w ramach celu "Inwestycje na rzecz wzrostu i zatrudnienia" dla regionu małopolskiego w Polsce CCI 2014PL16M2OP006;
- 2) **"Szczegółowym Opisie Osi Priorytetowych" (SzOOP RPO WM)** należy przez to rozumieć Szczegółowy Opis Osi Priorytetowych Regionalnego Programu Operacyjnego Województwa Małopolskiego na lata 2014-2020, przyjęty Uchwałą Zarządu Województwa Małopolskiego i zamieszczony na stronie internetowej IZ RPO WM wraz z datą, od której szczegółowy opis osi priorytetowych lub jego zmiany są stosowane;
- 3) **"Projekcie"**  należy przez to rozumieć przedsięwzięcie zmierzające do osiągnięcia założonego celu określonego wskaźnikami, z określonym początkiem i końcem realizacji, zgłoszone do objęcia albo objęte współfinansowaniem UE w ramach RPO WM, odnośnie którego Beneficjent złożył za pośrednictwem systemu informatycznego wniosek o dofinansowanie wraz z załącznikami;
- 4) **"Rozporządzeniu ogólnym"** należy przez to rozumieć Rozporządzenie Parlamentu Europejskiego i Rady (UE) nr 1303/2013 z dnia 17 grudnia 2013r. ustanawiające wspólne przepisy dotyczące Europejskiego Funduszu Rozwoju Regionalnego, Europejskiego Funduszu Społecznego, Funduszu Spójności, Europejskiego Funduszu Rolnego na rzecz Rozwoju Obszarów Wiejskich oraz Europejskiego Funduszu Morskiego i Rybackiego oraz ustanawiające przepisy ogólne dotyczące Europejskiego Funduszu Rozwoju Regionalnego, Europejskiego Funduszu Społecznego, Funduszu Spójności i Europejskiego Funduszu Morskiego i Rybackiego oraz uchylające rozporządzenie Rady (WE) nr 1083/2006 ;
- 5) **"Rozporządzeniu wykonawczym"** należy przez to rozumieć Rozporządzenie wykonawcze Komisji (UE) nr 821/2014 z dnia 28 lipca 2014r. ustanawiające zasady stosowania rozporządzenia Parlamentu Europejskiego i Rady (UE) nr 1303/2013 w zakresie szczegółowych uregulowań dotyczących transferu wkładów z programów i zarządzania nimi, przekazywania sprawozdań z wdrażania instrumentów finansowych, charakterystyki technicznej działań informacyjnych i komunikacyjnych w odniesieniu do operacji oraz systemu rejestracji i przechowywania danych;
- 6) **"Ustawie wdrożeniowej"** należy przez to rozumieć ustawę z dnia 11 lipca 2014 r. o zasadach realizacji programów w zakresie polityki spójności finansowanych w perspektywie finansowej 2014 – 2020;
- 7) **"Osi Priorytetowej"** należy przez to rozumieć [Nazwa i numer osi priorytetowej w ramach Programu];
- 8) **"Działaniu"** należy przez to rozumieć [Nazwa i numer działania w ramach Programu];
- 9) **"Poddziałaniu"** należy przez to rozumieć [Nazwa i numer poddziałania w ramach Programu];
- 10) **"EFRR"** należy przez to rozumieć Europejski Fundusz Rozwoju Regionalnego;
- 11) **"Beneficjencie"**  należy przez to rozumieć Województwo Małopolskie;
- 12) "Realizatorze Projektu" należy przez to rozumieć jednostkę upoważnioną do realizacji Projektu wskazaną w Uchwale, o której mowa w pkt 14;
- 13) **"Instytucji Zarządzającej RPO WM" (IZ RPO WM)** należy przez to rozumieć Zarząd Województwa Małopolskiego, którego zadania w zakresie obsługi, rozliczania, kontroli i monitorowania Projektu wykonuje Departament Funduszy Europejskich, a zadania w zakresie obsługi finansowo-księgowej Departament Budżetu i Finansów;
- 14) **"Uchwale w sprawie podjęcia decyzji o dofinansowaniu Projektu, dla którego Beneficjentem jest Województwo Małopolskie"** – należy przez to rozumieć uchwałę Zarządu Województwa Małopolskiego, która przyjmuje Projekt do realizacji i określa w szczególności

wysokość przyznanych środków, w tym środki objęte schematami pomocy publicznej oraz termin realizacii Projektu:

- 15) **"Dofinansowaniu"** należy przez to rozumieć współfinansowanie UE lub współfinansowanie krajowe z budżetu państwa;
- 16) **"Współfinansowaniu UE"** (środkach EFRR) należy przez to rozumieć środki pochodzące z budżetu środków europejskich, o którym mowa w art. 117 ust. 1 ustawy z dnia 27 sierpnia 2009r. o finansach publicznych;
- 17) **"Współfinansowaniu krajowym z budżetu państwa"** (środkach BP) należy przez to rozumieć środki budżetu państwa niepochodzące z budżetu środków europejskich, o którym mowa w art. 117 ust. 1 ustawy z dnia 27 sierpnia 2009 r. o finansach publicznych, wypłacane na rzecz Beneficjenta albo wydatkowane przez państwową jednostkę budżetową w ramach Projektu;
- 18) **"Rachunku bankowym Beneficjenta"** należy przez to rozumieć wskazane przez Beneficjenta rachunki bankowe Beneficjenta, Realizatora lub Partnera projektu, a w przypadku korzystania w ramach realizacji projektu z finansowania przekazywanego w formie zaliczki wyodrębnione dla projektu rachunki bankowe Beneficjenta, Realizatora lub Partnera projektu;
- 19) **"Rachunku bankowym Ministerstwa Finansów"** należy przez to rozumieć rachunek nr 82 1130 0007 0020 0660 2620 0010 prowadzony przez Bank Gospodarstwa Krajowego, służący do obsługi środków EFRR;
- 20) **"Rachunku bankowym Instytucji Zarządzającej RPO WM"**  należy przez to rozumieć wyodrębniony rachunek lub rachunki bankowe wskazane przez Instytucję Zarządzającą RPO WM, służące do obsługi środków BP;
- 21) **"Wniosku o dofinansowanie"** (wniosku) należy przez to rozumieć wniosek złożony przez Wnioskodawcę, a po podpisaniu Umowy o dofinansowanie przez Beneficjenta, za pośrednictwem systemu informatycznego, stanowiący załącznik nr 2 do Uchwały, o której mowa w pkt. 14,
- 22) **"Wydatkach kwalifikowalnych"**  należy przez to rozumieć wydatki uznane za kwalifikowalne, zgodnie z Uchwałą w sprawie podjęcia decyzji o dofinansowaniu oraz zgodnie z:
	- a) Rozporządzeniem ogólnym,
	- b) Wytycznymi w zakresie kwalifikowalności wydatków w ramach Europejskiego Funduszu Rozwoju Regionalnego, Europejskiego Funduszu Społecznego oraz Funduszu Spójności na lata 2014-2020,
	- c) Szczegółowym Opisem Osi Priorytetowych,
- 23) **"Wytycznych"** należy przez to rozumieć wytyczne wydane przez ministra właściwego ds. rozwoju regionalnego w trybie art. 5 ustawy wdrożeniowej, zamieszczone na jego stronie internetowej wraz z datą, od której wytyczne lub ich zmiany są stosowane;
- 24) **Partnerze** należy przez to rozumieć podmiot wymieniony we wniosku o dofinansowanie projektu, uczestniczący w realizacji projektu, wnoszący do niego zasoby ludzkie, organizacyjne, techniczne bądź finansowe, realizujący projekt wspólnie z Beneficjentem (tj. partnerem wiodącym uprawnionym do reprezentowania pozostałych partnerów projektu, liderem) i ewentualnie innymi podmiotami, na warunkach określonych w porozumieniu lub w umowie o partnerstwie**.**
- 25) **"Regulaminie konkursu"** należy przez to rozumieć dokumentację przyjętą przez IZ RPO WM, która określa przedmiot i zasady konkursu, przeprowadzanego w celu przyznania dofinansowania dla projektów, na podstawie, której przedłożonemu przez Wnioskodawcę do oceny projektowi zostało przyznane dofinansowanie.
- 26) **Instytucji Pośredniczącej Zintegrowanych Inwestycji Terytorialnych (IP ZIT) –** należy przez to rozumieć Instytucję Pośredniczącą RPO WM – Stowarzyszenie Metropolia Krakowska.